# **UNIVERSIDAD NACIONAL DEL LITORAL**

# **Facultad de Bioquímica y Ciencias Biológicas**

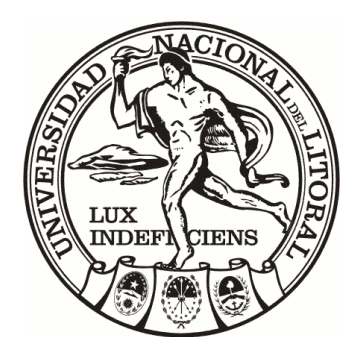

Tesis para la obtención del Grado Académico de Doctora en Ciencias Biológicas

**Integrando filogenia y biogeografía para comprender la evolución de las ecorregiones de sabanas de América del Sur: las serpientes del género** *Lygophis* **(Dipsadidae)**

Lic. María Eugenia Rodríguez

Director de Tesis: Dr. Alejandro R. Giraudo

Co-directora de Tesis: Dra. Vanesa Arzamendia

Lugar de realización: Laboratorio de Biodiversidad y Conservación de Tetrápodos, INALI- CONICET-UNL.

*La asombrosa y fascinante diversidad de criaturas que pueblan el universo de los seres vivos, sugiere con su esplendor, fecundidad y exuberancia, la existencia de una variedad infinita de formas singulares, sin un orden aparente. No obstante, una mirada más detenida nos permite descubrir que los seres vivos llevan su historia escrita en sí mismos. La mariposa, la orquídea, la fuchsia, se mueven en el tiempo seguidas por su sombra. Ningún ser camina por la tierra sin imprimir en ella y en sí mismo la huella de su paso. Y es al escuchar las historias que los fenómenos singulares de la diversidad biológica nos relatan, que descubrimos una trama que conecta a todas las sombras*✁✂

> **Crisci, JV; Katinas, L y Posadas, P. (2000).**

## **AGRADECIMIENTOS**

A la Facultad de Bioquímica y Ciencias Biológicas de la Universidad Nacional del Litoral, por darme la posibilidad de realizar el Doctorado en Ciencias Biológicas y a todas las personas de Posgrado que siempre estuvieron dispuestos a contestar mis dudas.

Al Consejo Nacional de Investigaciones Científicas y Técnicas (CONICET), por la Beca que hizo posible continuar con mis estudios y especializarme.

A los Jurados, Dra. Margarita Chiaraviglio, Prof. Jorge Williams y Dr. Gerardo Leynaud por sus correciones y sugerencias.

A mi tutor, Dr. Gerardo Leynaud por haberme guiado durante el desarrollo de mi tesis y haberme hecho sugerencias que me ayudaron mucho en la planificación de la tesis.

A mi Director, Dr. Alejandro R. Giraudo por haberme dado la oportunidad de trabajar en un tema tan interesante como apasionante, que disfruté mucho aprender. Por estar siempre dispuesto y disponible para guiarme, enseñarme y ayudarme, todo con mucha paciencia.

A mi Co-Directora, Dra. Vanesa Arzamendia por mostrarme y haberme dado la oportunidad de iniciarme en el mundo de las serpientes. Por enseñarme y estar siempre dispuesta a ayudarme, tanto en lo académico, como en lo personal.

Al Instituto Nacional de Limnología por brindarme un lugar propicio y preparado para llevar a cabo la tesis.

A mi compañera Carla Bessa por la ayuda enorme con el procesamiento de las muestras para la obtención de las secuencias y por estar siempre dispuesta a ayudarme.

A Federico Ariel por su tiempo, conocimiento y materiales para la extracción y amplificación de las secuencias.

A mis compañeros de laboratorio Gisela Bellini, Romina Pavé, Carla Bessa, Daiana Ferraro, Maximiliano Cristaldi y Juan Andrés Sarquís porque cada uno me enseñó algo, por los mates, las charlas y por el apoyo en todo momento. Porque de todos aprendí tanto en lo académico como en lo personal.

A los curadores de las colecciones Prof. Jorge Williams, Dr. Leandro Alcalde, Sonia Kretzschmar, Diego Baldo, Felipe Circio, que me permitieron revisar los especímenes y me brindaron un cálido lugar de trabajo.

A Leandro Alcalde y Diego Di Pietro por enseñarme con mucha pasión, dedicación y paciencia sobre la extracción y tinción de cráneos.

A Gustavo Scrocchi, Santiago Nenda, Tahis Guedes por compartir sus datos.

A Juan Pablo Hurtardo y Hussam Zaher por faciltarme las fotos de hemipenes de Brasil y comprtirme conociemiento.

A Santiago Catalano por ayudarme y responder todas mis consultas sobre el TNT.

A Salvador Arias por contestar todas mis consultas sobre GEM.

A Diego Barraso por la ayuda con los análisis moleculares.

A mis amigos por estar siempre para ayudarme, apoyarme, hacerme reir en los lindos y feos momentos.

A la familia adoptiva (familia política) por acompañarme y alentarme en mis deseos y profesión, por estar siempre para darme una mano.

A mi mamá, papá y hermana por apoyarme siempre en todas las elecciones y decisiones que he tomado, siempre alentando a que siga el camino que me hace feliz. Por ser los mejores padres y hermana que pude tener que me inculcaron y enseñaron valores.

Muy especialmente a Juan Manuel Moncho, mi compañero de vida, por apoyarme siempre y por acompañarme (hasta en muestreos), siempre con mucha paciencia y cariño. Por sostenerme en los momentos difíciles y por tener siempre la palabra de aliento que me ayuda a salir. Pero sobre todo, quiero agradecerle por la familia hermosa que formamos, junto a Felipe.

A Felipe y a Benicio (que está en camino), por ser la luz que me muestra el mejor camino y por demostrarme todos los días que "lo escencial es invisible a los ojos".

## **PUBLICACION**

**Rodríguez, M.E.**; Arzamendia, V.; Bellini, G.P. y Giraudo, A.R. (2018) Natural history of the threatened coral snake Micrurus altirostris (Serpentes, Elapidae) in Argentina. Revista Mexicana de Biodiversidad, 18 (4): 1255-1262.

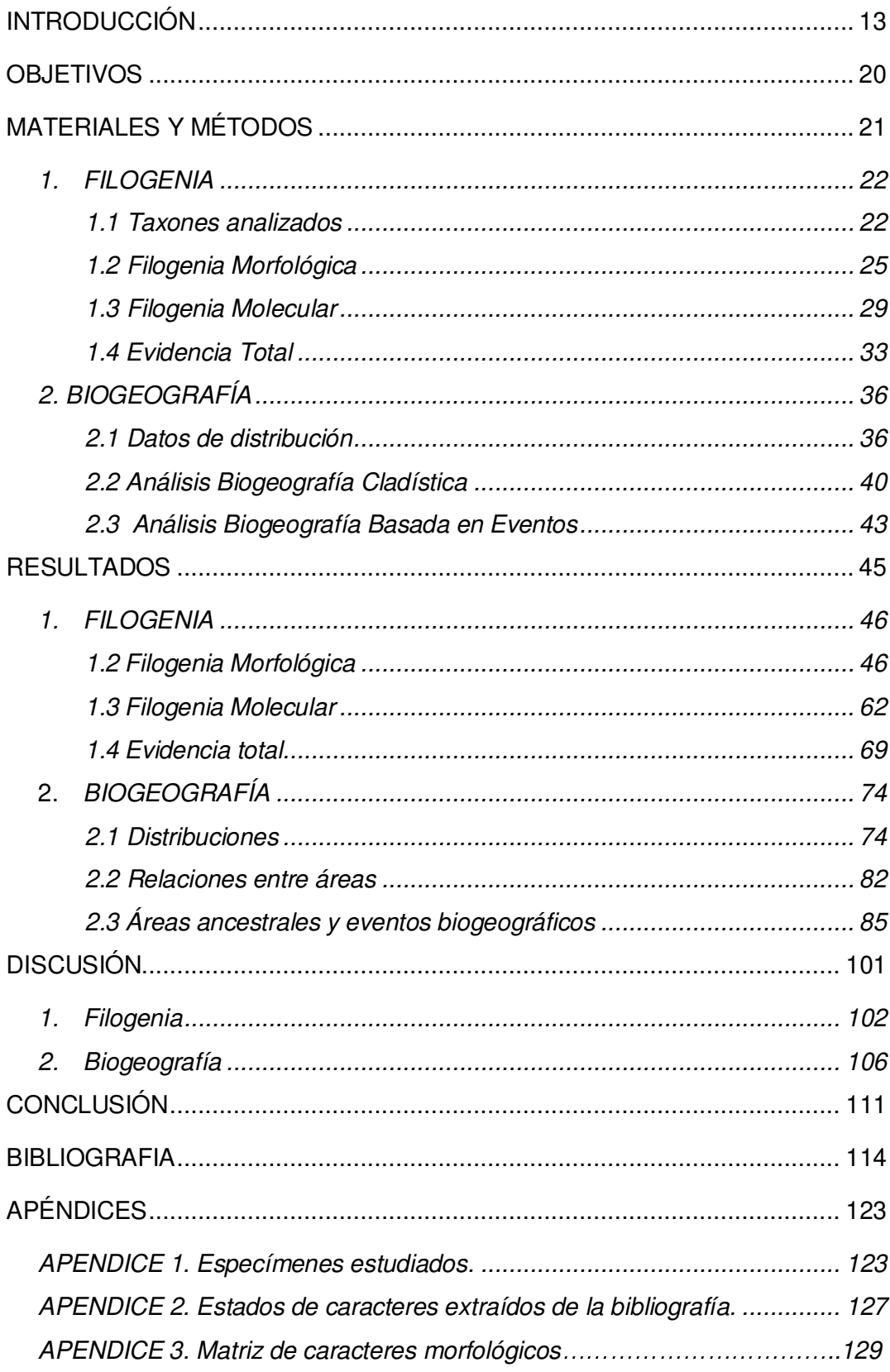

# ÍNDICE

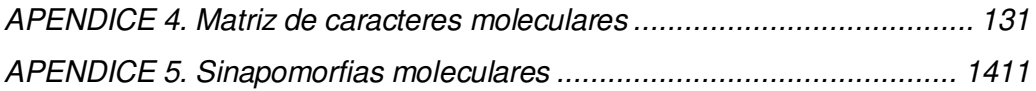

# **ABREVIATURAS Y SÍMBOLOS**

**ADN**: Ácido desoxirribonucleico

**BBM**: Método Bayesian Binary

**°C**: Grados Centígrados

**CHBEZ**: Coleção Herpetológica do Departamento de Botânica, Ecologia e Zoologia, Universidade Federal do Rio Grande do Norte, Natal, Rio Grande do Norte, Brazil

**CHUNB**: Coleção Herpetológica da Universidade de Brasília, Brasil

**CIES**: Centro de Investigaciones Ecológicas Subtropicales, Misiones, Argentina

**FML**: Fundación Miguel Lillo, Tucumán, Argentina

**GEM**: Geographically explicit Event Model

**INALI:** Instituto Nacional de Limnología, Santa Fe, Argentina

**KHO**: Hidróxido de Potasio

**LHC**: Largo Hocico Cloaca

**m.**: Metros

**mm.**: Milímetros

**mM**: miliMolar

**mg**.: Miligramos

**µl:** Microlitros

**MACN**: Museo Argentino de Ciencias Naturales, Buenos Aires, Argentina

**MCMC**: Cadenas de Markov Monte Carlo

**MLP:** Museo de La Plata

**MNRJ**: Museu Nacional, Rio de Janeiro, Rio de Janeiro, Brazil

**MZUFV**: Museu de Zoologia João Moojen, Universidade Federal de Viçosa, Brasil

**MZUSP**: Museu de Zoologia, Universidade de São Paulo; Brasil

**MZUFBA**: Museu de Zoologia da Universidade Federal da Bahia

- **PCR**: Reacción en cadena de la polimerasa
- **r.p.m.**: Revoluciones por Minuto
- **SUB**: Escamas Subcaudales
- **TNT**: Tree analysis using New Technology
- **UFRGS**: Universidade Federal do Rio Grande do Sul
- **UFMT-R**: Universidade Federal do Mato Groso.
- **VEN**: Escamas Ventrales

## **RESUMEN**

América del Sur se caracteriza por una amplia variedad de regiones biogeográficas en relación con una compleja historia evolutiva y geomorfológica. Varias de estas regiones están dominadas por formaciones de áreas abiertas. Las relaciones biogeográficas de las regiones que comprenden dichas áreas es aún poco conocida. El género *Lygophis* que habita en formaciones abiertas, brinda la oportunidad de estudiar las relaciones evolutivas y biogeográficas existentes entre las sabanas sudamericanas. *Lygophis* comprende 8 especies, con algunos taxones endémicos o que se distribuyen en dos o más formaciones abiertas. Poco se conoce sobre las relaciones filogenéticas del género. Se generaron hipótesis filogenéticas de género *Lygophis* para comprender las relaciones evolutivas y biogeográficas de las regiones de sabanas de América del Sur. Para ello se extrajeron caracteres morfológicos de las 8 especies de *Lygophis* y de 8 especies utilizadas como grupo externo. Para la obtención de caracteres moleculares se obtuvieron las secuencias de Gen Bank y se secuenciaron los genes de las especies faltantes. Los caracteres morfológicos se analizaron con el criterio de parsimonia, y los moleculares bajo criterio de parsimonia, Máxima verosimilitud e Inferencia Bayesiana. Adicionalmente se realizó un análisis de evidencia total. Para los análisis biogeográficos se recopilaron datos de distribuciones de las especies del género *Lygophis* y de *E. sagittifer*. Utilizando las filogenias obtenidas y su distribución, se utilizaron tres métodos biogeográficos, dos que utilizan áreas predefinidas (BPA y BBM) y otro las distribuciones reales (GEM). El género *Lygophis* resultó monofilético en la filogenia morfológica, pero con *Erythrolamprus sagittifer* como especie basal. En los análisis moleculares y de evidencia total el género *Lygophis* resultó parafilético debido a que *E. sagittifer* se ubica como especie basal del grupo *anomalus.* La relación de *E. sagittifer* con el género *Lygophis* ya ha sido documentada en trabajos anteriores, pero con poco sustento. En este trabajo dicha relación fue fuertemente soportada. Por lo tanto, se propone asignar a *E. sagittifer* al género *Lygophis*. Se recuperaron los dos grupos: *anomalus* y *lineatus*, con un soporte alto. Las relaciones dentro del grupo *lineatus* no se resuelven adecuadamente, con excepción del nodo de *L. flavifrenatus* y *L. meridionalis*, que se repite en todos los análisis. Las relaciones dentro del grupo *anomalus* solo se resuelven en las filogenias morfológicas, con *L. vanzolinii* como especie basal. El cladograma de áreas (BPA), mostró dos clados: uno templado (a*nomalus*) y otro tropical-subtropical (*lineatus)*. BBM y GEM arrojan información sobre las áreas ancestrales y los eventos biogeográficos que dieron origen a las distribuciones actuales. BBM mostró al Chaco como área ancestral de *Lygophis*, en el GEM el área corresponde a casi toda Sudamérica, menos el oeste, la Amazona y el sur de la Patagonia. Los tres análisis biogeográficos mostraron que las áreas estudiadas se dividen en dos clados: (1) las áreas templadas y (2) las áreas subtropicales y tropicales. El nodo de las áreas templadas tiene a las Sierras Pampeanas como basal, respecto a (Ventania Pampa). El nodo de las áreas subtropicales y tropicales se dividen en (Bosque de *A. angustifolia*, Bosque Paranaense, Cerrado y Chaco) y (Sabanas del norte y Caatinga). Los eventos biogeográficos que dieron origen a las distribuciones actuales fueron la vicarianza y dispersión (o efecto fundador). Los eventos de vicarianza en el clado de las áreas templadas (del grupo *anomalus*) estarían relacionados con el levantamiento de las Sierras Pampeanas y Ventania. Los eventos de vicarianza y dispersión del clado de las áreas subtropicales y tropicales (del grupo *lineatus*) podrían estar relacionados con las sucesivas transgresiones marinas o glaciaciones que ocurrieron durante el terciario y el cuaternario que aislaron y conectaron áreas tropicales.

## **ABSTRACT**

South America is characterized by a variety of biogeographic regions in relation to a complex evolutionary and geomorphological history. Several of these regions are dominated by savanna´s formations and open areas. The biogeographical relationships of the regions that comprise these areas are little known. The genus *Lygophis* offers the opportunity to study the evolutionary and biogeographic relationship between the South American savannas. *Lygophis* comprises 8 species, with some endemic taxa or distributed in two or more open formations. There are few contributions on the phylogenetic relationships of this genus. It generated phylogenetic hypotheses of the *Lygophis* to understand the evolutionary and biogeographic relationships of the savanna regions of South America. Were extracted morphological characters of the 8 species of *Lygophis* and others 8 species used as an external group. Were obtain molecular sequences from Gen Bank and the genes of the missing species were sequenced. The morphological characters were analyzed under the criteria of parsimony, and the molecular characters were analyzed under the criteria of parsimony, Maximum likelihood and Bayesian Inference. Additionally, an analysis of total evidence was performed. For biogeographic analyzes, data on the distribution of the species of the genus *Lygophis* and *Erythrolamprus sagittifer* were collected. Using the phylogenies obtained and their distribution, were performed three biogegraphical analyses with three programs, two that use predefined areas (BPA and BBM) and another the real distributions (GEM). The *Lygophis* genus was monophyletic in morphological phylogeny, but with *E. sagittifer* as a basal species. In the molecular and total evidence analyzes, the *Lygophis* genus was paraphyletic because *E. sagittifer* is located as a basal species of the *anomalus* group. The relationship of *E. sagittifer* with the genus *Lygophis* has already been documented in previous works, but with little support. In this work, this relationship was strongly supported. Therefore, the assignment of *E. sagittifer* to the genus *Lygophis* could be proposed. The two groups were recovered: *anomalus* and *lineatus*, with a high support. The relationships within the lineatus group are not resolved, except for the (*L. flavifrenatus L. meridionalis*) node, which is repeated in all analyzes. Relationships within the *anomalus* group are only resolved in morphological phylogenies, with *L. vanzolinii* as the basal species. The cladogram of areas (BPA) showed two clades: one temperate (a*nomalus*) and other tropical-subtropical (*lineatus).* BBM and GEM provide information on ancestral areas and biogeographic events that gave rise to current distributions. BBM showed the Chaco as the ancestral area of the *Lygophis* genus, in the GEM the area corresponds to almost all of South America, except the west, the Amazon and the south of Patagonia. The three biogeographic analyzes showed that the areas studied are divided into two clades: (1) temperate areas and (2) subtropical and tropical areas. The node of the temperate areas has the Sierras Pampeanas as basal area, with respect to (Ventania Pampa). The node of the subtropical and tropical areas are divided into (Forest of *A. angustifolia*, Forest Paranaense, Cerrado and Chaco) and (Savannahs of the North and Caatinga). The biogeographic events that gave origin to the current distributions were the vicariance and dispersion (or founding effect). The vicariance events in the clade of the temperate areas (of the *anomalus* group) would be related to the lifting of the Sierras Pampeanas and Ventania. The vicariance and dispersion events of the clade of the subtropical and tropical areas (of the *lineatus* group) would be related to the successive marine transgressions and glaciations episodes that occurred during the tertiary and quaternary that isolated and connected the tropical open areas.

Introducción

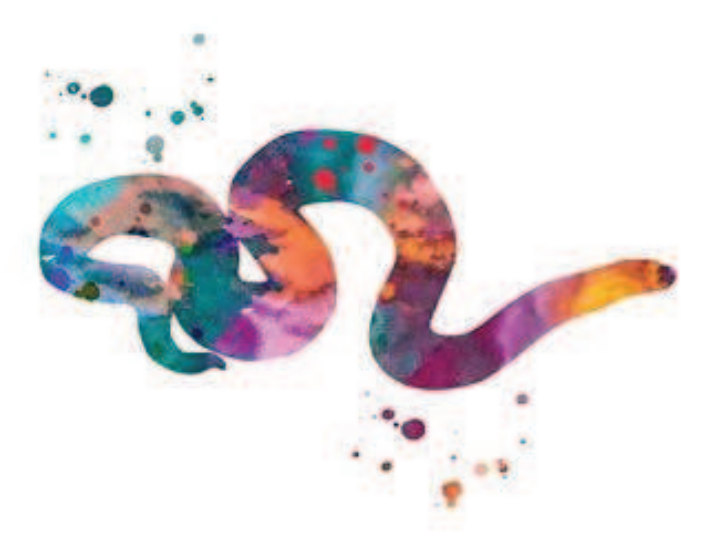

La Biogeografía es un campo de estudio integrativo que busca comprender los procesos (históricos y ecológicos) responsables de la distribución de los organismos en el espacio y su cambio en el tiempo [1]. Zunino y Zullini [2] la definen como la ciencia que estudia la dimensión espacial de la evolución biológica. Debido a la existencia de diversos factores (pretéritos y actuales) responsables de la presencia de un organismo en un área, se reconocen dos enfoques analíticos en biogeografía [3]. Un método implica el análisis espacial de correlación entre caracteres de los organismos observados y las variables abióticas actuales que lo explican. Este abordaje se denomina Biogeografía Ecológica y explica las distribuciones de los organismos en base a procesos ecológicos en un lapso corto de tiempo. El otro método se centra en los eventos biogeográficos del pasado para inferir patrones generales de distribución, y de las relaciones entre las áreas de distribución, basados en las relaciones entre los taxones. Dicho abordaje abarca períodos temporales extensos y pretéritos y se denomina Biogeografía Histórica [4,5]. Desde hace tiempo uno de los debates centrales en la biogeografía ha girado en torno a la segunda metodología, es decir, a la historia espacial de la biota y las relaciones entre las áreas [6]. Entre las primeras ideas acerca de la relación entre las áreas fueron postuladas por Sclater [7] que sostenía que cuando se comparan las áreas con los taxones que la comparten, siempre hay dos de ellas que se relacionan más que otras, y por Wallace [8], quien publicó un trabajo sobre las relaciones entre cuatro áreas (Sumatra, Java, Borneo y Asia) [6,9].

Uno de los obstáculos en los estudios de la Biogeografía Histórica es el hecho que los patrones de distribución son el resultado de procesos que mayormente ocurrieron en el pasado, que no pueden observarse directamente. Por esta razón, para los análisis se necesitan reconstrucciones históricas (filogenias, eventos geológicos) sobre los cuales hacer inferencias [10]. Para ello se hace uso de la información proporcionada por las filogenias (cladogramas), donde se observan hipótesis de relaciones evolutivas entre taxones. A partir de una hipótesis filogenética y de la distribución de sus taxones es posible reconstruir hipótesis sobre las áreas ancestrales (áreas de mayor probabilidad de ocurrencia del ancestro de un clado determinado) e inferir relaciones entre las áreas ocupadas por los taxones [5].

En las últimas décadas la biogeografía en general, y particularmente la biogeografía histórica, ha desarrollado una creciente cantidad de métodos que proponen diferentes formas de reconstruir los procesos históricos que dieron origen a las distribuciones actuales de los organismos [11]. Dos de ellos son la Biogeografía Cladística y la Biogeografía Basada en Eventos. La biogeografía cladística surgió como resultado de tres grandes sucesos: el desarrollo metodológico de la sistemática filogenética, la teoría de tectónica de placas y la fuerte crítica de Croizat contra el dispersalismo; y la propuesta del proceso de vicarianza como primordial para la diferenciación de taxones [6]. La biogeografía cladística asume una correspondencia entre las relaciones de parentesco de taxa y relaciones de áreas por ellos ocupadas, permitiendo elaborar hipótesis sobre sus relaciones y ponerlas a prueba [2]. Se basa en un modelo vicariante y asume una evolución conjunta de los organismos y las áreas. Es decir que los patrones de distribución actual de los organismos se han generado como respuesta a un mismo mecanismo histórico [1]. La biogeografía basada en eventos surge recientemente como una metodología que supera algunas de las limitaciones de la biogeografía cladística, incorporando de forma explícita los procesos como dispersión, duplicación, vicarianza y extinción. Estos procesos reciben un costo según su probabilidad y la reconstrucción biogeográfica más parsimoniosa es la que minimiza el costo total de los eventos que deben inferirse para explicar la distribución actual de los organismos según el cladograma de áreas. La dispersión implica la extensión de la distribución de una especie al atravesar una barrera geográfica preexistente seguida de una especiación alopátrida. La vicarianza implica de división del área de distribución en dos o más áreas por la formación de una barrera seguida de una especiación alopátrida por aislamiento. La extinción implica la desaparición de una especie en parte o en la totalidad de su distribución. La duplicación implica la división de una especie sin que haya una barrera, conocida como especiación simpátrida [1].

La historia evolutiva de América del Sur está relacionada con una gran variedad de eventos geológicos, tanto a nivel continental como oceánico, que modificaron el clima y su geografía en los últimos 250 millones de años [3]. Como consecuencia, posee una amplia variedad de regiones fitogeográficas en relación a esa compleja historia evolutiva y geomorfológica [12]. Varias de estas regiones son formaciones de sabanas y áreas abiertas, que se encuentran entre las más extensas del mundo. Presentan una gran variedad de condiciones ambientales, que incluyen grandes rangos climáticos, latitudinales y altitudinales, mayores que los encontrados en otros lugares [13,14]. Estas regiones comprenden bosques abiertos (o bosques de sabana), sabanas (pastizales arbóreos) y pastizales abiertos [15]. Al norte de América del Sur se encuentran sabanas disjuntas en los Llanos venezolanos, la Gran sabana, Roraima, Paru, Monte Alegre, Amapá y Marajó [16]. Al este de los Andes se observa una diagonal de formaciones abiertas, dominadas por sabanas, incluyendo las formaciones biogeográficas de la Caatinga, el Cerrado y el Chaco, que separan a los grandes sectores de selvas húmedas (Amazonia y Yungas de la Selva Atlántica) [14]. Hacia el sur del Chaco estas formaciones abiertas se continúan con la región biogeográfica de la Pampa. Hacia el oeste y hacia el sur se desarrollan otras biorregiones abiertas como son las provincias biogeográficas del Monte, dominada por áreas abiertas y arbustales xerófilos, y la estepa Patagónica, que alcanza climas fríos y secos del extremo sur del continente [17]. En comparación con las selvas tropicales estos ambientes han sido poco estudiados, particularmente, se conoce poco acerca de las relaciones biogeográficas de las formaciones abiertas sudamericanas [13-15, 18]. Sin embargo, en las últimas décadas varios autores comenzaron a estudiar estas regiones. En estos estudios se evidenciaron una inesperada riqueza de flora y fauna con un número elevado de especies endémicas, poco conocidas, e incluso comparables a los biomas de bosques lluviosos tropicales y subtropicales (Amazonia o Bosque Atlántico) [19-21]. Por ello, estas regiones contienen una información valiosa para comprender patrones biogeográficos que relacionan a taxones que habitan áreas abiertas [14].

Los primeros estudios acerca de las relaciones entre áreas abiertas fueron desarrollados en regiones tropicales. Algunos concluían que Caatinga, Cerrado y Chaco formaban parte de un solo corredor de sabana, debido a sus bajos niveles de diversidad y carencia de endemismos [22, 23]. Algunos autores observaron que la "gran diagonal" podría no ser una agrupación natural [24], aunque otros aceptan que existe una estrecha relación entre la Caatinga, el Cerrado y el Chaco [25]. Algunos estudios indican que el Cerrado y el Chaco comparten una historia reciente, en relación a la Caatinga. Por ejemplo, Porzecanski y Cracraft [26] lo sostuvieron estudiando aves, Colli [24] con lagartos y Zanella [27] con abejas. Otros trabajos indican una historia compartida entre Chaco y Caatinga, y el Cerrado como área basal, como propusieron Vanzolini [28] estudiando lagartos, Haffer [29] y Short [30] analizando aves. Por último, algunos estudios indican que el Cerrado estaría más relacionado con las Sabanas del Norte de América del Sur, por ejemplo Silva [31] en base a estudios de aves, Werneck et al. [16] en base a reconstrucciones climáticas y conexión entre las sabanas, y Pennington et al. [13] analizando plantas. En menor medida las áreas abiertas templadas sudamericanas han sido incluidas en trabajos biogeográficos. Crisci et al. [32] relacionan mediante un estudio de asteráceas (PAE y tracks) las siguientes relaciones de parentesco entre regiones (Ventania Pampa) Sierras Pampeanas)) y Roig-Juñent et al. [33], estudiando los

16

artrópodos epígeos, propone las siguientes relaciones biogeográficas (Pampa (Araucaria (Pampa de Achala (Chaco-Patagonia)))).

Existen taxones cuyas especies se distribuyen a lo largo de todas las áreas abiertas sudamericanas, constituyendo una excelente oportunidad de aplicar métodos de la biogeografía histórica para evaluar los patrones de diferenciación entre dichas áreas. Tal es el caso del género *Lygophis,* culebras adaptadas a vivir en pastizales y áreas abiertas de América del Sur [34].

El género *Lygophis* Fitzinger, 1843 (Dipsadidae, Xenodontini) comprende 8 especies que se distribuyen en sabanas y áreas abiertas de América del Sur [35-37]. Durante mucho tiempo, la sistemática del género *Lygophis* ha sido confusa [36]. Las especies de los géneros *Lygophis* y *Erythrolamprus* fueron atribuidas a diferentes géneros, debido a la complejidad y variabilidad de su morfología, produciendo muchas sinonimias (Ej. *Cornella*, *Rhadinaea*, *Coluber*, *Dromicus*, *Leimadophis*, *Aphorophis*) (ver [38]). Por esta razón Dixon [38], basado en caracteres morfológicos, decide sinonimizar *Dromicus*, *Leimadophis*, *Liophis* y *Lygophis* bajo el género *Liophis*. Luego, Zaher et al. [39], basados en una filogenia molecular, revalidaron el género *Lygophis* y sinonimizaron el resto de las *Liophis* con el género *Erythrolamprus*. En la diagnosis del género *Lygophis*, Zaher et al. [39] reportan los siguientes caracteres (basándose en la filogenia de [40]): (1) patrón dorsal con diferentes disposiciones de rayas; (2) forámen óptico muy pequeño; (3) forma general del hemipene clavado; (4) surco interlobular del hemipene reducido o ausente; (5) patrón de microornamentación de las escamas dorsales fasciculado.

Si bien la monofilia de *Lygophis* fue corroborada en base a análisis moleculares [41- 43], existen pocos aportes sobre las relaciones filogenéticas del género. Michaud y Dixon [36] revisaron la taxonomía del grupo *lineatus* en base a caracteres de morfología y coloración usando métodos estadísticos y análisis fenéticos que le permitieron obtener dos fenogramas, uno para machos y otro para hembras. El fenograma de hembras muestra las siguientes relaciones: (((*L. paucidens L. dilepis*) *L. lineatus*) (*L. meridionalis L. flavifrenatus*)), mientras que el de los machos (sin L*. paucidens*) incluye: (*L. dilepis* (*L. lineatus* (*L. meridionalis L. flavifrenatus*))). Moura-Leite [40] realiza un análisis filogenético de la Tribu Xenodontini en el cual obtiene las siguientes relaciones para *Lygophis* (*L. anomalus* (*L. paucidens* (*L. lineatus* (*L. meridionalis* (*L. dilepis L. flavifrenatus*)))). Recientemente Grazziotin et al. [41], como parte de una filogenia molecular de todos los Dipsadidae, brindan la siguiente hipótesis filogenética del género: un agrupamiento que

incluye a (*L. elegantissimus L. anomalus*), con un elevado soporte, y otro grupo que contiene a (*L. paucidens* (*L. meridionalis L. flavifrenatus*)) con un moderado soporte. Estos resultados corroboran la existencia de los dos complejos (*lineatus* y *anomalus*) identificados anteriormente por Dixon [44] y Michaud y Dixon [36]. Posteriormente Pyron et al. [42] en un trabajo que analiza todos los escamados en base a caracteres moleculares, incluye a *L. lineatus*, obteniendo las mismas relaciones de parentesco ((*L. elegantissimus L. anomalus*) (*L. lineatus* (*L. paucidens* (*L. meridionalis L. flavifrenatus*)))), con un elevado soporte en el grupo *anomalus* y con soportes más moderados en el grupo *lineatus*. En la última filogenia molecular de todas las serpientes, Figueroa et al. [43] obtuvieron las misma relaciones que Pyron et al. [42].

En base a caracteres morfológicos [36,44] y moleculares [41] se definieron dos grupos o complejos dentro de *Lygophis*: El grupo *lineatus* que se distribuye en todas las sabanas tropicales y subtropicales, del norte y centro de Sudamérica, y el grupo *anomalus* que se distribuye en sabanas templadas del sur del continente [35,37]. Al grupo *lineatus* lo conforman:

-*L. lineatus* (Linnaeus, 1758), que se distribuye en las sabanas de Colombia, Venezuela, Guyana, Suriname, Guiana Francesa, hasta la boca del Amazonas en la isla Marajó, Brasil [35,36].

*-L. paucidens* (Hoge, 1953), que se distribuye en la ecorregión del Cerrado desde la región central de Brasil hasta el norte de Paraguay [35,45].

-*L. dilepis* (Cope, 1862), con dos poblaciones disjuntas una ocupando mayormente en la ecorregión del Chaco (desde el Pantanal del Brasil, este de Bolivia, Paraguay y norte de Argentina), y la otra en la Caatinga del nordeste del Brasil [35,37].

*-L. meridionalis* (Schenkel, 1901), que se distribuye desde el centro de Brasil, norte de Bolivia, Paraguay hasta el nordeste de Argentina [35,38].

-*L. flavifrenatus* (Cope, 1862), que se distribuye en el sur de Brasil, este del Paraguay y nordeste de Argentina [35].

El grupo *anomalus* incluye 3 especies:

-*L. anomalus* (Gunther, 1858) que se distribuye principalmente en las ecorregiones Pampeanas y del Espinal desde Rio Grande do Sul, Brasil por Uruguay hasta el centro de Argentina [34,37].

*-L. elegantissimus* (Koslowsky, 1895) que es endémica de la Sierra de La Ventana en el sur de la ecorregión Pampeana [37].

-*L. vanzolinii* (Dixon, 1985) que es endémica de las Sierras de Córdoba y San Luis, ocupando pastizales de altura y áreas de transición entre el Chaco y el Espinal [37,44].

Ninguno de los estudios taxonómicos antes mencionados sobre *Lygophis* [36,39-41,43, 46] incluyen a la totalidad de las especies, por ejemplo faltan *L. dilepis* y *L. vanzolinii*, o no es incluido el grupo *anomalus* completo (ej. [36]) en los análisis. En consecuencia, las relaciones filogenéticas dentro de *Lygophis* no está aún bien comprendidas. Por otro lado, basados en caracteres morfológicos Dixon y Thomas [47], indicaron que *Erythrolamprus sagittifer* podría pertenecer al género *Lygophis*, lo que también fue observado por Moura-Leite [40] en base a la presencia de hemipenes levemente bilobados. En consecuencia, resulta necesario realizar nuevos análisis filogenéticos, incluyendo las especies faltantes e incluir a *E. sagittifer*, como posible integrante del clado, explorando nuevos caracteres, que permitan dilucidar con mayor precisión las relaciones filogenéticas entre las especies del género. La obtención de hipótesis filogenéticas más robustas nos permitirá aplicar métodos de la biogeografía histórica, para reconstruir las relaciones entre las áreas abiertas de Sudamérica y poner a prueba las diferentes hipótesis biogeográficas enunciadas. Por las características de las distribuciones de las especies de *Lygophis*, cuyas especies ocupan una o varias ecorregiones abiertas de Sudamérica (desde áreas tropicales a templadas y frías), resulta un género adecuado para dilucidar las relaciones biogeográficas de las formaciones abiertas sudamericanas.

En este estudio se propone generar hipótesis filogenéticas sobre las serpientes del género *Lygophis* para comprender las relaciones evolutivas y biogeográficas de este grupo de serpientes y de las ecorregiones de sabanas sudamericanas.

## **OBJETIVOS**

### **Objetivo general**

Comprender las relaciones biogeográficas y evolutivas de las ecorregiones de sabanas sudamericanas a partir del estudio de relaciones filogenéticas y biogeográficas de serpientes del género *Lygophis* que evolucionaron en esos biomas abiertos.

### **Objetivos específicos**

- Dilucidar las relaciones filogenéticas de las serpientes del género *Lygophis*.
- Contrastar hipótesis sobre relaciones entre los biomas de sabanas de América del Sur aplicando métodos de la biogeografía cladística e histórica.

Materiales

y Mitadas

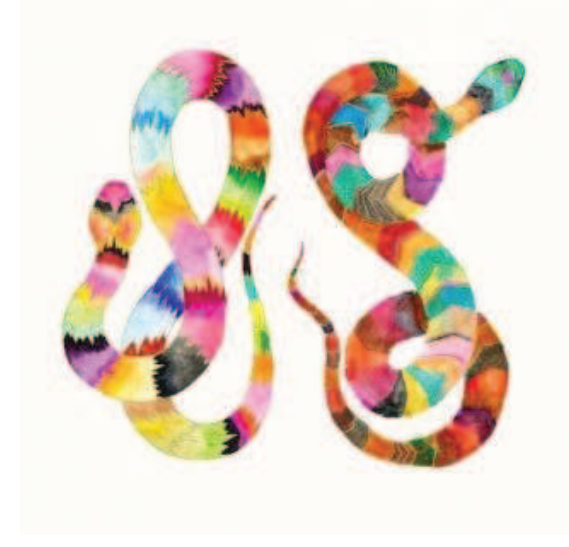

#### **1. FILOGENIA**

#### *1.1 Taxones analizados*

Se estudiaron todas las especies del género *Lygophis,* incluyendo todos los taxones descriptos hasta el presente (*L. lineatus*, *L. paucidens*, *L. dilepis*, *L. flavifrenatus*, *L. meridionalis*, *L. anomalus*, *L. elegantissimus* y *L. vanzolinii*) (Fig. 1). Como grupo externo se utilizaron taxones filogenéticamente relacionados (clados hermanos) siguiendo las hipótesis filogenéticas de Zaher et al. [39], Grazziottin et al. [41], Pyron et al. [42] y Figueroa et al. [43]. Se incluyen para tal fin varios representantes del género *Erythrolamprus* (*E. sagittifer*, *E. almadensis*, *E. poecilogyrus*, *E. semiaureus* y *E. aesculapii*) y del género *Xenodon* (*X. dorbignyi* y *X. merremii*), pertenecientes también a la Tribu Xenodontini. Además se incluyó a *Philodryas patagoniensis* como representante de la Tribu Philodryadinii, grupo hermano de la Tribu Xenodontinii (Tabla 1).

**Tabla 1.** Grupo interno y externo analizados.

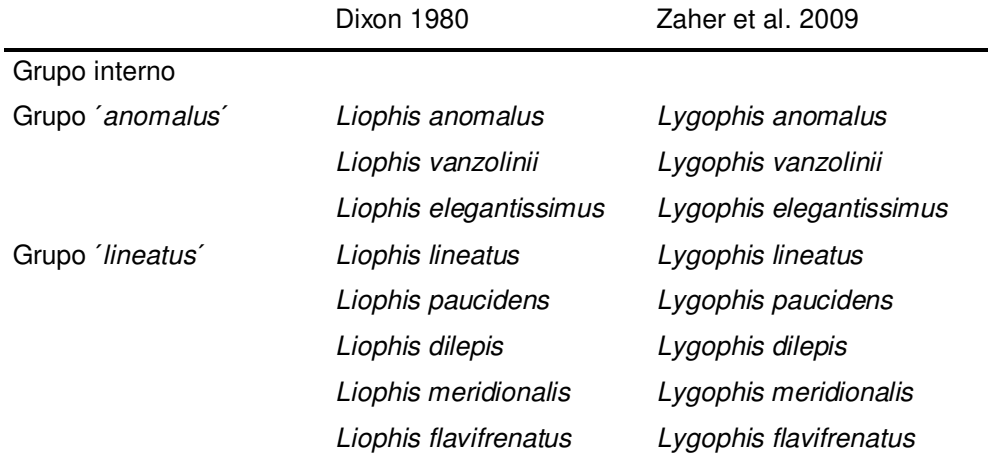

Grupo externo

*Erythrolamprus aesculapii Erythrolamprus almadensis Erythrolamprus poecilogyrus Erythrolamprus sagittifer Erythrolamprus semiaureus Philodryas patagoniensis Xenodon dorbignyi Xenodon merremii* 

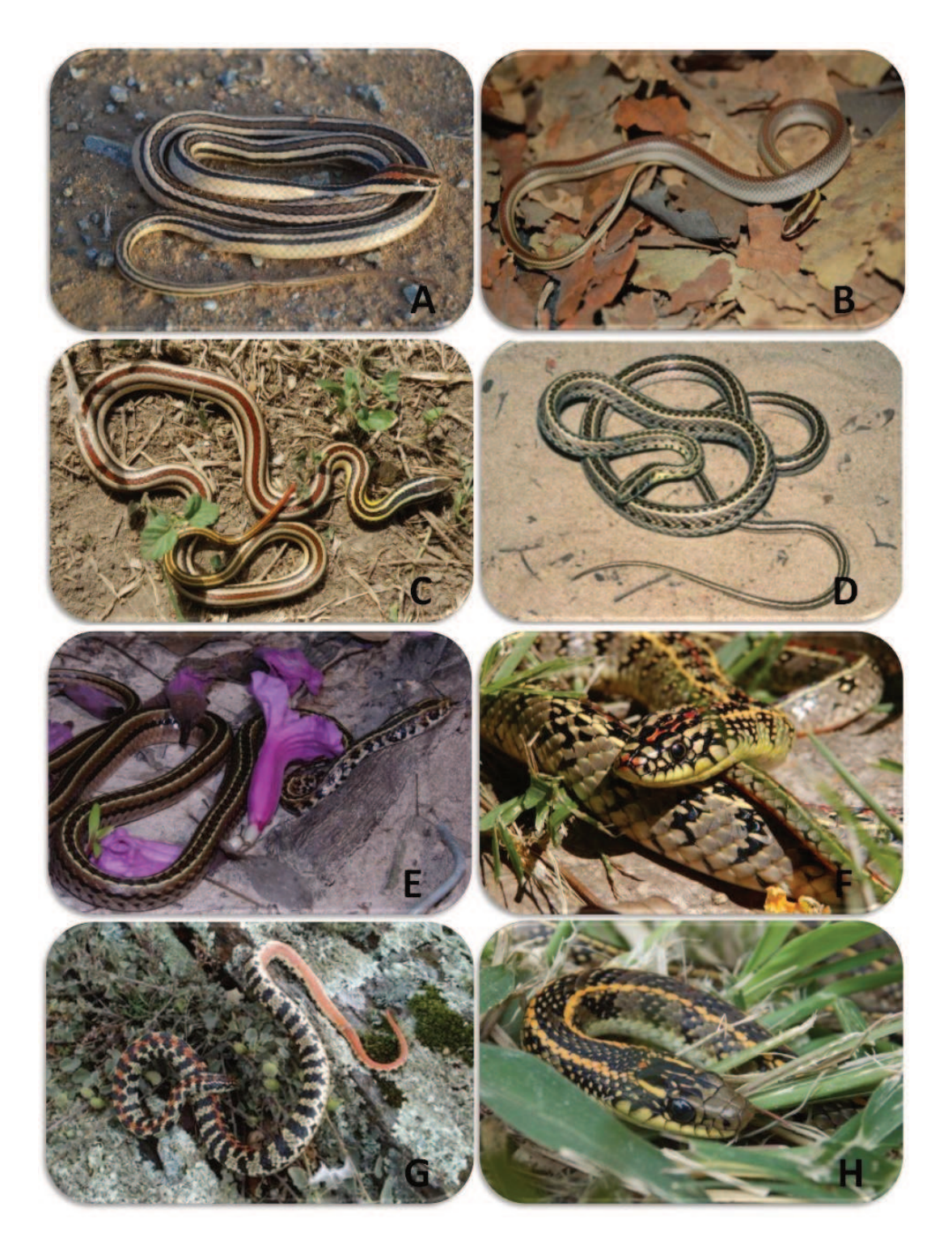

**Figura 1**. Especies del género *Lygophis:* A. *L. lineatus* (Foto AR Giraudo); B. *L. paucidens* (Foto: Cacciali et al. 2013); C. *L. dilepis* (Foto: Sin autor); D. *L. meridionalis* (Foto: M Martins); E. *L. flavifrenatus* (Foto: V Arzamendia); F. *L. anomalus* (Foto: AR Giraudo); G. *L. elegantissimus* (Foto: L Guiambelluca); H. *L. vanzolinii* (Foto: ME Rodriguez).

#### *1.2 Filogenia Morfológica*

#### *Obtención de material biológico*

Los ejemplares estudiados fueron obtenidos de las siguientes fuentes:

1) Registros propios obtenidos durante 30 años por mis directores (ARG y VA) y demás integrantes del Laboratorio de Biodiversidad y Conservación de Tetrápodos del INALI derivados de muestreos sistemáticos y no sistemáticos mediante recorridos (a pie, a caballo, en vehículos y en embarcaciones) realizando búsquedas activas en diferentes hábitats. Los recorridos en vehículos a una velocidad fueron a velocidades constantes y bajas, teniendo por objetivo cubrir áreas extensas [34,48-52].

2) Ejemplares depositados en colecciones herpetológicas:

Argentina: Instituto Nacional de Limnología, CONICET-UNL en Santa Fe (INALI); Museo Argentino de Ciencias Naturales, Buenos Aires (MACN); Museo de La Plata (MLP), Facultad de Ciencias Naturales, La Plata, Buenos Aires; Museo e Instituto Miguel Lillo (FML) en Tucumán, Centro de Investigaciones Ecológicas Subtropicales (CIES).

Brasil: Museu de Zoologia, Universidade de Sao Paulo (MZUSP); Museu de Zoologia da Universidade Federal da Bahia (MZUFBA); Museu Nacional, Rio de Janeiro (MNRJ); Colecao Herpetológica da Universidade de Brasilia (CHUNB); Museu de Zoologia da Universidae Federal da Bahia (MZUFBA); Colacao Herpetologica da Departamento de Botanica, Ecologia e Zoologia de la Universidad Federal do Rio Grande do Norte (CHBEZ); Universidade Federal de Rio Grande de Sul (UFRGS); Universidad Federal de Mato Grosso (UFMT-R). Algunos de los datos de ejemplares de Brasil se obtuvieron mediante el envío mediante el envío de fotos y de planillas.

Se revisaron 953 especímenes, de los cuales 301 incluyeron a todas las especies de *Lygophis*, y 652 a las especies del grupo externo. En el Apéndice 1 se detallan las colecciones y número de identificación de cada ejemplar incluido en los análisis.

Además se extrajo información complementaria de la bibliografía. Se detalla en el Apéndice 2 los caracteres y la bibliografía donde se extrajeron.

#### *Estudio de caracteres*

Morfología externa

Se revisaron 1027 ejemplares de los cuales se extrajeron los siguientes datos:

Número de escamas ventrales (VEN); Número de escamas subcaudales (SUB); Largo Hocico-Cloaca (LHC); Largo de la Cola (LC); Largo y ancho de la cabeza; Largo y ancho de escama Parietal y Frontal; Hileras de escamas dorsales a una cabeza de la cabeza, a medio cuerpo y a una cabeza de la cloaca; Número de reducciones de escamas dorsales; Presencia de foseta apical; Número de escamas supralabiales e infralabiales; Número y disposición de escamas temporales; Número de escamas Preoculares y Posoculares; Patrones de coloración de la cabeza y el cuerpo; Largo de la escama frontal y parietal; Porción de la escama rostral que se ve en vista dorsal. Las medidas se tomaron con un calibre (precisión de 1mm) y para el conteo de escamas se siguió el método de Gans's [53].

También se obtuvo dicha información mediante el envío de datos por parte de colegas de otras colecciones herpetológicas (Por ejemplo, de *L. paucidens* y *L. dilepis*, de Thais Guedes; *E. sagittifer*, de Gustavo Scrocchi) y de bibliografía (Ver apéndice 2).

• Hemipenes

El material hemipeniano utilizado fue preparado siguiendo los métodos modificados de Pesantes [54] y Zaher y Prudente [55]. Se realizó una incisión superficial en la cola y se separó el músculo retractor del hemipene. Se cortó la base del órgano y evertió manualmente. Para la extracción y eversión de hemipenes de ejemplares fijados, luego de extraerlos, se sumergieron en Hidróxido de Potasio (KOH) al 2% hasta que el tejido se distienda y se lavaron con agua destilada. Todos los hemipenes se rellenaron con vaselina teñida con colorante azul y para visualizar mejor las ornamentaciones se sumergieron en una solución saturada de rojo de alizarina con etanol 70%, que tiñe las estructuras calcificadas [56].

Para la terminología se sigue a Zaher [57] y Dowling y Savage [58]. Se observaron las formas y proporciones, y se registraron tipos, número y disposición de las ornamentaciones. Cuando fue posible se registró el largo del hemipene in-situ (en número de escamas subcaudales).

Se extrajeron y prepararon 33 hemipenes y se extrajo información de 55 hemipenes.

Se revisaron también hemipenes de colecciones biológicas y, cuando no fue posible obtener hemipenes de alguna de las especies, los caracteres se extrajeron de fotos cedidas por colegas de Brasil.

#### Osteología y laringe

Se extrajeron cráneos de ejemplares adultos y que no presentaban señales de haber sido atropellados o golpeados en la cabeza. Para la preparación del material se siguió el procedimiento modificado de Taylor y Van Dyke [59], en donde se realiza una coloración diferencial de los cartílagos y los huesos. Los cráneos se colocaron en etanol en diferentes concentraciones (70%, 95% y 100%) durante dos días en cada una para deshidratar. Luego, en una solución de Azul Alcian y ácido acético durante 12-14 horas, para teñir las porciones cartilaginosas. Para lavar el cráneo se lo dejó durante 2 días en Hidróxido de Potasio (KOH) al 1%. Para teñir las porciones óseas se sumergieron en una solución de Alizarina roja y KOH durante 24 horas. La diafanización se realizó con KOH al 1% y el tiempo varió según el tamaño y estado de los cráneos.

De los cráneos se separaron: laringe, mandíbulas y paladar. Las estructuras fueron observadas bajo lupa binocular y se sacaron fotos. Para las descripciones se siguió la terminología de Young [60] y Di Pietro et al. [61].

Se extrajeron, prepararon y revisaron 20 cráneos.

#### *Análisis filogenético*

#### Selección de taxones

El grupo interno es el grupo bajo estudio, incluyendo todas las especies del género *Lygophis*, recuperado como grupo monofilético por las filogenias de Zaher et al. [39] Grazziotin et al. [41], Pyron et al. [42] y Figueroa et al. [43].

El grupo externo está compuesto por especies de la Tribu Xenodontini de los géneros *Erythrolamprus* y *Xenodon*, y particularmente se incluye a *E. sagittifer* con el objetivo de probar la hipótesis de que podría pertenecer al clado del género *Lygophis* [40, 47]. La especie que se utilizó para enraizar fue *Philodryas patagoniensis* (Tabla 1).

#### Selección y codificación de caracteres

Los caracteres fueron tratados como no aditivos, binarios y multiestados, polimórficos y no polimórficos. Las entradas faltantes e inaplicables se codificaron con signo de interrogación. La matriz fue editada con Mesquite 3.0 [62]. Debido a que los caracteres continuos se encuentran a diferentes escalas, se estandarizaron en TNT, con el comando *nstates stand N L* (donde N representa el rango al cual se quiere llevar todos los caracteres presentes en la lista L)**.** El valor N es definido por el usuario, no hay un criterio para la elección. En este estudio los caracteres continuos se estandarizaron entre 0-2, es decir, una transformación entre el estado de menor valor al de mayor valor de cada carácter continuo será equivalente a dos pasos en un carácter discreto siguiendo el criterio de Catalano y Goloboff [63].

#### Metodología

Para el análisis filogenético se siguió la metodología cladística y el principio de parsimonia como criterio de optimalidad. Este criterio sostiene que antes varias hipótesis filogenéticas, la más probable es la que necesite la menor cantidad de pasos posible, es decir la menor cantidad de cambios evolutivos. La polarización de los caracteres fue en base al grupo externo.

#### Análisis

La matriz se analizó con el programa TNT versión 1.5 [64]. Se utilizó como estrategia de búsqueda "Implicit Enumeration" bajo pesos iguales y pesos implicados [65]. Debido a la falta de un criterio objetivo para elegir un valor de concavidad (K), los análisis se repitieron considerando ocho concavidades diferentes (K: 3-10, [66]). Esta metodología ha demostrado mejorar los resultados de los análisis de datos morfológicos [67]. Este análisis revela las topologías más estables, que se recuperan con más frecuencia en todo el rango de concavidad (Resumen en la Tabla 2).

Las sinapomorfías se mapearon con TNT y se optimizaron los caracteres con el programa Winclada [68] para visualizar las sinapomorfías exclusivas. Se calcularon los soportes de Bootstrap (Réplicas: 800), Jackknife (P=0,36; Réplicas: 800) y Symmetric Resampling (P=0,33) (Réplicas: 700).

Los árboles se visualizaron y editaron en el programa Inkscape versión 0.91 [69].

#### *1.3 Filogenia Molecular*

#### *Obtención de secuencias*

Se utilizaron las secuencias de dos genes mitocondriales (12S y 16S) y uno nuclear (cmos). El ADN mitocondrial es uno de los marcadores moleculares más utilizados en sistemática molecular de reptiles y anfibios a diferentes niveles taxonómicos [70]. Los genes mitocondriales se consideran que son heredados por la rama "materna" debido a que son transmitidos predominantemente por el citoplasma de los óvulos. Por este motivo no presenta recombinación y los cambios se le atribuyen a mutaciones, con una elevada tasa comparada con otros genes. Por todo esto son sumamente informativos para reconstruir relaciones a nivel de géneros, especies y poblaciones [71,72].

Si bien se ha demostrado que el gen nuclear c-mos es informativo a niveles taxonómicos superiores, provee de un soporte alto a los nodos basales debido a su tiempo de divergencia [73].

Las secuencias se obtuvieron de:

1) GenBank (https://www.ncbi.nlm.nih.gov/genbank/), de 6 especies del grupo externo y 5 del grupo interno.

2) Material biológico propio. Se realizó la extracción de ADN de las especies y genes faltantes para completar la matriz molecular. Para ello utilizamos tejidos disponibles propios (músculo y escamas) preservados en alcohol al 96%.

La extracción se realizó siguiendo el protocolo de Fetzner [74]: Se coloca un fragmento del tejido en 900 µL de tampón de lisis celular (10 mM de Tris-base; 10 mM de EDTA; SDS al 2% + 9 µL proteinasa K (20 mg/mL)). La muestra se mezcla a fondo y se deja 6 horas en baño de agua a 55ºC, mezclando ocasionalmente. Luego se enfría a temperatura ambiente y se agregan 4 µL de RNasa A mezcla y se coloca en un baño de agua a 37 °C durante 1 h. Se enfría nuevamente a temperatura ambiente y se añaden 300 µL de acetato de amonio 7,5 M. La muestra se mezcla en vortex durante 10 seg. y se coloca en hielo durante 10-15 minutos. Luego se centrifuga a 13000 rpm durante 3 min para sedimentar los restos de tejido, SDS y restos celulares. La mayor parte del sobrenadante posible se extrae y se transfiere a un nuevo tubo de 1,5 ml, que luego se

centrifuga durante 2-3 minutos para sedimentar las partículas restantes. El sobrenadante se transfiere luego a un nuevo tubo de 2 ml que contiene 900 µl de isopropanol y se invierte suavemente para mezclar y filtrar el ADN. Se centrifuga a 13000 rpm por 2 minutos para arrojar el ADN a la parte inferior del tubo. (Se vuelve a centrifugar si es necesario). Luego el isopropanol se vierte y el sedimento se lava con 500 μL de etanol al 70%. Se centrifuga 2 minutos, se elimina el etanol y se deja evaporar el resto de alcohol a temperatura ambiente. El sedimento de ADN se resuspende luego en 30-100 µL de tampón TE (Tris-base 10 mM, EDTA 0,1MM, pH 8,0). La cantidad de AND se cuantificó utilizando un espectrofotómetro Nanodrop TM. Los fragmentos de diferentes marcadores se amplificaron mediante la reacción de la cadena polimerasa (PCR) en un termociclador con gradiente IVEMA T21. La mezcla de reacción de PCR consistió en 0.5 µl de cada cebador, 1 µl ADN molde, 2.5 µl de buffer  $10x + Mg$  2+, 0.3 µl de tag polimerasa, 1 µl de dNTP y 19.2 µl de agua para obtener un volumen final de 25 µl. Los regímenes de termociclado implicaron una desnaturalización inicial a 95 ° C durante 5 minutos (m); 30 ciclos de: 45 segundos de desnaturalización a 95 ° C, 45 s de hibridación a 53 ° C, 1 m de extensión a 72 ° C; y una extensión final de 5m a 72 ° C. Se amplificó un fragmento del gen nuclear "oocyte maduration factor" (c-mos) utilizando los cebadores S77 (5'- CAT GGA CTG GGA TCA GTT ATG-3<sup>'</sup>) y S78 (5' - CCT TGG GTG TGA TTT TCT CAC CT -3<sup>'</sup>) desarrollados por Lawson et al. [75], y dos fragmentos mitocondriales: 12S amplificados con los cebadores L1091mod (5'- CAA ACT AGG ATT AGA TAC CCT ACT AT-3') y H1557mod (5'- GTA CRC TTA CCW TGT TAC GAC TT -3') y 16S con los cebadores L2510mod (5'- CCG ACT GTT TAM CAA AAA -3') y H3056mod (5'- CTC CGG TCT GAA CTC AGA TCA CGT RGG -3<sup>'</sup>), ambos pares desarrollados por Zaher et al. [39]. El control de las amplificaciones se realizó mediante electroforesis con gel de agarosa al 1%. El extracto se conservó a −20°C para futuros análisis genéticos.

Tanto la extracción como la amplificación se realizaron en Laboratorio de Epigenética y ARNs no codificantes en el Instituto de Agrobiotecnología del Litoral (IAL). La secuenciación se llevó a cabo en las instalaciones de Macrogen (Macrogen Inc., Seoul, South Korea), utilizando los mismos cebadores forward. Las secuencias obtenidas se introdujeron en el programa BLAST (NCBI) que busca homologías al nivel de nucleótidos o de aminoácidos con secuencias presentes en bases de datos para corroborar si las secuencias pertenecían al grupo de estudio o especies cercanas [76].

#### *Análisis filogenético*

Selección de taxones

En la filogenia molecular se incluyen 7 de las 8 especies del género *Lygophis* (faltando *L. dilepis*) recuperadas por las filogenias de Zaher et al. [39], Grazziotin et al. [41], Pyron et al. [42] y Figueroa et al. [43].

El grupo externo está compuesto por especies de la Tribu Xenodontini de los géneros *Erythrolamprus* y *Xenodon*. La especie que se utilizó para enraizar fue *Philodryas patagoniensis* (Tabla 1).

Alineación y edición de las secuencias

La alineación de las secuencias se realizó con el programa MEGA X [77] con el algoritmo CrustalW [78] con los parámetros por default. Cuando fue necesario, la edición de incongruencias y corte de los extremos se realizó manualmente. La matriz se concatenó con el programa Mesquite 3.0 [62].

Selección de los modelos de sustitución

La secuencia codificante (c-mos) se particionó en las tres posiciones, ya que cada posición del triplete de nucleótidos que codifica para un aminoácido tienen tasas de mutación diferentes. Por ejemplo, tanto en la primera y tercera posición el cambio más probable será hacia un sinónimo, es decir se mantendrá la codificación para el mismo tipo de aminoácido. Sin embargo, un cambio en la segunda posición afectará directamente en el tipo de aminoácido, y por lo tanto brinda información sobre cambios que podrían ser importantes evolutivamente [79]. Además las tasa de evolución de las tres posiciones difieren, por ejemplo la tercera posición evolucionan más rápido que el resto [80]. Esto permite incorporar la heterogeneidad en los procesos evolutivos entre sitios [81].

Los modelos de sustitución de cada parte se eligieron utilizando el programa jModel Test [82]. Se escogió el modelo que presenta el valor del Criterio de Información de Akaike (AIC) más pequeño [83]. Este criterio es una medida de la cantidad de la información que perdemos al explicar los datos observados utilizando un modelo en particular. Por tanto, el modelo que mejor se ajusta a los datos observados es aquel que tiene un valor de AIC menor [84].

#### Metodologías

La matriz se analizó utilizando tres metodologías (Resumen en la Tabla 2):

#### *Máxima Parsimonia*

Este método usa un mínimo de asunciones *a priori* sobre los caracteres, cualquier carácter heredable es una potencial homología, no se identifican las homoplasias previamente. Este criterio sostiene que antes varias hipótesis filogenéticas (árboles), la más probable es la que necesite la menor cantidad de pasos posible, es decir la menor cantidad de cambios evolutivos para explicar los datos (caracteres) [85].

#### *Inferencia Bayesiana*

Es un método probabilístico que se basa en el cálculo de la probabilidad posterior de un árbol, es decir, la probabilidad que dicho árbol sea correcto dados los datos (caracteres) y un modelo de evolución dado. Este criterio sostiene que el/los árboles más probables son aquellos que presentan mayor probabilidad a posteriori, dado los datos (caracteres) y el modelo de evolución [84,86].

#### *Máxima Verosimilitud*

Es un método probabilístico y se define como la probabilidad de que un modelo de evolución dado y una historia evolutiva hipotética (árbol) hayan dado lugar a los datos observados (caracteres). El árbol de máxima verosimilitud es aquél que tiene la mayor probabilidad de haber generado los datos observados [84,86].

#### Análisis

*Máxima parsimonia*: La matriz se analizó con el programa TNT versión 1.5 [64]. Se utilizó como estrategia de búsqueda "Implicit Enumeration" bajo pesos iguales y pesos implicados. Debido a la falta de un criterio objetivo para elegir un valor de concavidad (K), los análisis se repitieron considerando ocho concavidades diferentes (K: 8-15, [66]). Se calcularon los soportes de Bootstrap (Réplicas: 500), Jackknife (P=0,36; Réplicas: 600) y Symmetric Resampling (P=0,33) (Réplicas: 600).

*Inferencia Bayesiana*: La matriz con las secuencias se completó con las particiones y modelos de evolución obtenidos. Se analizó con el programa Mr Bayes 3 [87] utilizando la plataforma CIPRES [88]. El análisis consistió en dos ejecuciones paralelas de cuatro Cadenas de Marcov simultáneas durante 10 millones de generaciones, con muestreo cada 1000 generaciones.

*Máxima Verosimilitud*: La matriz se analizó con el programa RAxML [89]. Para este análisis se indicaron las particiones y se utilizó el modelo de evolución GTR (General time reversible model) con 1000 réplicas de Bootstrap, ya que el programa solo implementa ese modelo. GTR asigna diferentes probabilidades para cada sustitución, y frecuencias de bases desiguales.

Los caracteres morfológicos se optimizaron sobre la filogenia molecular con el programa TNT [64] y Winclada [68].

Los árboles obtenidos por máxima parsimonia se visualizaron y editaron en el programa Inkscape versión 0.91 [69]. Los árboles obtenidos por Inferencia Bayesiana y Máxima Verosimilitud se visualizaron en el programa Fig Tree [90] y editaron en el programa Inkscape versión 0.91 [69].

#### *1.4 Evidencia Total*

#### *Caracteres*

La matriz de evidencia total incluye los caracteres morfológicos y moleculares obtenidos y analizados anteriormente.

#### *Análisis filogenético*

#### Metodología

Para el análisis filogenético se siguió la metodología cladística y el principio de parsimonia como criterio de optimalidad. Este criterio sostiene que antes varias hipótesis filogenéticas, la más probable es la que necesite la menor cantidad de pasos posible, es decir la menor cantidad de cambios evolutivos.

#### Análisis

La matriz se analizó con el programa TNT versión 1.5 [64]. Los caracteres continuos fueron estandarizados entre 0-2. Se utilizó como estrategia de búsqueda "Implicit Enumeration" bajo pesos iguales [65] y pesos implicados. Debido a la falta de un criterio objetivo para elegir un valor de concavidad (K), los análisis se repitieron considerando ocho concavidades diferentes (K: 8-15, [66]) (Resumen en la Tabla 2).

Las sinapomorfías se mapearon con TNT y se optimizaron los caracteres con el programa Winclada [69] para visualizar las sinapomorfías exclusivas. Se calcularon los soportes de Bootstrap (Réplicas: 600), Jackknife (P=0,36; Réplicas: 800) y Symmetric Resampling (P=0,33) (Réplicas: 600).

**Tabla 2.** Resumen de los análisis filogenéticos realizados.

### **Análisis de caracteres Morfológicos**

PARSIMONIA

AMR - Pesos Iguales

AMR - Pesos Implicados (3-10)

### **Análisis de caracteres Moleculares**

PARSIMONIA

AML - Pesos Iguales

AML - Pesos Implicados (8-15)

INFERENCIA BAYESIANA

AML

MÁXIMA VEROSIMILITUD

AML

### **Análisis de Evidencia Total**

PARSIMONIA

AET - Pesos Iguales

AET - Pesos Implicados (8-15)
# **2. BIOGEOGRAFÍA**

### *2.1 Datos de distribución*

Los datos de distribución se obtuvieron de la base de datos de Vanesa Arzamendia y Alejandro R. Giraudo (Instituto Nacional de Limnología-CONICET) que cuentan con 25.000 registros de más de 30 años de muestreos y la compilación exhaustiva de datos de la literatura. Adicionalmente se utilizaron datos de Nogueira et al. [91] que constituye un esfuerzo multiautorial para compilar los datos de distribución de serpientes sudamericanas. Estos registros fueron mapeados con el programa ArcGIS y en base a ello, se identificaron las bio-regiones ocupadas por los taxones, siguiendo las regionalizaciones de Morrone [92], Crisci et al. [32] y Roig-Juñent et al. [33].

A continuación se describen brevemente las áreas utilizadas (Fig. 2):

**Patagonia:** Se extiende desde el centro de Neuquén en Argentina hasta el sur de Chile y el norte de Tierra del Fuego, al oriente de la Cordillera de los Andes [33] [34]. Su vegetación se caracteriza por ser una estepa de arbustos, caméfitos y herbáceas, algunas con cojines como *Mulinum* y *Brachyclados*, representantes muy comunes [17]. Presenta numerosos endemismos en especies de *Liolaemus*, *Phymaturus*, *Diplolaemus* y *Prystidactylus*, entre otros [25].

**Monte:** Se encuentra en el centro de la Argentina, aproximadamente entre los 27 y 44° de latitud sur, desde Salta hasta el noreste de Chubut. Su vegetación se caracteriza por matorrales abiertos, con zigofiláceas de los géneros *Larrea*, *Bulnesia* y *Plectrocarpa*, vegetación arbustiva y árboles del genero *Prosopis*. Algunos endemismos son: *Bothrops ammodytoides* y *Liolaemus austromendocinus* [25, 92].

**Pampa:** Se encuentra ubicada en llanuras del centro-este de Argentina y sur del Uruguay. La vegetación característica es la estepa de gramíneas (*Stipa* principalmente), con ausencia de árboles. Posee endemismos como: Ephedraceae: *Ephedra tweediana*; Buthidae: *Zabius birabeni*; Isotomidae: *Isotoma antenalis*, *Isotomina thermophila*; Reduviidae: *Apiomerus costalimai* [33,91].

**Chaco:** Comprende el centro y noreste de Argentina, oeste de Paraguay y el este de Bolivia. La vegetación predominante está constituida por bosques xerófilos de *Schinopsis* y *Aspidosperma*, *Prosopis* y palmares, sabanas y extensos esteros y lagunas. Posee

algunos endemismos como: Asteraceae: *Trixis antimenorhoea var. discolor*; Apidae: *Geotrigona argentina* y *Parapsaenythia carinulata*; Gnaphosidae: *Echemoides giganteus, E. mauryi*; Anatidae: *Callonetta*; Tinamidae: *Eudromia formosa* [33,91].

**Bosque Paranaense:** Abarca el Sudeste de Brasil, Noreste de Argentina y el Este de Paraguay. Si bien su vegetación predominante son los árboles y helechos, típico de la formación de Bosque, también contiene zonas de sabanas con pequeños árboles aislados y arbustos. Contiene algunos endemismos como: Asteraceae: *Chionolaena arbuscula*; Acrididae: *Borellia saezi*; Curculionidae: *Achia hustachei, Aramigus globoculus* y *A. intermedius*; Sciaridae: *Rhynchosciara hollaenderi* [25,91].

**Bosque de** *Araucaria angustifolia***:** Abarca el Sur de Brasil y Noreste de Argentina, entre los 600 y 1800 m. de altura. Su vegetación se caracteriza por la presencia de *Araucaria angustifolia* alternando con *Podocarpus lambertii*, *Drimys brasiliensis*, *Ilex paraguariensis*, y varias especies de Myrtaceae y Lauraceae. Contiene endemismos como: Araucariaceae: *Araucaria angustifolia*; Curculionidae: *Araucarius brasiliensis*, *A. ruehmi, Pandeleteius colatus* y *P. torosus*; Furnariidae: *Cinclodes pabsti* y *Leptasthenura setaria* [25,91].

**Cerrado:** Se ubica en el centro de Brasil. Es un área abierta que incluye, praderas con arbustos y árboles dispersos, sabanas semi-cerradas con arbustos y árboles y bosques dominados por una capa de árboles y pocos o ningún hierbas y arbustos [20]. Posee una gran cantidad de endemismos de lagartos *Stenocercus quinarius*, serpientes como *Bothrops moojeni*, aves y mamíferos [91,93].

**Caatinga**: Se ubica al Noroeste de Brasil y es un área abierta semiárida Se caracteriza por diferentes tipos de hábitats xéricos, desde bosques secos hasta matorrales abiertos y sabanas con cactus y posee especies endémicas de zonas arenosas, como: Asteraceae: *Chionolaena jeffreyi*; Apidae: *Geotrigona xanthopoda*, *Parapsaenythia lanata*; Bothriuridae: *Bothriurus asper* y *B. rochai*; Furnariidae: *Xiphocolaptes falcirostris* [25,91,94].

**Sabanas del Norte**: Incluye los Llanos, Gran Sabana, Roraima, Paru, Monte Alegre, Amapá y Marajo [92].

**Ventania**: Es una provincia geológica que contiene montañas al sudoeste de Buenos Aires que tienen 900-1000 m de altura. La vegetación se caracteriza por pastizales y matorrales dominados por *Briza*, *Stipa*, *Piptochetium*, *Festuca* y *Sorghastrum* (Frangi y Bottino, 1995). Posee muchos endemismos: de serpientes como *L. elegantissimus*, de Asteráceas, Cactáceas, lagartos del género *Liolaemus*, entre otros [32].

**Sierras Pampeanas (Provincia de Comechingones)**: Se caracteriza por poseer pastizales de altura que se encuentran sobre los 1500 m. hasta los 2200 m. de altitud en las Sierras Grandes (Córdoba) y las Sierras de Comechingones (Córdoba y San Luis) en el centro de Argentina. La temperatura es baja, con promedios entre 5º C en invierno y 14º C en verano, y las precipitaciones son superiores a los 900 mm. [32,33,95]. Posee muchas especies endémicas, como *Urophonius achalensis*, *Barypus comechingoensis*, *Pristidactylus achalensis, Rhinella achalensis, Lygophis vanzolinii*, entre otras.

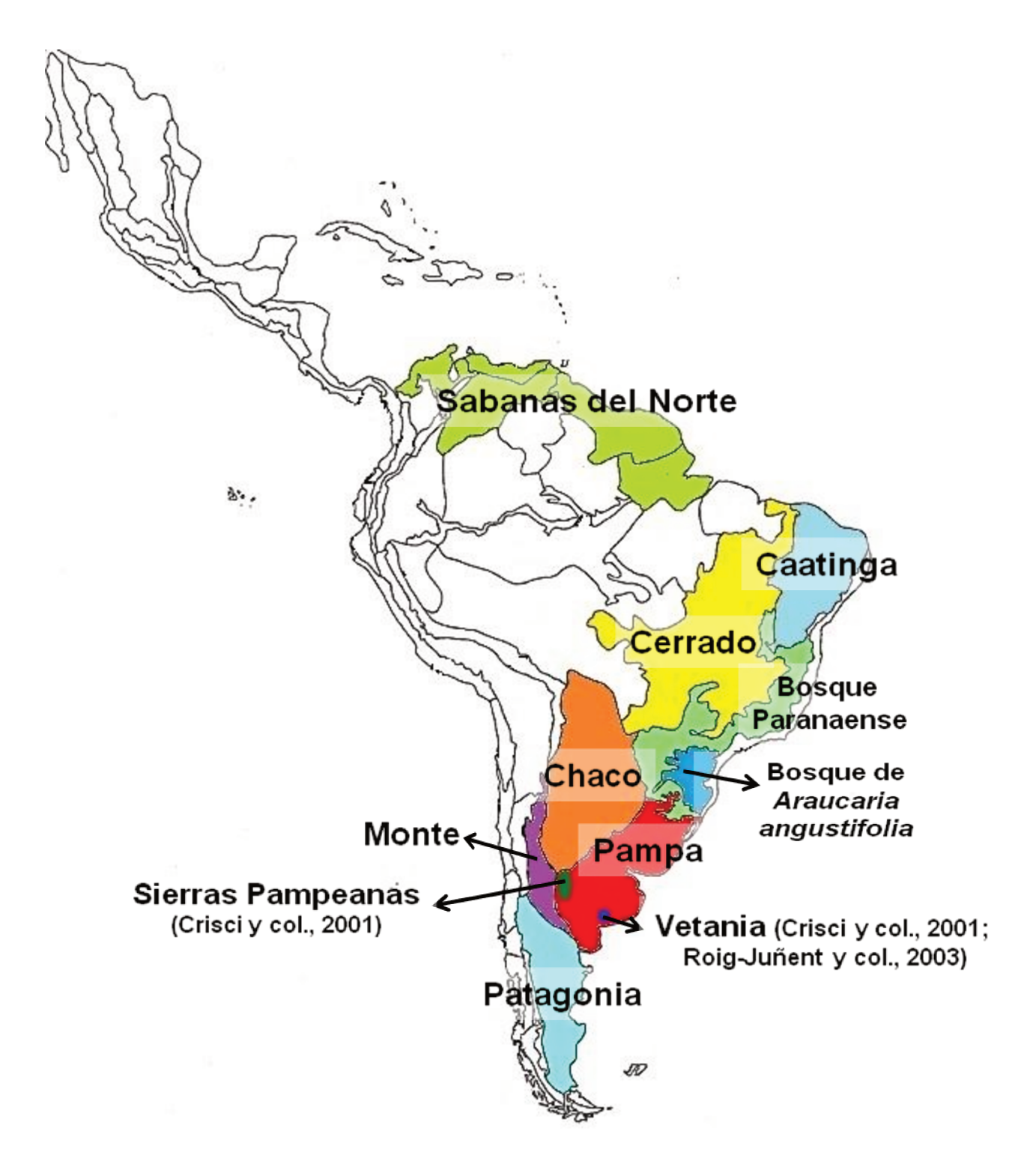

Figura 2. Áreas de ocupación de las especies de Lygophis y de E. sagittifer.

Para visualizar las distribuciones se realizaron mapas de cada una de las especies de *Lygophis* y de *E. sagittifer*, con el programa QGIS 3.4 [96]. En base a ello se consideró la presencia y ausencia de cada una de las especies en todas las áreas, y con ello se confeccionó una matriz.

En los siguientes análisis biogeográficos se utilizó la filogenia morfológica bajo pesos implicados debido a que posee una especie basal con una mejor resolución y aún no se corroboró la relación de *E. sagittifer* con el grupo *anomalus*.

### *2.2 Análisis Biogeografía Cladística*

#### *Brooks Parsimony Analysis (BPA)*

Para la construcción del cladograma de áreas se utilizó el Análisis de Máxima Parsimonia de Brooks (BPA) [97]. Este método se propuso originalmente para el estudio de co-especiación entre parásitos y huéspedes. A partir de la filogenia de los parásitos y de su asociación con los huéspedes, se puede reconstruir la filogenia de los últimos. El BPA se basa en la idea que una especie de parásito se puede asociar a un huésped mediante dos eventos: (1) el antepasado del parásito se asoció con el antepasado de su huésped (por descendencia); (2) una especie de parásito asociado a un hospedador se movió hacia otro (por colonización). Más tarde este método se aplicó a la biogeografía, las áreas de distribución se consideraron análogas a los hospedadores y los taxones que ocupan esas áreas consideradas análogas a los parásitos. Las asociaciones por descendencia se entienden como resultado de eventos de vicarianza (cladogénesis) y las asociaciones por colonización como resultado de dispersiones entre áreas [97-99]. Esta metodología ha sufrido modificaciones en relación a las necesidades de la metodología biogeográfica. Pero, debido a que se analiza sólo el género *Lygophis* se empleó el BPA original (primario), basado en la filogenia obtenida en este trabajo. El BPA primario utiliza la filogenia de un grupo monofilético y las áreas en donde se distribuye cada uno de sus integrantes (Fig. 3). Luego, se reemplazan los terminales del árbol por las áreas donde se distribuyen y se le asigna a cada nodo un número, que corresponde a los taxones y a sus ancestros. Con esa información se confecciona una matriz de presencia/ausencia de los

organismos y sus ancestros en las áreas (Fig. 4). Luego se aplica un algoritmo de parsimonia para obtener un cladograma de áreas.

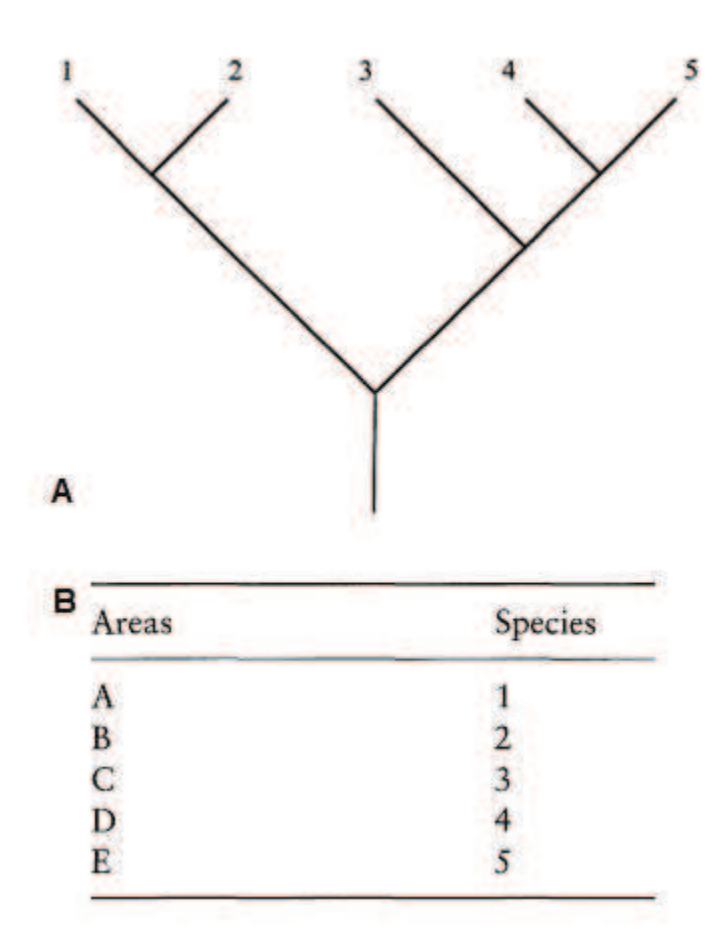

**Figura 3**. A. Relaciones filogenéticas de las especies 1-5. B. Áreas de ocurrencia A-E de las especies 1-5 (Figura modificada de Brooks y col., 2001).

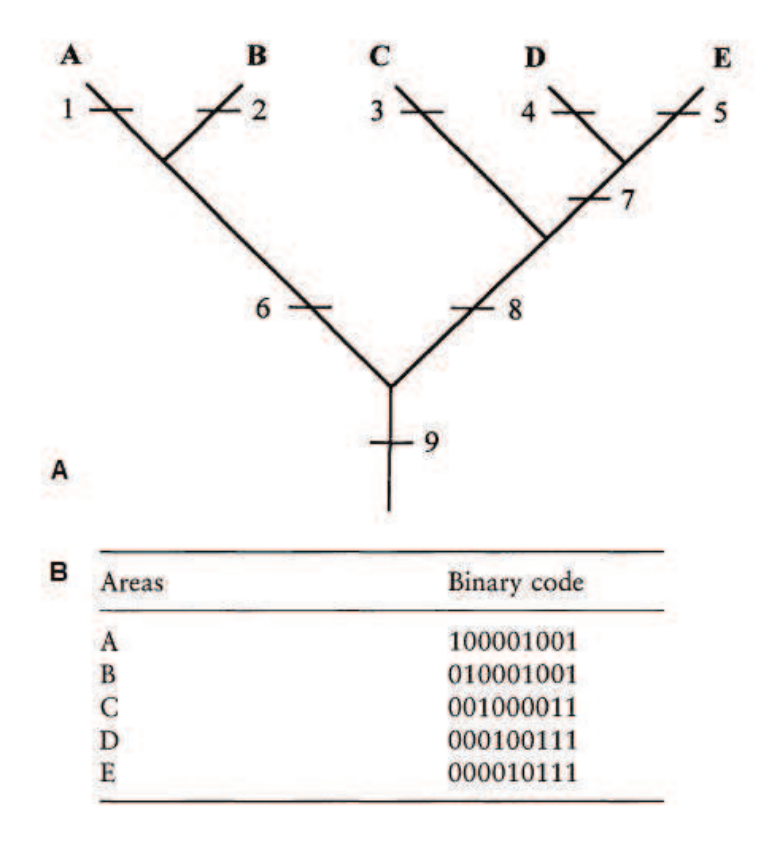

**Figura 4**. A. Cladograma de áreas A-E basada en la filogenia de las especies 1-5. B. Matriz binaria con las áreas de ocurrencias de las especies 1-5 y sus ancestros 6-9.

Para aplicar BPA se utilizó el cladograma morfológico bajo pesos implicados (que tiene una mejor resolución de las relaciones) y las bio-regiones ocupadas por cada especie. Se reemplazó el nombre de las especies por la región que habita, con número de nodos y se obtuvo un cladograma de áreas. Luego se construyó una matriz de datos de área por nodo y se analizó con el programa TNT 1.5 [64] y se utilizó "Implicit Enumeration" como estrategia de búsqueda. Se calculó el soporte de Bootstrap (Réplicas: 700).

### *Bayesian Binary Method MCMC (BBM)*

Para reconstruir las áreas ancestrales se utilizó la filogenia obtenida y las áreas ocupada por cada especie definida anteriormente. Para ello se usó el Método Bayesian Binary MCMC (BBM) implementado en el programa RASP 3.2 [100]. Este método calcula las probabilidades de los rangos ancestrales utilizando las probabilidades de cada área generada por Mr. Bayes e identifica los eventos de cada nodo. BBM acepta árboles con politomias (permite las incertidumbres de la topología) y no necesita largo de rama [101].

Para este análisis se utilizó la filogenia morfológica bajo pesos implicados. A cada área de distribución se le asigno una letra. El análisis de BBM se realizó con 50000 generaciones de MCMC y muestreos cada 100 generaciones. El modelo utilizado en el análisis fue un modelo fijo de Jukes-Cantor con una distribución de raíz nula. El número máximo de áreas para este análisis fueron 4. Para los otros parámetros se aplicaron los valores predeterminados dados por el software.

### *Geographically explicit Event Model (GEM)*

Esta metodología fue desarrollada recientemente e implementada en el programa EVS [102] y reconstruye las áreas ancestrales y los eventos biogeográficos (Vicarianza, efecto fundador, simpatria y simpatría puntual). Dicho método utiliza las distribuciones observadas como datos, en vez de áreas predefinidas, lo que permite obtener resultados más precisos, debido a que se recuperan las superposiciones de las distribuciones, se elimina su homogeneización y el problema de asignarle una gran área a la distribución de una especie, cuando no habita en toda esa extensión. El programa le asigna a cada nodo interno cualquier evento, sin asumir un tamaño particular del rango asignado al nodo. A cada evento se le puede asignar un costo diferencial. Una vez que se asigna un evento y un rango ancestral a cada nodo, se le asigna un costo al cambio del rango a lo largo del linaje (cantidad de área ganada o perdida). Las diferentes combinaciones de eventos y rangos ancestrales en cada nodo producirán reconstrucciones con diferentes costos; las mejores reconstrucciones será la que tenga el costo mínimo [102].

Para este análisis se utilizó la filogenia obtenida y los datos de distribución georreferenciados. Se corrieron los datos en el programa, usando un raster de cuadrículas de 1° x 1° grados, sin relleno debido a que los se tienen datos de distribución bien conocidas. El costo de los cuatro eventos fue de uno. Para el tamaño de las distribuciones ancestrales se eligió el intermedio. La búsqueda se realizó aplicando 10 ejecuciones independientes, cada una con 1000 repeticiones.

Resultados

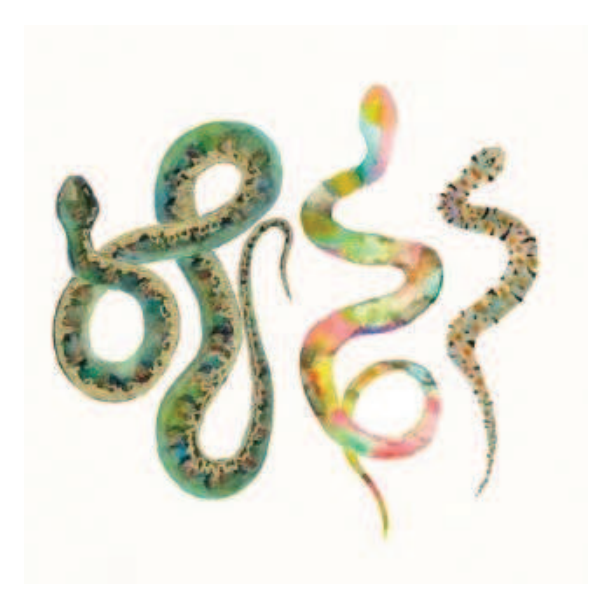

# *1. FILOGENIA*

# *1.2 Filogenia Morfológica*

## *Caracteres y polarización*

Se obtuvieron 71 caracteres (8 continuos y 63 discretos) que incluyen caracteres de lepidosis, morfométricos, de patrones de coloración, hemipeniales, craneales, laríngeos y musculares. A continuación se detallan los caracteres con los estados y se indica si fueron extraídos de otras filogenias.

## Caracteres continuos.

**Carácter 0.** Número de escamas Ventrales.

**Carácter 1.** Número de escamas Subcaudales.

**Carácter 2.** Largo Hocico-Cloaca (LHC).

**Carácter 3.** Largo de la Cola (LC).

**Carácter 4.** Relación Largo de la cola/Largo Total (LC/LT).

**Carácter 5.** Largo del hemipene (en número de escamas subcaudales que alcanza en situ).

**Carácter 6.** Número de dientes maxilares.

**Carácter 7.** Relación largo y ancho cabeza (LC/AC).

## Caracteres discretos.

## *Lepidosis*

**Carácter 8.** Hilera de escamas dorsales a una cabeza de la cabeza: (0) 19; (1) 17; (2) 15; (3) 21.

**Carácter 9.** Hilera de escamas dorsales a medio cuerpo: (0) 19; (1) 17; (2) 15; (3) 21.

**Carácter 10.** Hilera de escamas dorsales a una cabeza de la cloaca: (0) 17; (1) 15; (2) 13.

**Carácter 11.** Número de reducciones escamas dorsales: (0) 1; (1) 2; (2) 0.

**Carácter 12.** Relación Largo Frontal/Largo Parietales: (0) Frontal más larga que las parietales (1) Frontal sub-igual a las parietales (2) Frontal más corta que las parietales.

**Carácter 13.** Porción de la escama rostral que se ven vista dorsal. (0) Poco visible desde arriba (1) Medianamente visible desde arriba (2) Bien visible desde arriba (3) Modificada.

**Carácter 14.** Foseta apical escamas dorsales: (0) Presente (1) Ausente (Fig. 5).

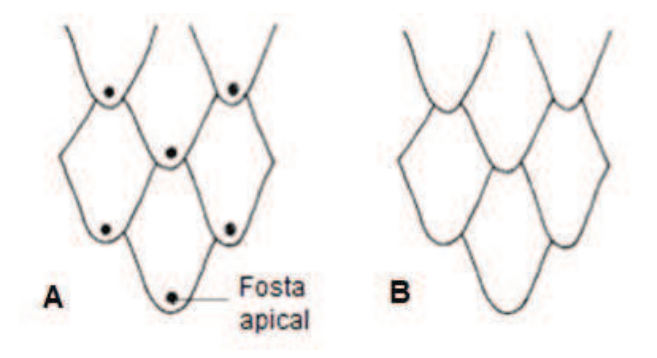

**Figura 5.** Estados del caracter 14. A. Con foseta apical; B. Sin foseta apical.

**Carácter 15.** Patrón de microornamentación de escamas dorsales. (0) Papilado (1) Reticulado (2) Fasciculado. Tomado de Moura-Leite [40] modificado.

## *Coloración*

**Carácter 16.** Patrón de coloración dorsal del cuerpo: (0) Reticulado o liso (1) Anillos (2) Manchado (3) Manchas y líneas (4) Líneas.

**Carácter 17.** Región vertebral: (0) Reticulado o liso (1) Manchado (2) Con líneas y manchas (3) Solo líneas.

**Carácter 18.** Región paravertebral: (0) Reticulado o liso (1) Manchado (2) Con líneas y manchas (3) Solo líneas.

**Carácter 19.** Región lateral (0) Reticulado o liso (1) Manchado (2) Líneas y manchas (3) Solo líneas.

**Carácter 20.** Manchas del vientre: (0) Ocupan gran parte de las escamas ventrales (1) Ocupan solo el borde de la escama ventral (2) Sin manchas.

**Carácter 21.** Color rojizo en el vientre: (0) Ausente (1) Presente en cola (2) Presente en cuerpo y cola.

**Carácter 22.** Patrón de coloración de la cabeza: (0) Lisa (1) Con manchas (2) Manchas y líneas (3) Líneas.

**Carácter 23.** Escamas supralabiales con borde negro transversal (0) Presente (1) Ausente.

# *Hemipenes*

**Carácter 24.** Forma del hemipene: (0) Alargado (1) Bulboso (2) Claviforme. Tomado de Moura-Leite [40] modificado (Fig. 6).

**Carácter 25.** Longitud de los lóbulos (Figura 1): (0) Cortos, ocupan menos de la mitad del largo del hemipene (1) Largos, ocupan más de la mitad del largo del hemipene (2) Muy cortos, poco destacados del cuerpo del hemipene. Tomado de Moura-Leite [40] modificado (Fig. 6).

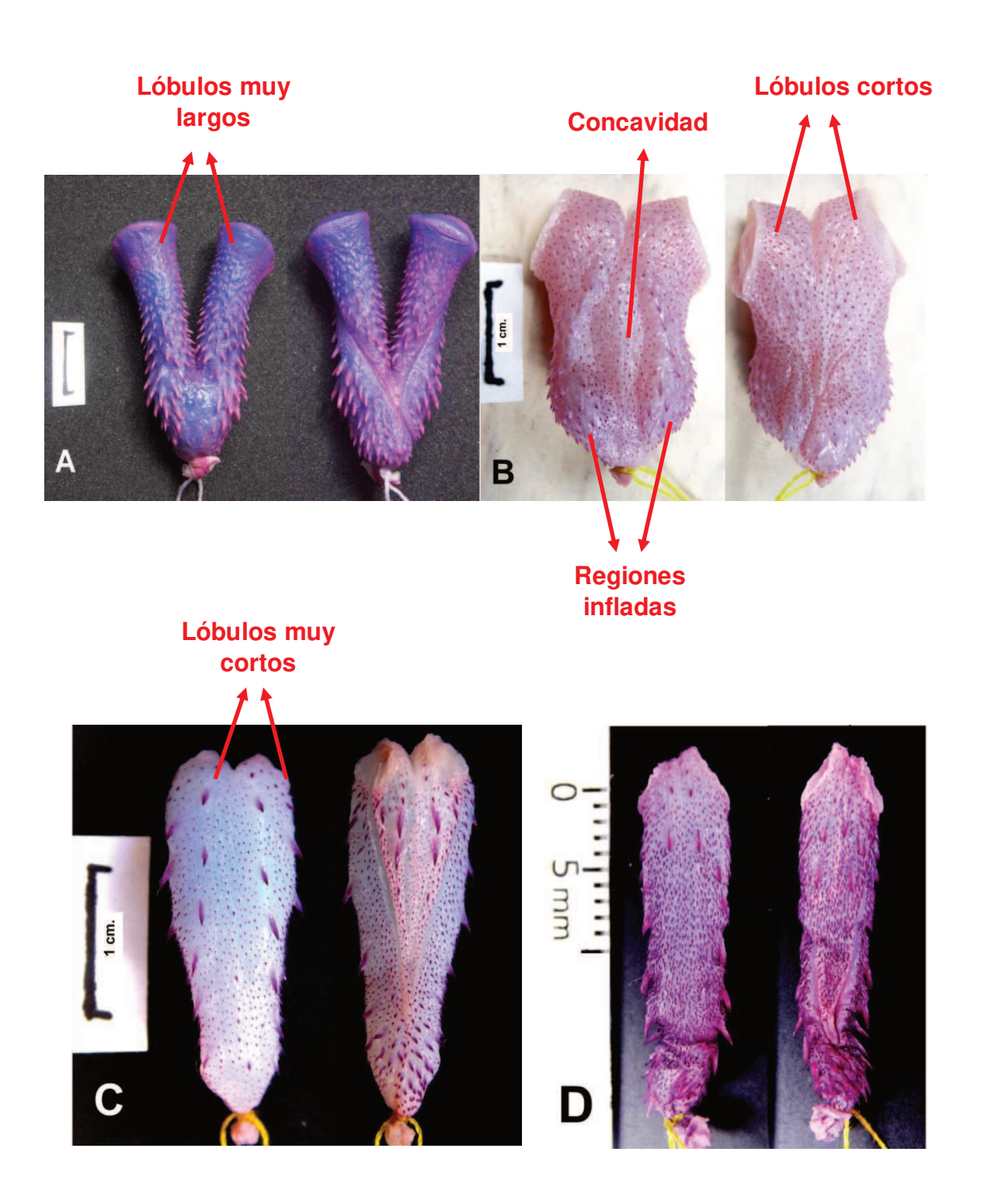

**Figura 6.** Estados de los caracteres 24, 25, 26 y 27. A. *X. merremii*: Hemipene alargado, lóbulos largos, concavidad ausente y sin regiones infladas; B. *E. aesculapii*: Hemipene bulboso, lóbulos cortos, concavidad presente y con dos regiones infladas en la base asulcada; C. *L. anomalus*: Hemipene claviforme, lóbulos muy cortos, concavidad ausente y sin regiones infladas; D. *E. sagittifer*: Hemipene claviforme, lóbulos muy cortos, concavidad ausente y sin regiones infladas. \* Izquierda: Lado alsulcado; Derecha: Lado sulcado.

**Carácter 26.** Concavidad en lado asulcado: (0) Presente (1) Ausente. Tomado de Hurtado-Gómez [103] (Fig. 6).

**Carácter 27.** Regiones infladas en la base lado asulcado: (0) Presente (1) Ausente. Tomado de Moura-Leite [40] modificado (Fig. 6).

**Carácter 28.** Discos apicales: (0) Ausente (1) Presente. Tomado de Moura-Leite [41].

**Carácter 29.** Orientación de los discos apicales: (0) Horizontal (1) Dorso-lateral (2) Lateral. Tomado de Moura-Leite [40] (Fig. 7).

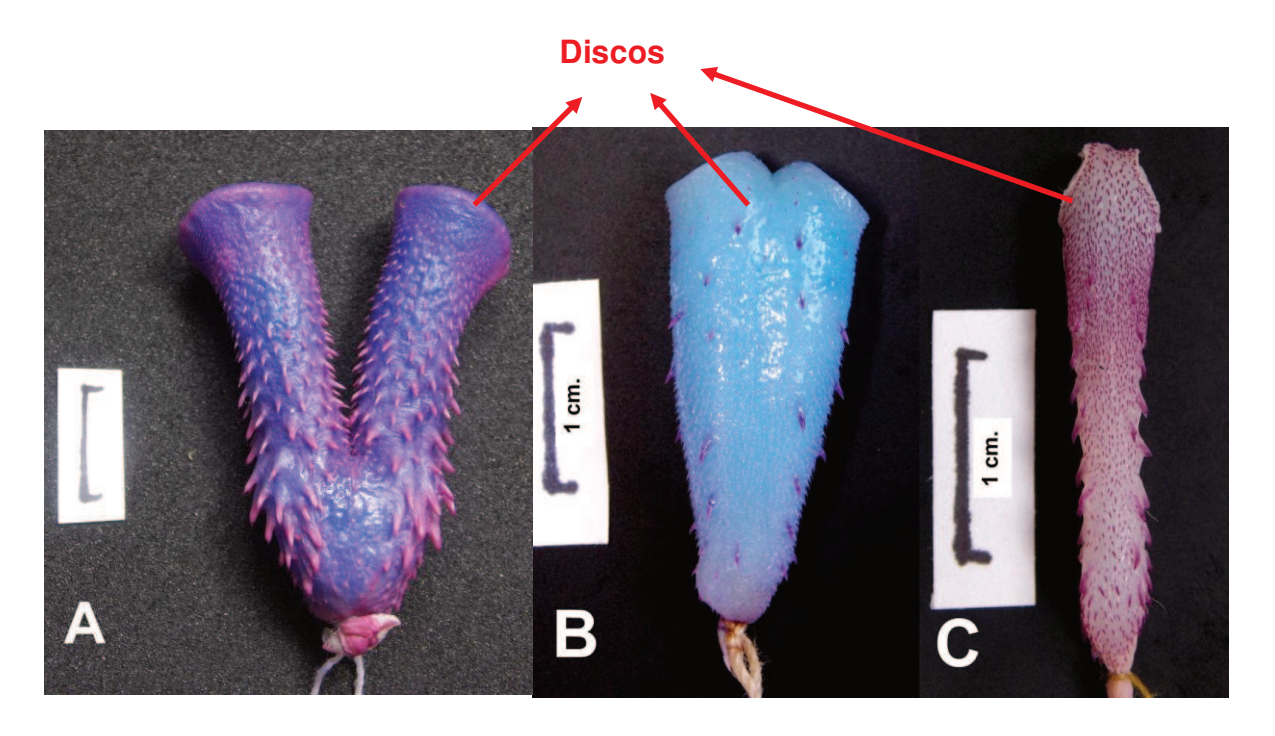

**Figura 7.** Estados del caracter 29. A. *X. merremii*: Orientación de los discos horizontal; B. *L. vanzolinii*: Orientación de los discos dorso-lateral; C. *L. meridionalis*: Orientación de los discos lateral.

**Carácter 30.** Franja en margen de discos apicales: (0) Presente (1) Ausente. Caracter 13 de Moura-Leite [40].

**Carácter 31.** Curvatura de la superficie del disco apical: (0) Convexo (1) Cóncavo (2) Liso. Tomado de Moura-Leite [40].

**Carácter 32.** Bolsillo basal: (0) Ausente (1) Presente, pequeño (2) Presente, mediano (3) Presente, grande. Tomado de Slowinski [104] modificado (Fig. 8).

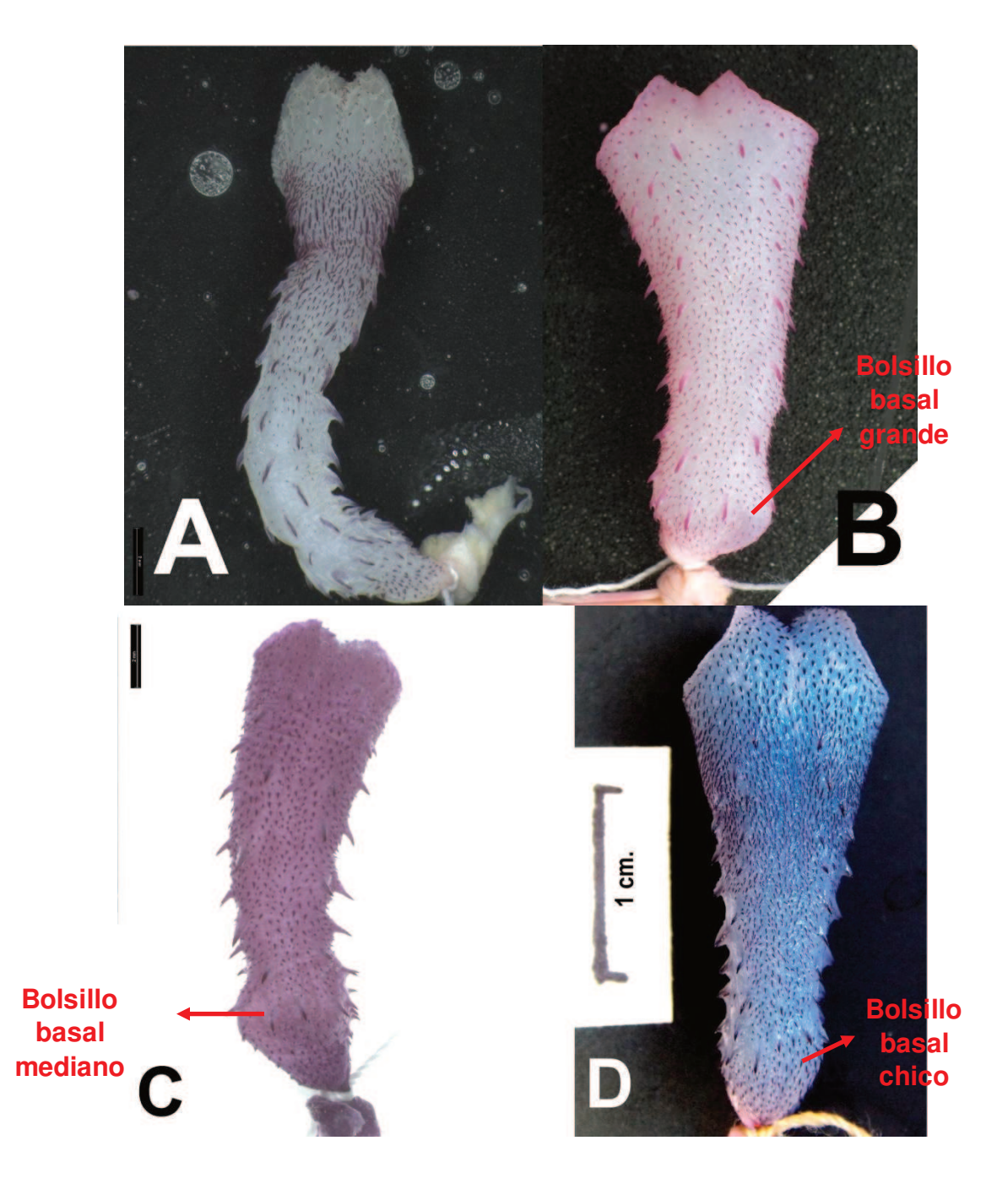

**Figura 8.** Estados del caracter 32. A. *L. lineatus* (Foto: J. P. Hurtado): Bolsillo basal ausente. B. *L. paucidens* (Foto: J. P. Hurtado): Bolsillo basal grande; C. *L. dilepis* (Foto: J.P. Hurtado): Bolsillo basal mediano y D. *L. meriodionalis*: Bolsillo basal chico.

**Carácter 33.** Pared del bolsillo basal más desarrollada: (0) Lado asulcado (1) Lado sulcado.

**Carácter 34.** Punto de bifurcación del surco espermático: (0) Distal (1) Proximal. Modificado de Moura-Leite [40].

**Carácter 35.** Lugar de finalización del surco espermático: (0) Dorsal (1) Dorso lateral (2) Lateral (Fig. 9).

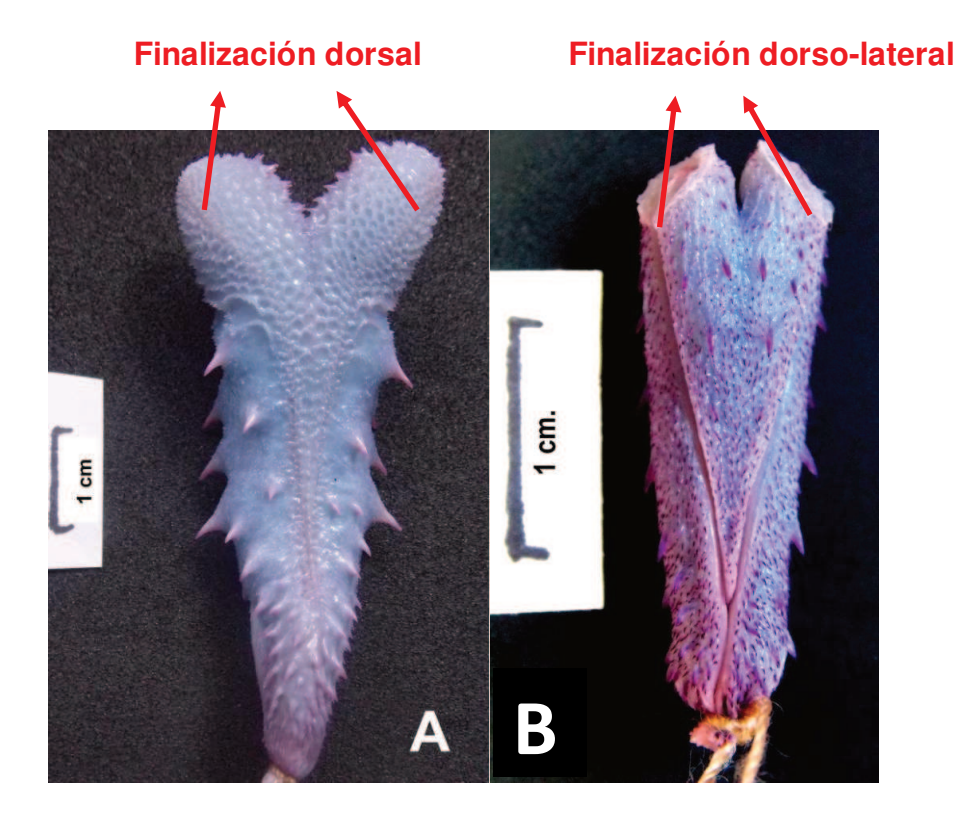

**Figura 9.** Estados del caracter 35. A. *P. patagoniensis*: Finalización dorsal del surco espermático. B. *L. elegantissimus*: Finalización dorsolateral del surco espermático.

**Carácter 36.** Labios en los discos apicales: (0) Ausente (1) Presente.

**Carácter 37.** Fila de espinas agrandadas en el lado asulcado: (0) Ausente (1) Presente, recorren toda la superficie (2) Presente, la fila finaliza en un cúmulo de espinas basales.

**Carácter 38.** Fila transversal de espinas en la base del lado asulcado: (0) Ausente (1) Presente. Tomado de Masiero [105] (Fig. 10).

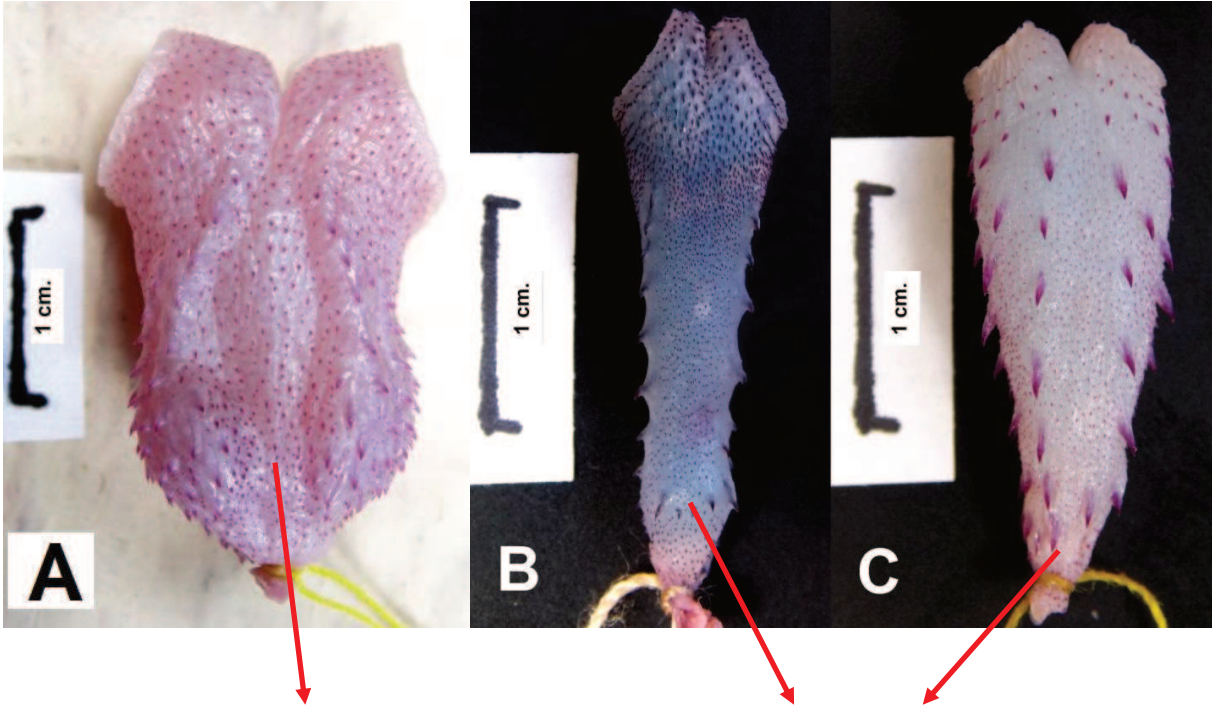

# **Sin fila transversal de espinas**

# **Fila transversal de espinas**

**Figura 10.** Estados del caracter 39. A. *E. aescilapii*: Sin fila transversal de espinas. B. *L. dilepis*: Con fila transversal de espinas. C. *L. anomalus*: Con fila transversal de espinas.

**Carácter 39.** Fila de espinas intrasulcales: (0) Ausente (1) Presente.

**Carácter 40.** Tamaño de las espinas intrasulcales: (0) Mediano (1) Grande. Tomado de Moura-Leite [40].

**Carácter 41.** Espinas dispuestas en forma de "V" en el lado sulcado: (0) Ausente (1) Presente.

**Carácter 42.** Cálices: (0) Presente (1) Ausente.

**Carácter 43.** Densidad de espínulas: (0) Homogéneo (1) Heterogéneo. Tomado de Carrasco et al. [66] modificado.

**Carácter 44.** Tamaño de las espínulas: (0) Grandes (1) Pequeñas.

**Carácter 45.** Espinas en la región interlobular: (0) Pocas o ausentes (1) Abundantes.

*Cráneo* 

**Carácter 46.** Forma de los dientes mandibulares: (0) Corto y robusto (1) Largo y esbelto (Fig. 11).

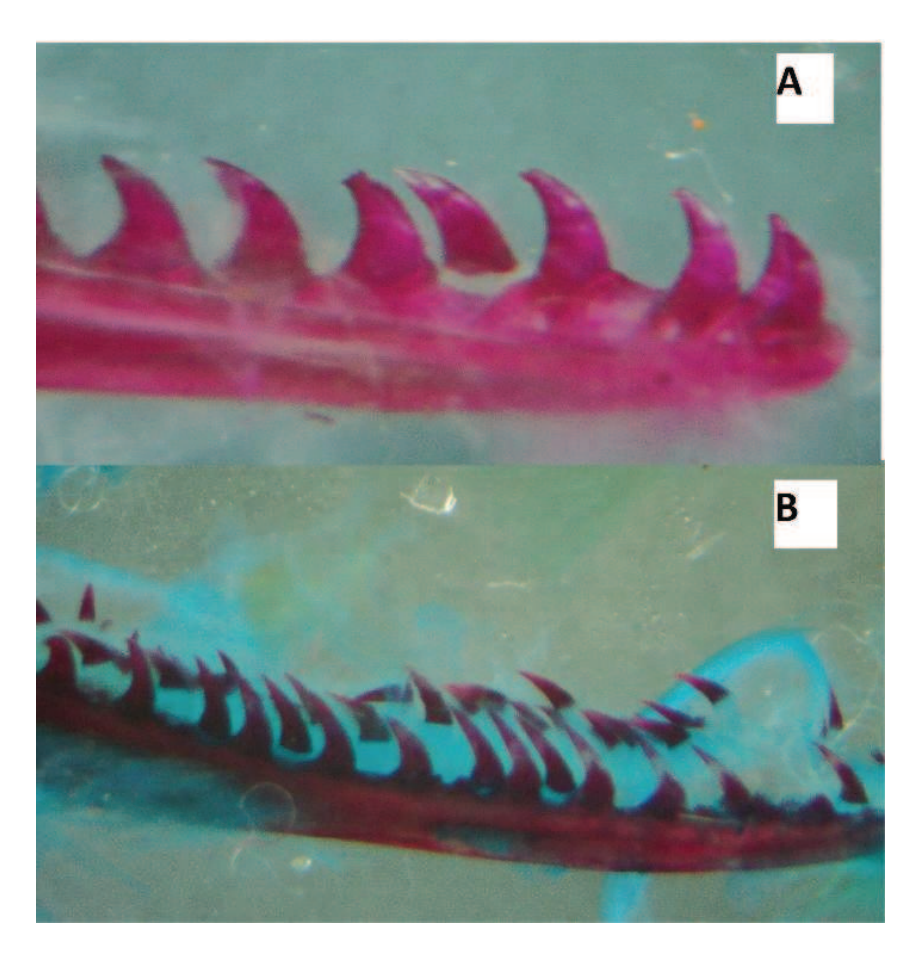

**Figura 11.** Estados del caracter 46. A. *Lygophis elegantissimus*: Dientes mandibulares cortos y robustos. B. *Lygophis meridionalis*: Dientes mandibulares largos y esbeltos.

**Carácter 47.** Área de contacto entre en angular y el esplenial (0) Angular subigual al esplenial (1) Angular más ancho que el esplenial. Tomado de Di Pietro et al. [61].

**Carácter 48.** Forma de proceso retroarticular: (0) En punta (1) Redondeado.

**Carácter 49.** Diastema maxilar: (0) Presente (1) Ausente.

**Carácter 50.** Forma de dientes maxilares: (0) Corto y robusto (1) Largo y esbelto

**Carácter 51.** Ranuras longitudinales en los dientes maxilares post-diastema: (0) Presente (1) Ausente. Tomado de Moura-Leite [40].

**Carácter 52.** Tamaño relativo de los dientes maxilares post-diastema: (0) Igual o subigual a los dientes pre-diastema (1) Más grandes que los dientes pre-diastema. Tomado de Moura-Leite [40].

**Carácter 53.** Forma del proceso nasal del premaxilar: (0) Puntiagudo (1) Levemente redondeado (2) Redondeado. Tomado de Moura-Leite [40].

**Carácter 54.** Proceso palatino del premaxilar: (0) Bien individualizado y separado, extremidades divergentes (1) Fusionado en gran parte, extremidades convergentes. Tomado de Moura-Leite [40].

**Carácter 55.** Longitud del proceso transversal de premaxilar en relación al proceso palatino: (0) Igual o subigual (1) Más pequeño (2) Mas grande. Tomado de Hurtado-Gómez [103].

**Carácter 56.** Proceso maxilar del premaxilar con proyecciones puntiagudas direccionadas para atrás: (0) Ausentes (1) Presentes. Tomado de Moura-Leite [40].

**Carácter 57.** Proceso posteroventral del nasal (0) Situado en plano inferior de la lámina vertical del nasal (1) Situado en el mismo plano del cuerpo del nasal. Tomado de Moura-Leite [40].

**Carácter 58.** Forma del proceso alar del nasal: (0) Extremadamente triangulares, afinándose gradualmente en dirección a la extremidad anterior (1) Redondeados, con un marcado afinamiento en la mitad anterior. Tomado de Moura-Leite [40].

**Carácter 59.** Proceso en la región postero-ventral del prefrontal: (0) Ausente (1) Pequeño y agudo (2) Bien desarrollado, en forma de L. Tomado de Moura-Leite [40].

**Carácter 60.** Lámina lateral de prefrontal: (0) Ausente (1) Presente. Tomado de Moura-Leite [40].

**Carácter 61.** Formato de la lámina lateral del prefrontal: (0) Poco desarrollada, aguda (1) Poco desarrollada, redondeada (2) Bien desarrollada. Tomado de Moura-Leite [40].

**Carácter 62.** Mitad ventral del postorbital: (0) Recta y corta (1) Curva y larga. Caracter 24 Moura-Leite [40].

**Carácter 63.** Tamaño del *foramen orbitale magnum*: (0) Pequeño (1) Grande. Tomado de Moura-Leite [40].

**Carácter 64.** Cresta preorbital en frontal: (0) Ausente (1) Presente, formando articulación secundaria (2) Presente como elemento principal de elevación. Tomado de Moura-Leite [40].

# *Laringe*

**Carácter 65.** Anillo flotante entre cricoides-primer anillo traqueal: (0) Ausente (1) Presente.

**Carácter 66.** Unión entre aritenoides-cricoides: (0) Mediante conexión ligamentosa (1) Mediante conexión cartilaginosa (Fig. 12).

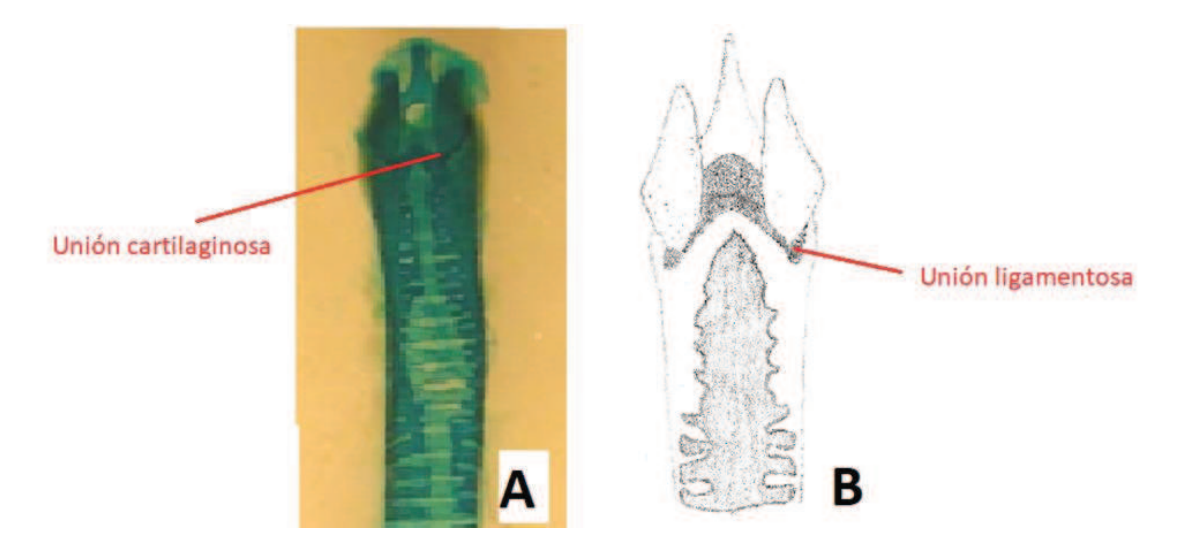

**Figura 12.** Estados del carácter 66. A. *Lygophis flavifrenatus*: Unión entre aritenoides y cricoides mediante cartílago. B. *Erythrolamprus semiaureus* (Dibujo: L. Alcalde y D. Di Pietro): Unión entre aritenoides y cricoides mediante ligamento.

### *Muscular*

**Carácter 67.** Banda anterior de *adductor externus superficialis*: (0) No diferenciada (1) Diferenciada y en contacto directo con la mandíbula. Tomado de Moro [106] (Fig. 13).

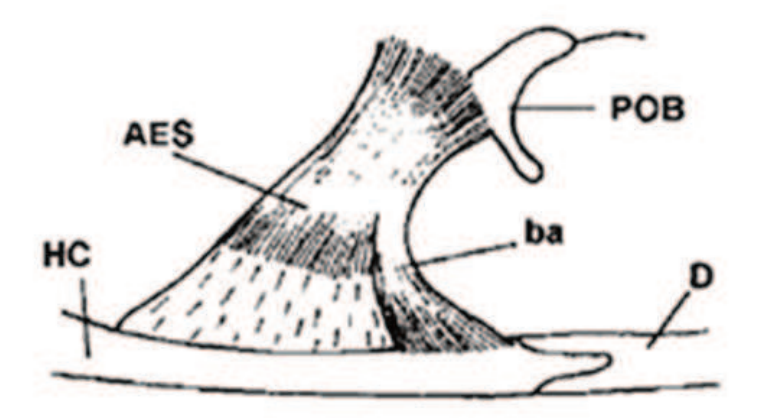

**Figura 13.** Estado del carácter 67. Banda anterior de *adductor externus superficialis* (AES). Diferenciada y en contacto directo con la mandíbula. (D: Dentario; HC: Hueso Compuesto; ba: banda anterior; POB: Postorbital) (Figura modificada de Moro, 1999).

**Carácter 68.** Origen del *protactor pterygoidei pars dorsalis*: (0) Basisfenoides (1) Basisfenoides y proótico (2) Proótico. Tomado de Moro [106].

**Carácter 69.** Músculo *cervimandibularis* que se extiende hasta el ligamento cuadradomaxilar: (0) Ausente (1) Presente. Tomado de Moura-Leite [40].

**Carácter 70.** Zona de inserción de los complejos musculares *spinalis capitis* y *semispinalis cervicis* (0) Restringido a los huesos supraoccipital y exoccipital (1) Insertándose en la porción lateral-posterior del parietal. Tomado de Moura-Leite [40].

Los estados de los caracteres extraídos de la literatura o de fotografías se detallan en el Apéndice 2.

La matriz de los caracteres morfológicos con los estados se expone en el Apéndice 3.

### *Análisis*

El análisis con pesos iguales mostró un solo árbol más parsimonioso de 197,893 pasos (Fig. 14). El género *Lygophis* no resultó monofilético debido a que *E. sagittifer* se ubica como especie hermana del grupo *lineatus*. Aunque el nodo de *E. sagittifer* y el grupo *lineatus* no tiene soporte, el nodo que agrupa al género *Lygophis* y *E. sagittifer* tiene un soporte alto (74 boostrap /87 jacknife). De los dos grupos dentro de *Lygophis*, solo se recupera el grupo *lineatus*, aunque con soporte relativamente bajo (30/41). El grupo *anomalus* no resultó monofilético debido a que *L. vanzolinii* queda por fuera del nodo (*Lygophis anomalus L. elegantissimus*).

El análisis con pesos implicados mostró un solo árbol más parsimonioso debido a que en todos los valores de K (3-10) se obtuvo la misma topología, lo que varió fue la cantidad de pasos, de 15,55932 a 6,68717 (de K=3 a K=10) (Fig. 15). El género *Lygophis* fue rescatado como grupo monofilético, pero con un soporte bajo (15 symmetric resampling). Las sinapomorfías que lo sustentan ese nodo son (Fig. 16): Largo de la escama frontal subigual a las parietales (C.12); Región vertebral con líneas (C.17); Región paravertebral con líneas y manchas (C18); Forámen orbitale magnum grande (C.63). No obstante, el nodo que incluye a *E. sagittifer* como especie hermana del género *Lygophis* tuvo un soporte alto (82), sustentado por 11 sinapomorfias (Fig. 16): Número de dientes maxilares de 10 a 29 (6); las manchas del vientre ocupan solo el borde de la escama ventral (C.20); Cabeza con manchas y líneas (C. 22); Escamas supralabiales con borde negro transversal ausente (C.23); Forma del hemipene claviforme (C.24); Lóbulos muy cortos, poco destacados del cuerpo del hemipene (C.25); Fila transversal de espinas en la base del lado asulcado presente (C.38); Forma de los dientes maxilares largos y esbeltos (C.50); Proceso en la región postero-ventral del prefrontal bien desarrollado, en forma de L (C.59); Anillo flotante entre cricoides-primer anillo traqueal presente (C. 65); Unión entre aritenoides y cricoides cartilaginosa (C. 66). Con pesos implicados se recuperan los dos grupos dentro de *Lygophis*: "anomalus" (43 symmetric resampling) y "*lineatus*" (57), ambos con un con soporte medio. El grupo "anomalus" fue soportado por dos sinapomorfías: Color rojizo en el vientre solo en la cola (C.21); Fila de espinas agrandadas en el lado asulcado recorren toda la superficie (C.37). La especie basal del grupo fue *L. vanzolinii,* mientras que *L. anomalus* y *L. elegantissimus,* fueron especies hermanas. Las tres sinapomorfías que sustentan en nodo (*L. anomalus* y *L. elegantissimus*) son: Escamas supralabiales con borde negro transversal presente (C.23); Bolsillo basal mediano (C. 32); Forma de proceso retroarticular redondeado (C. 48).

El grupo "lineatus" estuvo sustentado por las siguientes tres sinapomorfías: Cabeza con líneas (C. 22); Lugar de finalización del surco espermático lateral (C.35); Cresta preorbital en frontal ausente (C.64). Dentro de este grupo se diferencia dos grupos: (1) El primero integrado por *L. flavifrenatus* y *L. meridionalis*, soportado por 2 simapomorfìas: Número de dientes maxilares de 22 a 29 (C.6); Bolsillo basal pequeño (C. 32), y 2) El segundo integrado por (*L. dilepis* (*L. paucidens L. lineatus*)), soportado por: Patrón de coloración dorsal del cuerpo con líneas (C.16); Manchas del vientre ausentes (C.20).

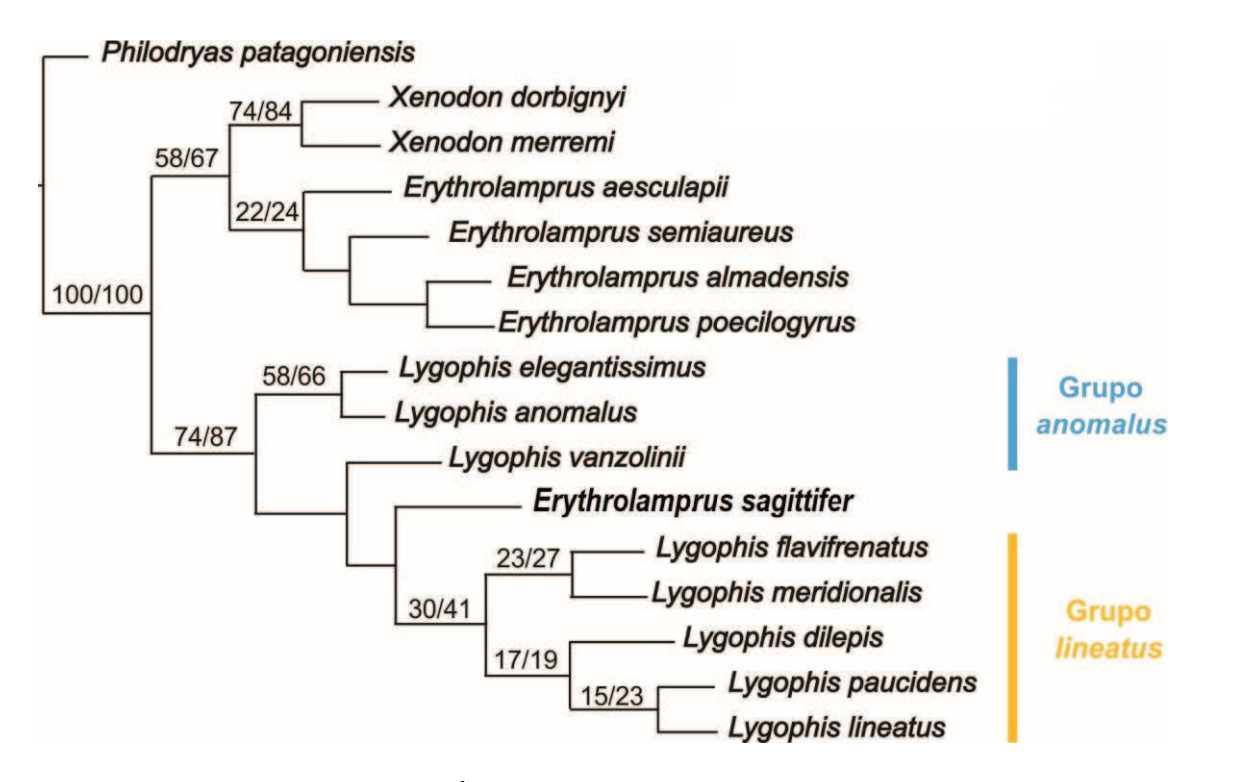

**Figura 14.** Filogenia morfológica. Árbol más parsimonioso con pesos iguales Soportes de Bootstrap y Jacknife.

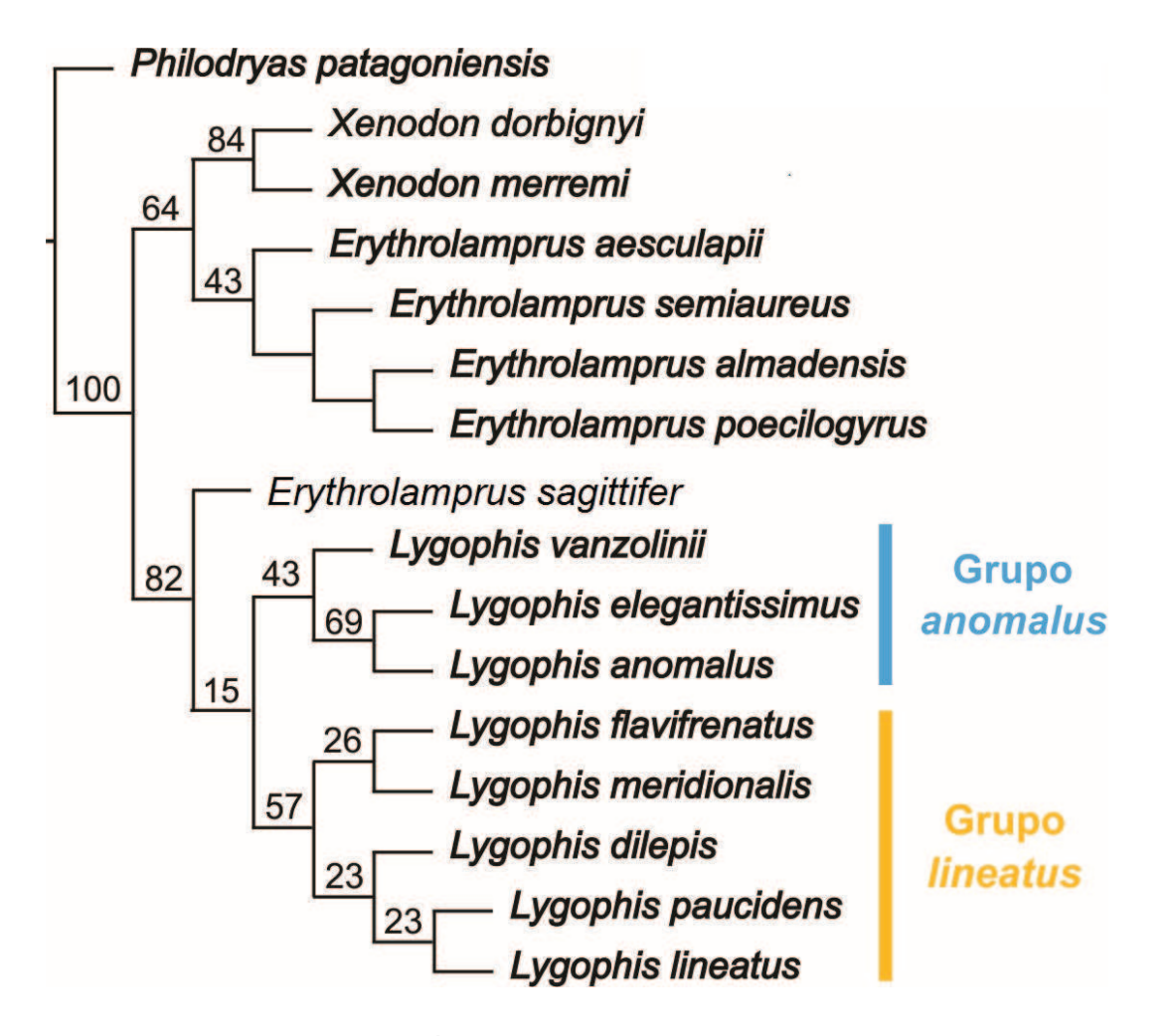

**Figura 15.** Filogenia morfológica. Árbol más parsimonioso con pesos implicados (K=3-10) y soporte Symmetric Resampling.

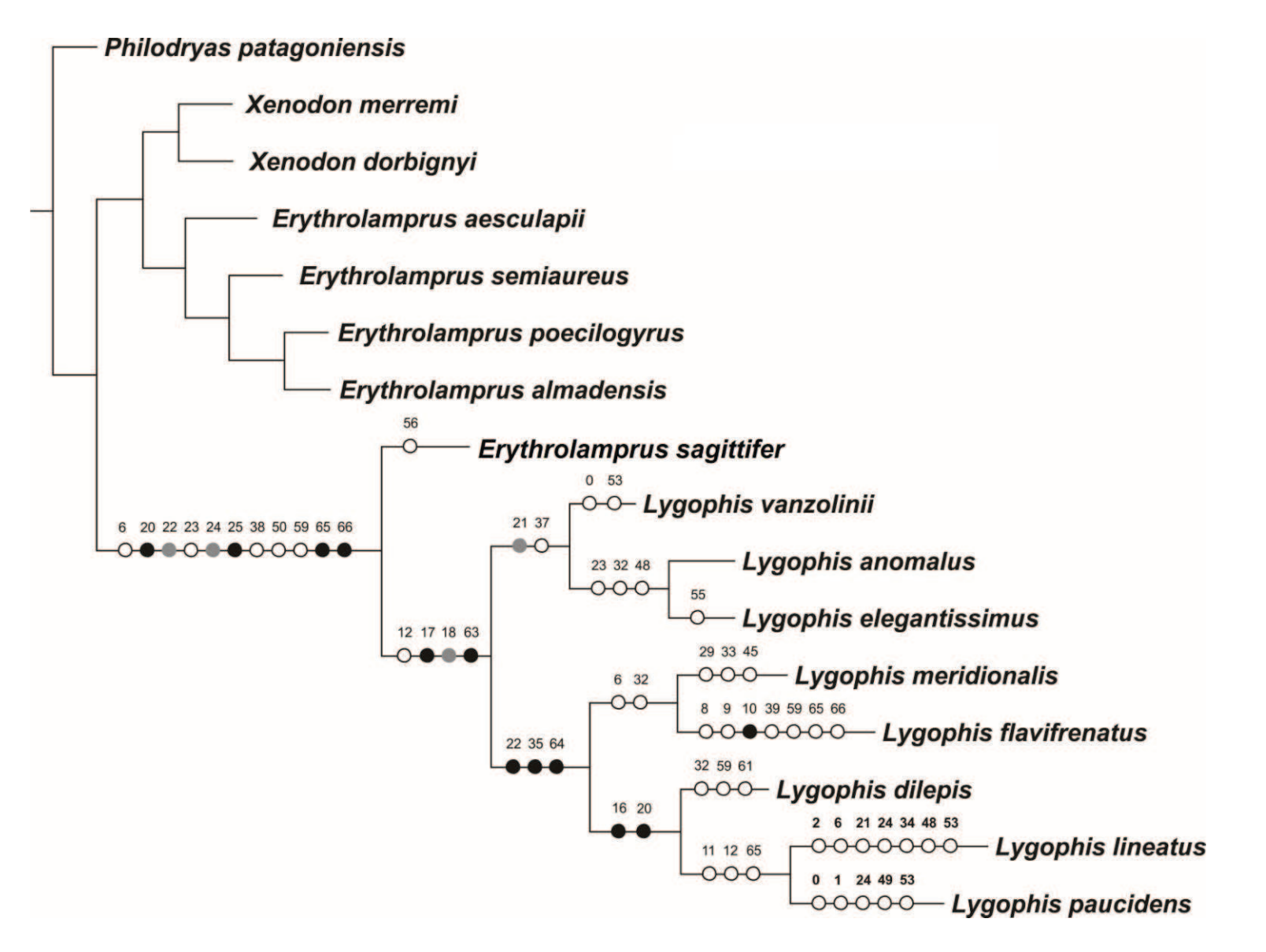

**Figura 16**. Optimización de caracteres morfológicos en el árbol más parsimonioso bajo pesos implicados. Los círculos representan: Blancos, sinapomorfías obtenidas con TNT; Grises, Sinapomorfias obtenidas con Winclada; Negros, Sinapomorfias compartidas entre TNT y Winlclada.

## *1.3 Filogenia Molecular*

### *Secuencias*

Se utilizaron 25 secuencias del GenBank y 18 secuencias propias de todas las especies bajo estudio, menos *L. dilepis* (Tabla 3). La matriz molecular incluyó 1265 caracteres: 493 del gen c-mos, 341 del gen 12S y 431 del gen 16S (Matriz en Apéndice 4).

**Tabla 3.** Taxones con las secuencias utilizados para confeccionar la matriz molecular. Se especifican los códigos de las secuencias del GenBank; la cruz (X) corresponde a secuencias que fueron extraídas durante este estudio.

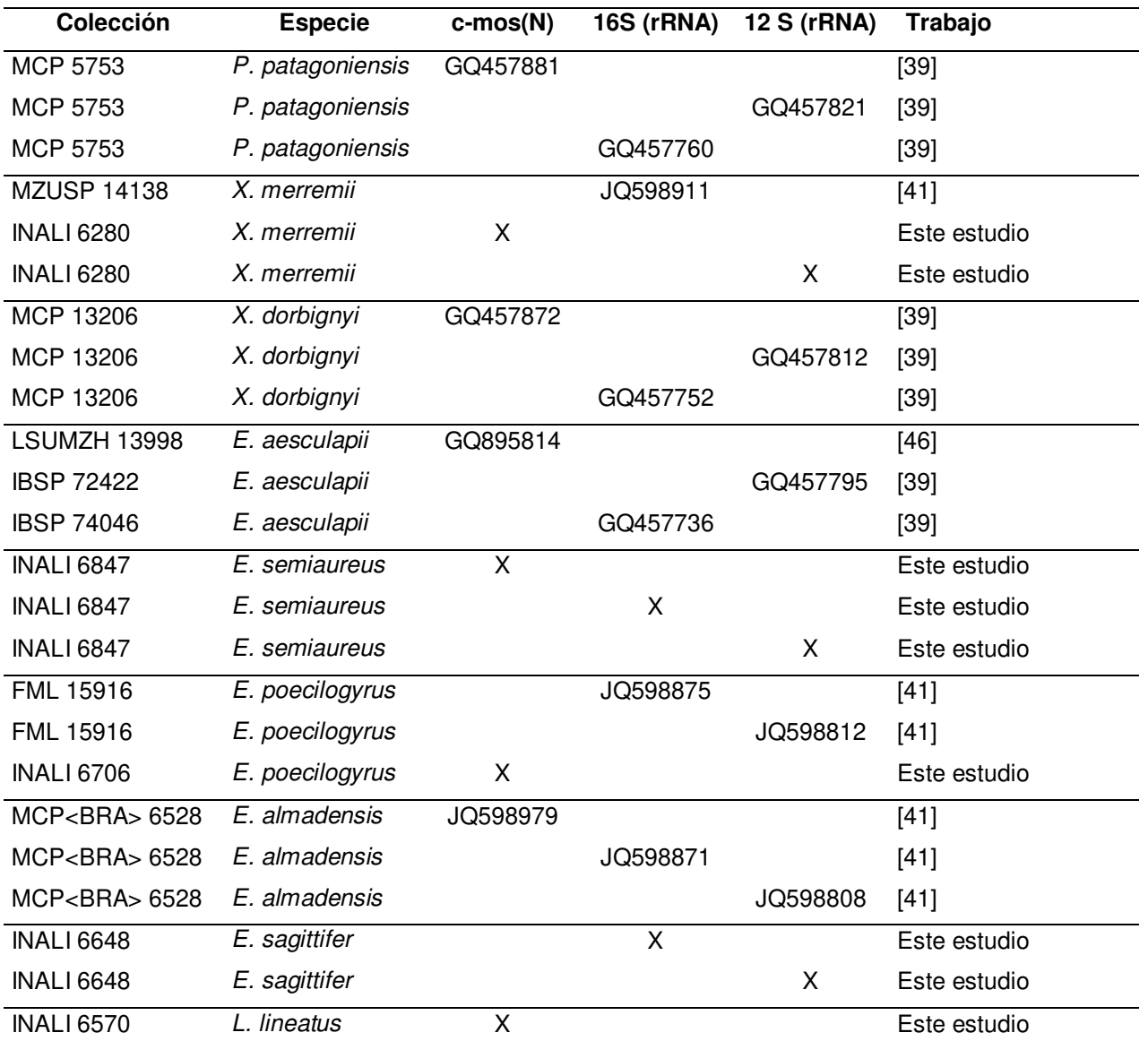

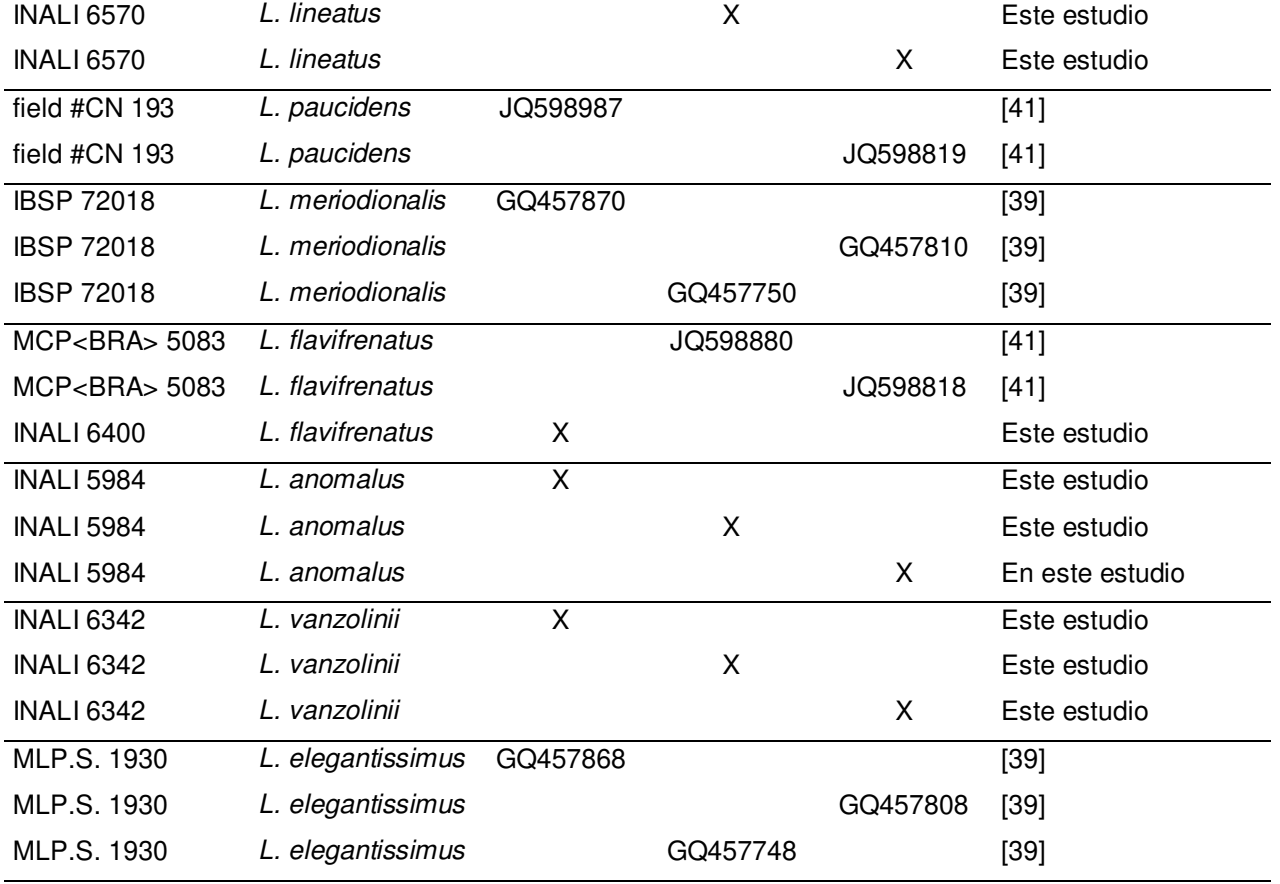

### *Análisis*

## *Parsimonia*

Con pesos iguales se obtuvo un árbol más parsimonioso (Fig. 17) de 487 pasos, mientras que con pesos implicados, en todos los valores de K (8-15) se obtuvo un árbol más parsimonioso con la misma topología, lo que varió fue la cantidad de pasos, 15,35960 de a 8,91054 (Fig. 18). Ambos árboles tienen la misma topología. El género *Lygophis* resultó parafilético debido a que *E. sagittifer* se ubica dentro del nodo del grupo *anomalus*.

El nodo que incluye al género *Lygophis* y *E. sagittifer* estuvo soportado por 13 sinapomorfias moleculares y 10 morfológicas (Fig. 19; Apéndice 6): Número de dientes maxilares de 10 a 29 (C.6); las manchas del vientre ocupan solo el borde de la escama ventral (C.20); Cabeza con manchas y líneas (C. 22); Forma del hemipene claviforme (C.24); Lóbulos muy cortos, poco destacados del cuerpo del hemipene (C.25); Fila transversal de espinas en la base del lado asulcado presente (C.38); Fila de espinas intrasulcales presente (C.39); Tamaño de las espínulas grandes (C.44); Forma de los dientes maxilares largos y esbeltos

(C.50); Proceso en la región postero-ventral del prefrontal bien desarrollado, en forma de L (C.59).

Se recuperan los dos grupos dentro del género:

- Grupo *anomalus*, con un soporte máximo (100), con *L. anomalus* y *L. vanzolinii* como especies hermanas, y *L. elegantissimus* como basal. Este nodo está soportado por 9 sinapomorfias moleculares y 3 morfológicas: Largo de la escama frontal subigual a las parietales (C.12); Región paravertebral con líneas y manchas (C18); Color rojizo en el vientre en el cuerpo y la cola (C.21). Las relaciones dentro del grupo no se resuelven, porque si bien se observó a *L. elegantissimus* como basal, esos nodos no tienen soporte. El nodo (L. anomalus L. vanzolinii) esta soportado por una sinapomorfía morfológica obtenida en la optimización: Tamaño de las espínulas del hemipene grandes.

A su vez, *E. sagittifer* es basal a todo el grupo con un soporte alto (95 Bootstrap, 99 Jackknife, 99 Symmetric Resampling). Este nodo está soportado por 12 sinapomorfias moleculares y 2 morfológicas: Anillo flotante entre cricoides-primer anillo traqueal presente (C. 65); Unión entre aritenoides y cricoides cartilaginosa (C. 66).

- Grupo *lineatus* (sin *L. dilepis*), con soporte moderado (70, 85,75). Este nodo está soportado por 6 sinapomorfias moleculares y 4 morfológicas: Región paravertebral sólo con líneas (C18); Cabeza solo con líneas (C. 22); Lugar de finalización del surco espermático lateral (C.35); Cresta preorbital en frontal ausente (C.64). El nodo (*L. flavifrenatus L. meridionalis*) posee un soporte alto (90, 98, 98) y con 7 sinapomorfias moleculares y 5 morfológicas: Número de dientes maxilares de 10 a 29 (C.6); Largo de la escama frontal subigual a las parietales (C.12); Escama rostral bien visible desde arriba (C.13); Región lateral con líneas y manchas (C.19); Bolsillo basal pequeño (C. 32).

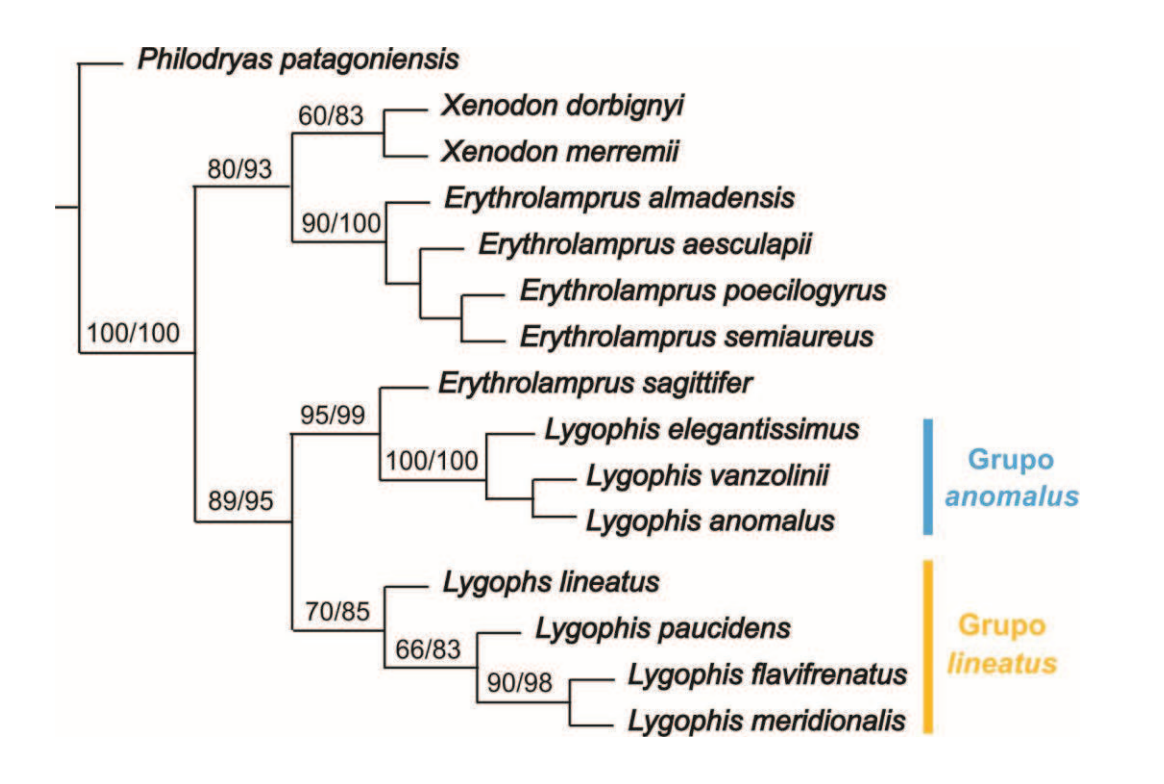

**Figura 17**. Filogenia molecular. Análisis con parsimonia. Árbol más parsimonioso bajo pesos iguales, con Soporte de Bootstrap y Jackknife.

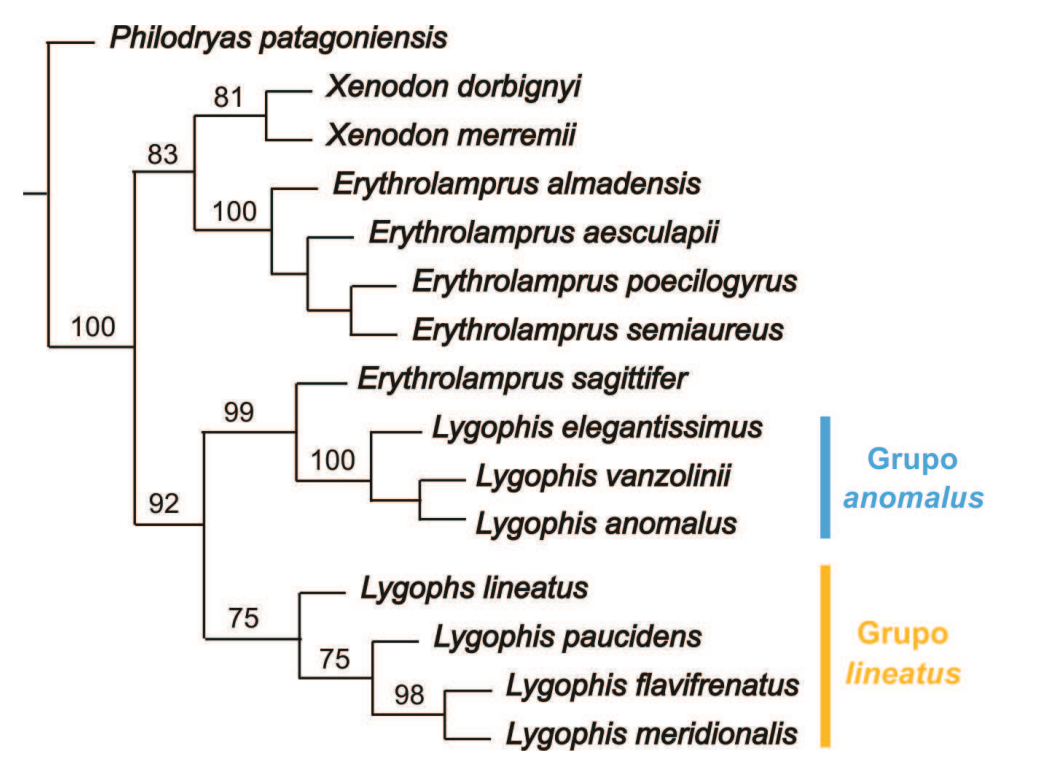

**Figura 18**. Filogenia molecular. Análisis con parsimonia. Árbol más parsimonioso con pesos implicados (K=8-15) y soporte Symmetric Resampling.

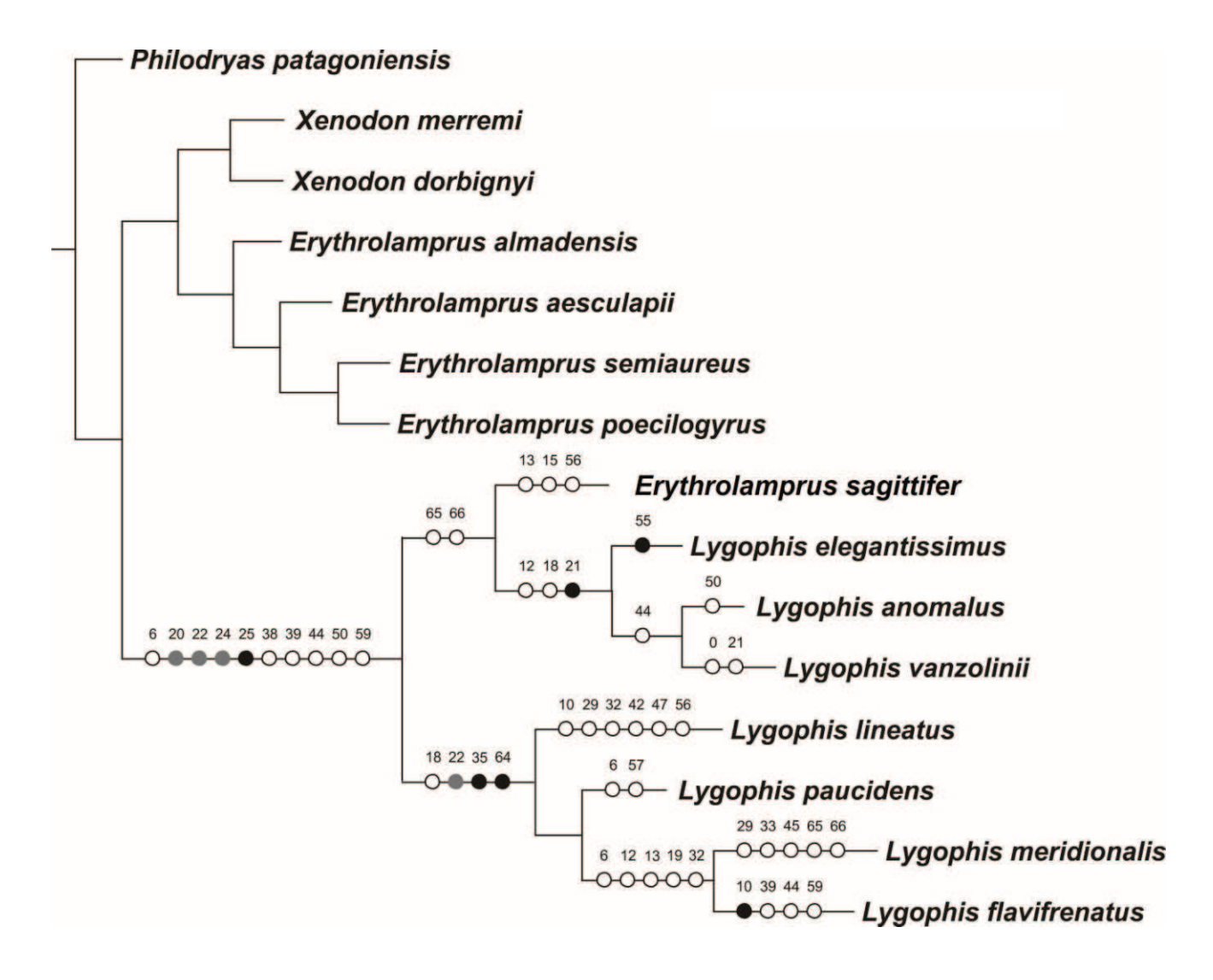

**Figura 19.** Caracteres morfológicos optimizados sobre la filogenia molecular. Los círculos representan: Blancos, sinapomorfías obtenidas con TNT; Grises, Sinapomorfias obtenidas con Winclada; Negros, Sinapomorfias compartidas entre TNT y Winlclada.

#### *Inferencia Bayesiana*

En el árbol de consenso de mayoría (Fig. 20) *Lygophis* es polifilético, ya que *E. sagittifer* se ubica dentro del clado del género (como especie basal al grupo *anomalus*), con el valor máximo de probabilidad posterior (1). Se recuperan los dos grupos:

-*anomalus*, con el valor del probabilidad posterior mayor (1). Las relaciones dentro del grupo no se resuelven. *E. sagittifer* se ubica como especie basal a este grupo con el valor de probabilidad posterior máxima (1).

-*lineatus*, con un valor de probabilidad posterior alto (0,87), con *L. lineatus* y *L. paucidens* como basales al nodo de *L. flavifrenatus* y *L. meridionalis*.

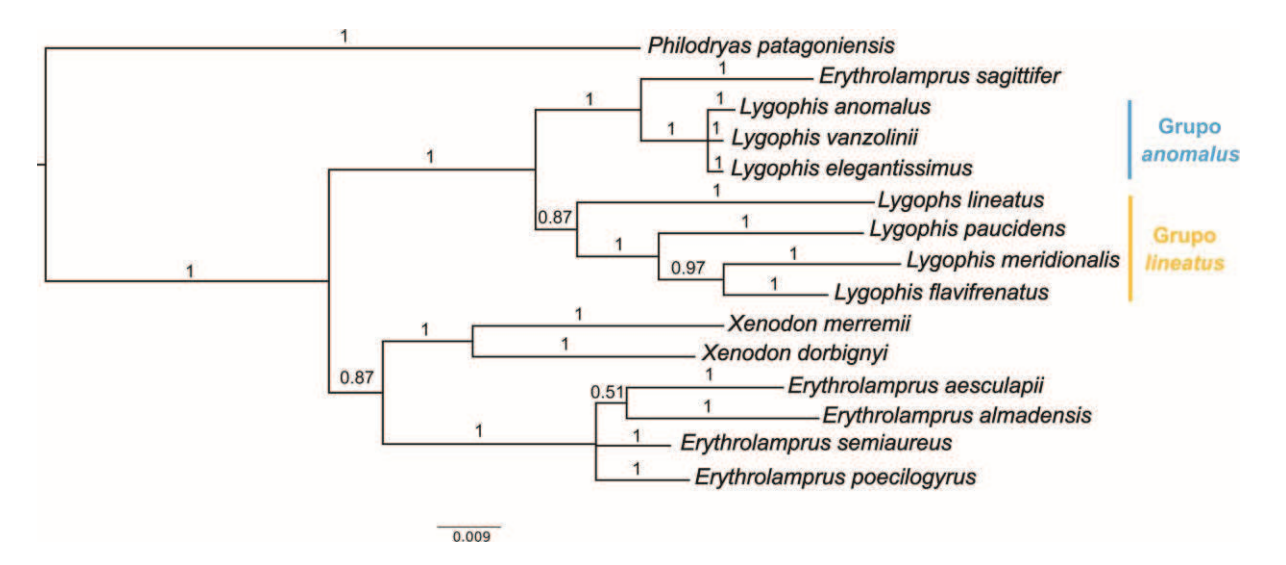

**Figura 20**. Filogenia molecular. Análisis Inferencia Bayesiana. Árbol de consenso de mayoría con las probabilidades posteriores de cada rama.

## *Máxima verosimilitud*

En el árbol de consenso de mayoría (Fig. 21) *Lygophis* es polifilético, ya que *E. sagittifer* se ubica dentro del clado del género, con el valor de soporte máximo. Se recuperan los dos grupos:

-*anomalus*, con el valor de soporte alto (99%), pero con las relaciones dentro del grupo no resueltas. *E. sagittifer* se ubica como especie basal a este grupo con el valor de soporte máximo (100%)

-*lineatus*, con soporte alto (96%). *L. flavifrenatus* y *L. meridionalis* forman un nodo con soporte moderado (79%) y con *L. paucidens* y *L. lineatus* como basales con soporte alto (96%).

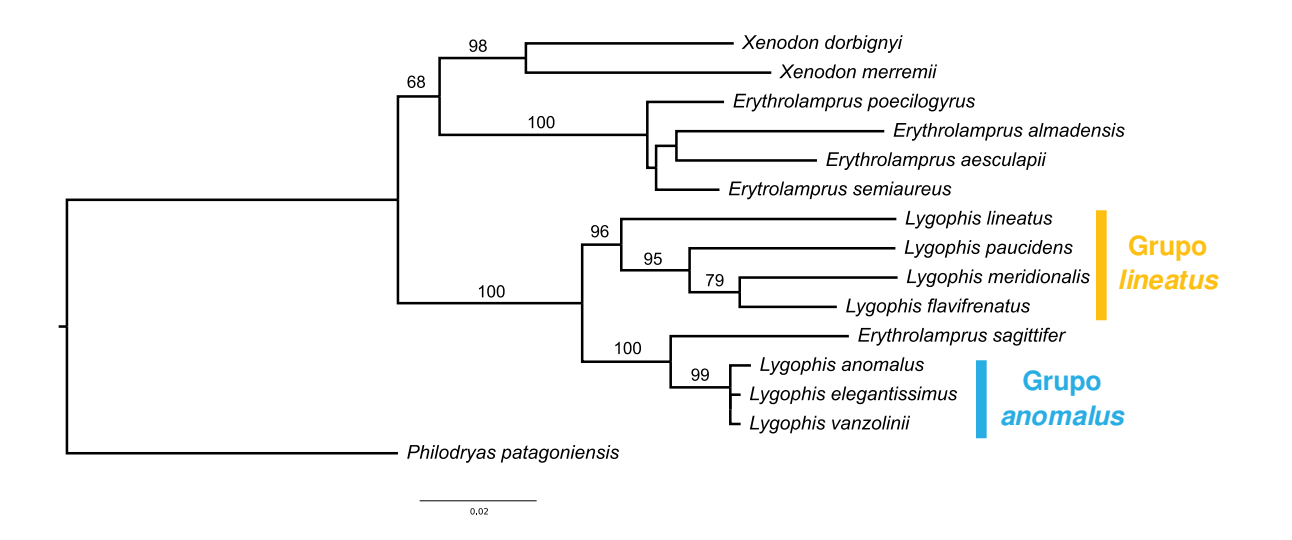

**Figura 21.** Filogenia molecular. Análisis de Máxima Verosimilitud. Árbol de consenso de mayoría con soporte de Bootstrap.

### *1.4 Evidencia total*

### *Análisis*

Bajo pesos iguales se obtuvieron 2 árboles más parsimoniosos de 693,247 pasos (Fig. 22). Bajo pesos implicados, en todos los valores de K (8-15) se obtuvo un árbol más parsimonioso con la misma topología, lo que varió fue la cantidad de pasos, de 23,96957 a 14, 09151 (Fig. 23). Las topologías se analizan juntas debido a que las relaciones no varían, salvo en la resolución de las relaciones dentro del grupo *lineatus*, en relación a la posición de *L. dilepis*.

En ambas topologías *Lygophis* resulta parafilético, ya que *E. sagittifer* se ubica dentro del clado de género (como especie basal al grupo *anomalus*), con soporte alto (97, 99, 99). Ese nodo está soportado por 13 sinapomorfias moleculares y 9 morfológicas (Fig. 24; Apéndice 6): Número de dientes maxilares de 10 a 29 (C.6); Cabeza con manchas y líneas (C. 22); Escamas supralabiales con borde negro transversal ausente (C.23); Forma del hemipene claviforme (C.24); Lóbulos muy cortos, poco destacados del cuerpo del hemipene (C.25); Fila transversal de espinas en la base del lado asulcado presente (C.38); Fila de espinas intrasulcales presente (C.39); Forma de los dientes maxilares largos y esbeltos (C.50); Proceso en la región postero-ventral del prefrontal bien desarrollado, en forma de L (C.59).

Se recuperan los dos grupos dentro del género:

- grupo *anomalus*, con un soporte muy alto (99, 99, 100), con *L. anomalus* y *L. elegantissimus* como especies hermanas, y *L. vanzolinii* como basal. Este nodo está soportado por 9 sinapomorfias moleculares y 4 morfológicas: Largo de la escama frontal subigual a las parietales (C.12); Región paravertebral con líneas y manchas (C.18); Color rojizo en el vientre en la cola (C.21); Fila de espinas agrandadas en el lado asulcado recorren toda la superficie (C.37). A su vez, *E. sagittifer* es basal a todo el grupo con un soporte alto (80, 87, 89). Este nodo está soportado por 12 sinapomorfias moleculares y 1 morfológica: Anillo flotante entre cricoides-primer anillo traqueal presente (C. 65). El nodo (*L. anomalus L. elegantissimus*) tiene soporte medio (67, 75, 78) y está soportado por 3 sinapomorfías morfológicas: Supralabiales con borde negro transversal (C.23); Bolsillo basal mediano (C. 32); Forma de proceso retroarticular redondeado (C. 48).

- grupo *lineatus*, con soporte moderado (57, 64, 71). Este nodo está soportado por 6 sinapomorfias moleculares y 6 morfológicas: Patrón de coloración dorsal del cuerpo con líneas (C.16); Región paravertebral sólo con líneas (C18); Manchas del vientre ausentes (C.20); Cabeza solo con líneas (C. 22); Lugar de finalización del surco espermático lateral (C.35); Cresta preorbital en frontal ausente (C.64). El nodo (*L. dilepis* (*L. flavifrenatus L. meridionalis*)) solo se recupera en la filogenia bajo pesos implicados con soporte muy bajo, sin sinapomorfías moleculares y con una morfológica: Largo de la escama frontal subigual a las parietales (C.12). El nodo (*L. flavifrenatus L. meridionalis*) posee un soporte moderado (54, 51, 39) y sin sinapomorfias moleculares y con 3 morfológicas: Patrón de coloración dorsal del cuerpo con manchas y líneas (C.16); Región lateral con líneas y manchas (C.19); Manchas del vientre en el borde (C.20).

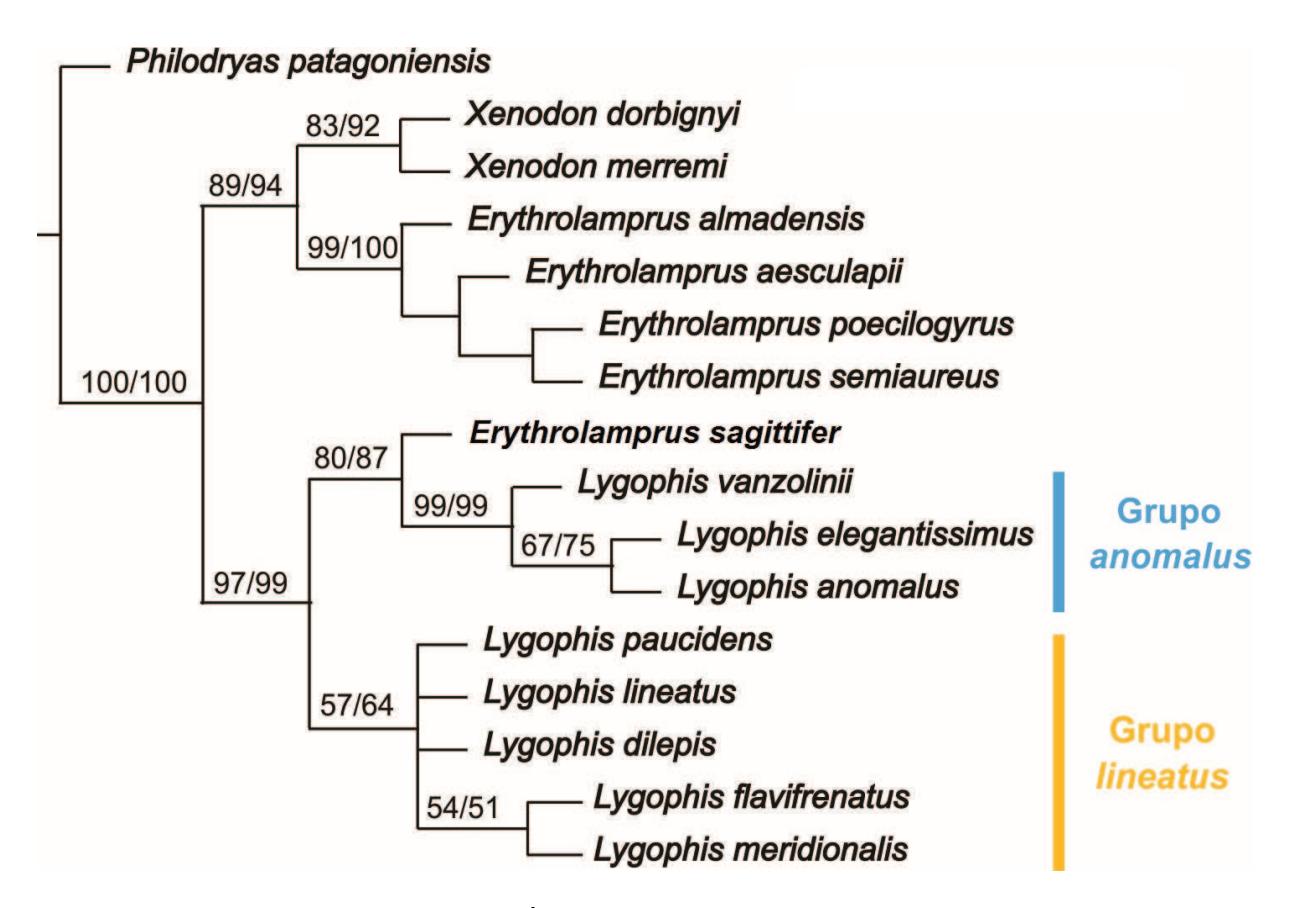

**Figura 22.** Filogenia de evidencia total. Árbol de consenso estricto bajo pesos iguales, con soporte de Bootstrap y Jackknife.

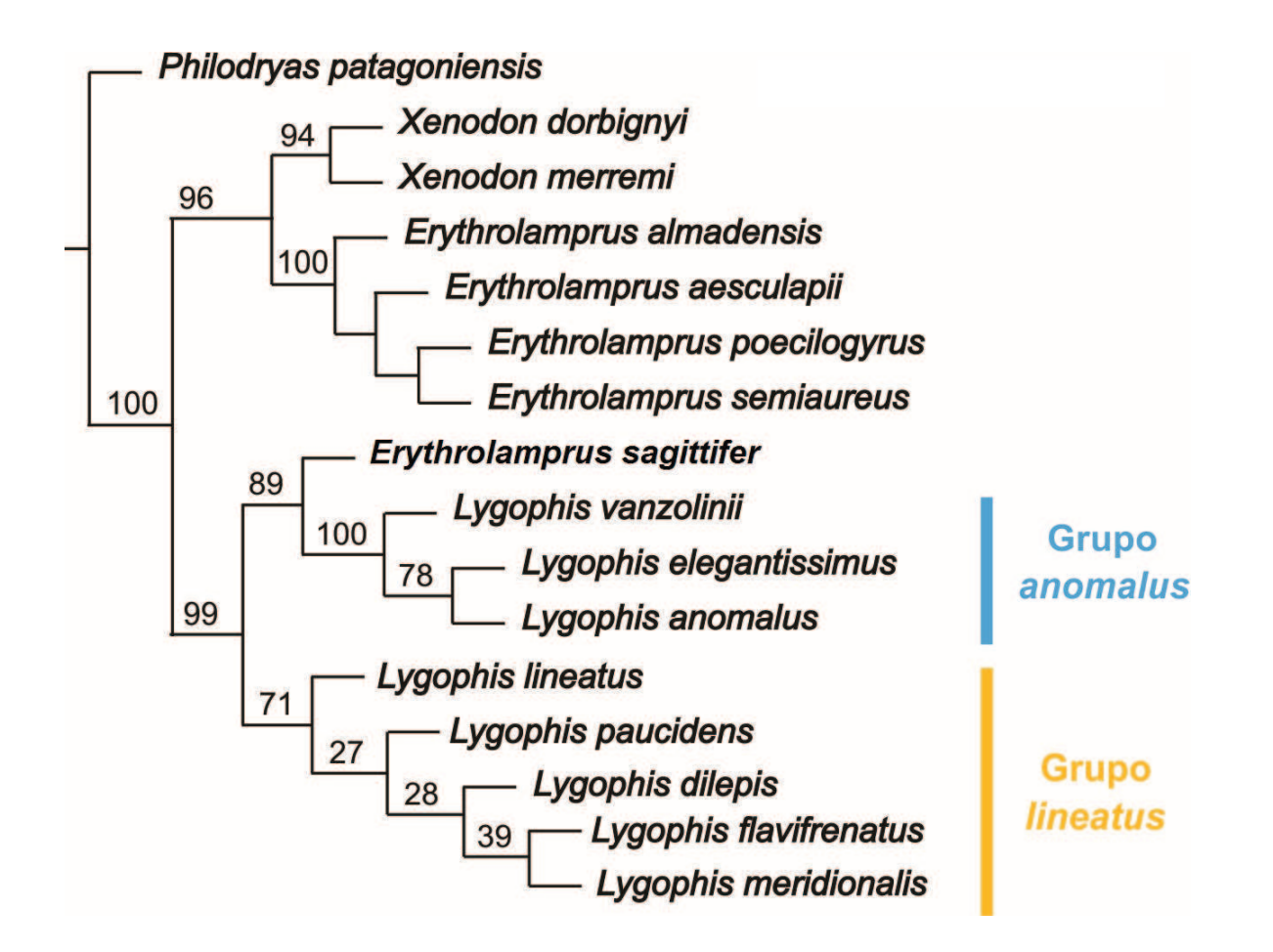

**Figura 23.** Filogenia de evidencia total. Árbol más parsimonioso con pesos implicados (K=8-15) y soporte Symmetric Resampling.
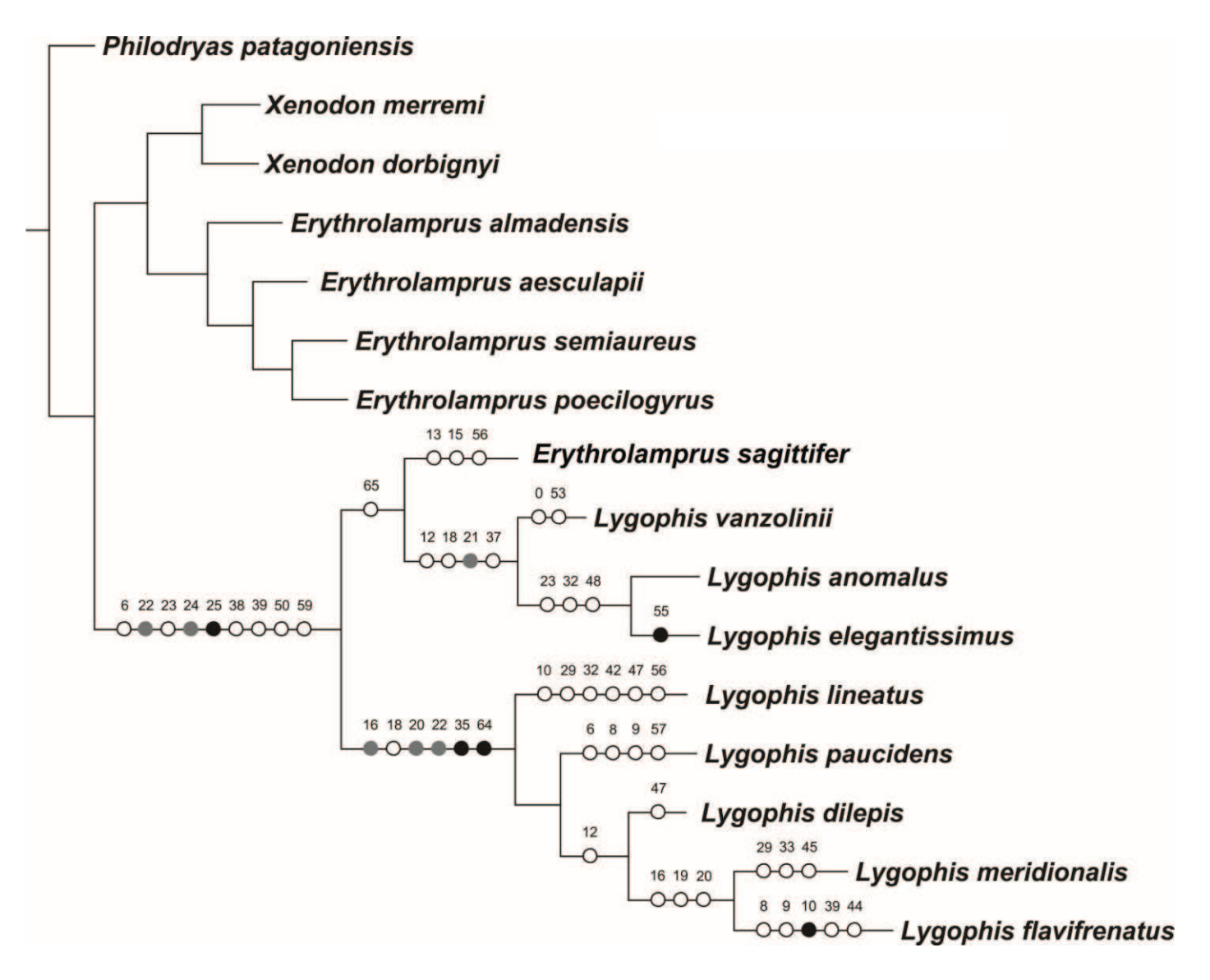

**Figura 24.** Caracteres morfológicos optimizados sobre la filogenia de evidencia total con pesado. Los círculos representan: Blancos, sinapomorfías obtenidas con TNT; Grises, Sinapomorfias obtenidas con Winclada; Negros, Sinapomorfias compartidas entre TNT y Winlclada.

En todos los análisis *E. sagittifer* fue incluida dentro del nodo de *Lygophis*, como basal al género o como basal dentro del grupo *anomalus*. La monofilia del género *Lygophis* solo fue recuperada en el análisis morfológico bajo pesos implicados. Tanto en los análisis moleculares como de evidencia total *Lygophis* resulta parafilético debido a que *E. sagittifer* forma parte del clado del grupo *anomalus* como especie basal. El grupo *anomalus* se recupera en todos los análisis, menos en el morfológico bajo pesos iguales. El clado del grupo *lineatus* se recupera en todos los análisis (Tabla 4).

**Tabla 4.** Resumen de las filogenias obtenidas en todos los análisis. AMR (Análisis Morfológico), AML (Análisis Molecular), AET (Análisis de Evidencia Total); p (Parsimonia), b (Inferencia Bayesiana), v (Máxima Verosimilitud); Pig (Pesos Iguales), Pim (Pesos Implicados). Celdas verdes: clado monofilético; Celdas Naranjas: clado no monofilético.

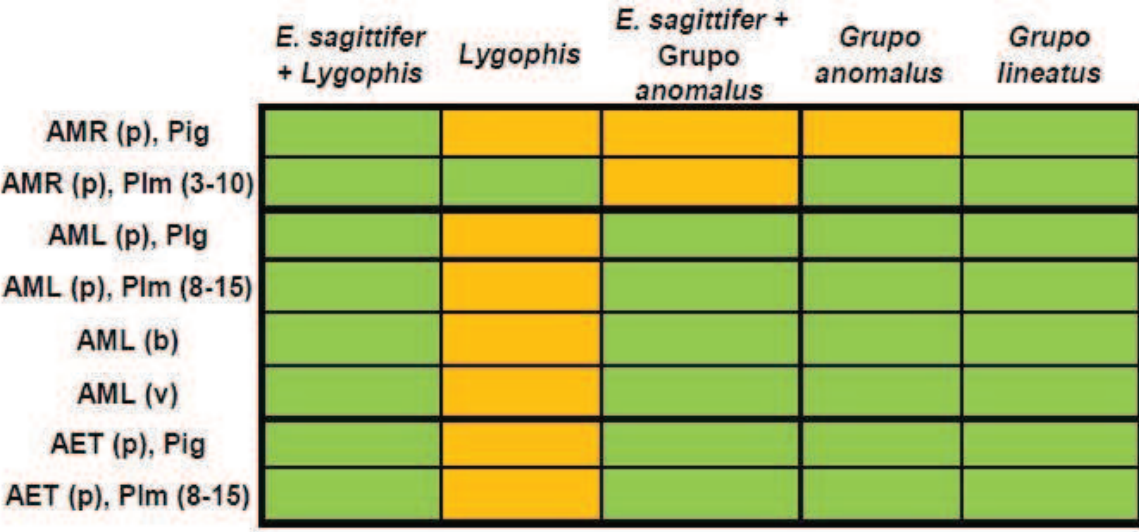

#### *2. BIOGEOGRAFÍA*

#### *2.1 Distribuciones*

A continuación se describen las distribuciones de las especies de *Lygophis* y de *E. sagittifer*

*L. lineatus* se distribuye en las sabanas de Colombia, Venezuela, Guyana, Suriname, Guiana Francesa, hasta la boca del Amazonas en Marajó [36] (Fig. 25).

*L. paucidens* se distribuye en el Cerrado desde la región central de Brasil hasta el norte de Paraguay [35,45] (Fig. 27).

*L. dilepis* tiene dos poblaciones disjuntas: una se distribuye en el borde Chaqueño del Pantanal del Brasil, este de Bolivia, Paraguay y norte de Argentina, y la otra en la Caatinga del nordeste del Brasil [35,37] (Fig. 26).

*L. meridionalis* se distribuye en el Brasil central, norte de Bolivia, Paraguay hasta el nordeste de Argentina [35,37] (Fig. 29).

*L. flavifrenatus* se distribuye en el sur de Brasil, este del Paraguay y nordeste de Argentina [35] (Fig. 25).

*L. anomalus* habita al sur de Brasil, en Rio Grande do Sul, Uruguay y en el este de Argentina hasta el sierra de La Ventana, Buenos Aires [37,44,107] (Fig. 27).

*L. elegantissimus,* es endémica, se distribuye en las Sierras del sur de la Provincia de Buenos Aires, conocidas como Sierras de la Ventana, con una altura de 900-1000 metros [37] (Fig. 28).

*L. vanzolinii,* es endémica, se distribuye en las sierras altas de la Provincia de Córdoba y Sal Luis, conocidas como Pampa de Achala, desde los 1500-2200 metros de altura [37,44] (Fig. 28).

En base a los resultados de la filogenia se adiciona la distribución de *E. sagittifer* debido a su relación con *Lygophis* y su posible pertenencia a dicho género. Por ello se incluye en los análisis biogeográficos.

*E. sagittifer* se distribuye desde el sur de Bolivia, oeste de Paraguay y Argentina, donde alcanza hacia el sur la provincia de Chubut [47] (Fig. 29).

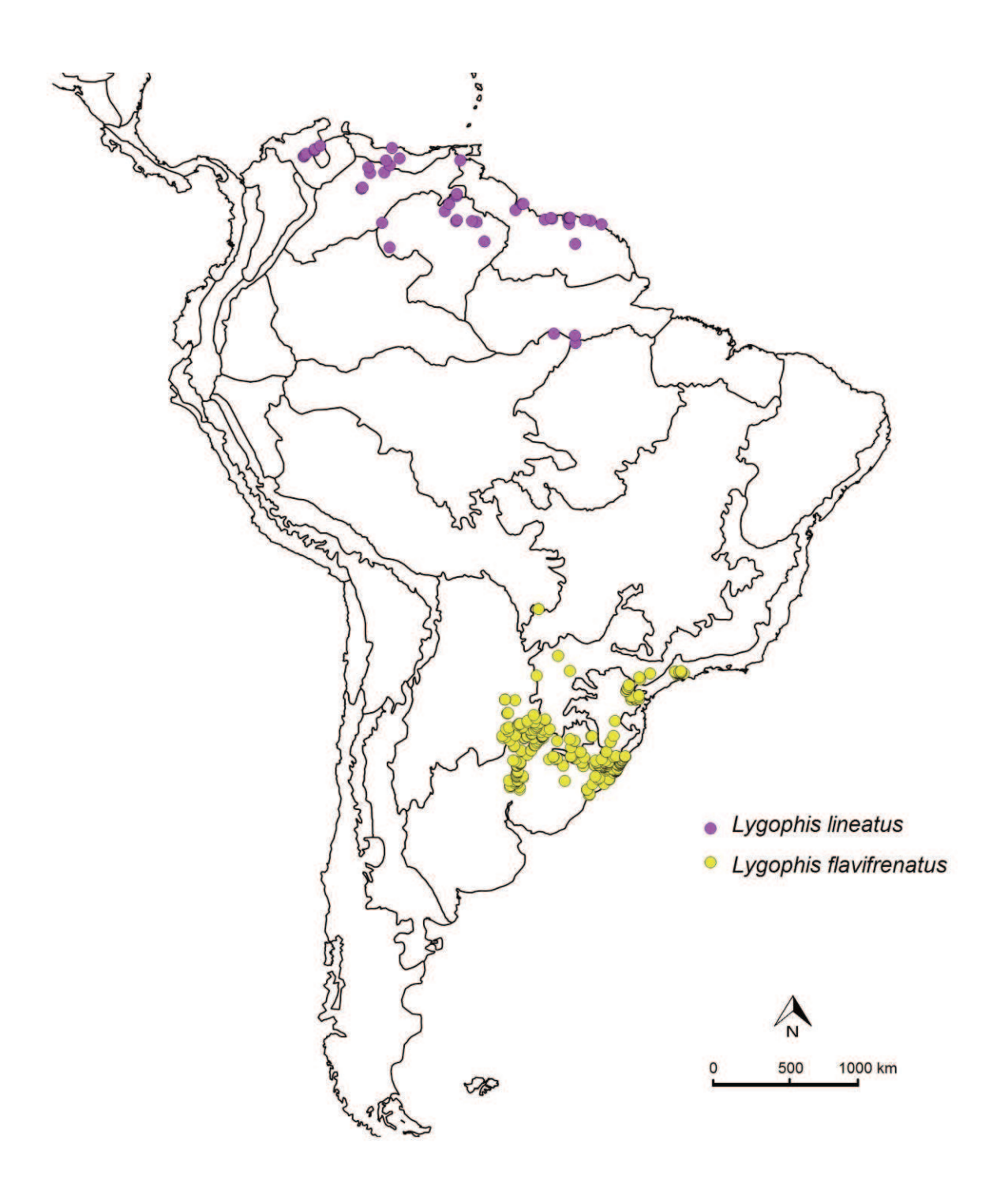

**Figura 25.** Distribución de *Lygophis lineatus* y *Lygophis flavifrenatus.*

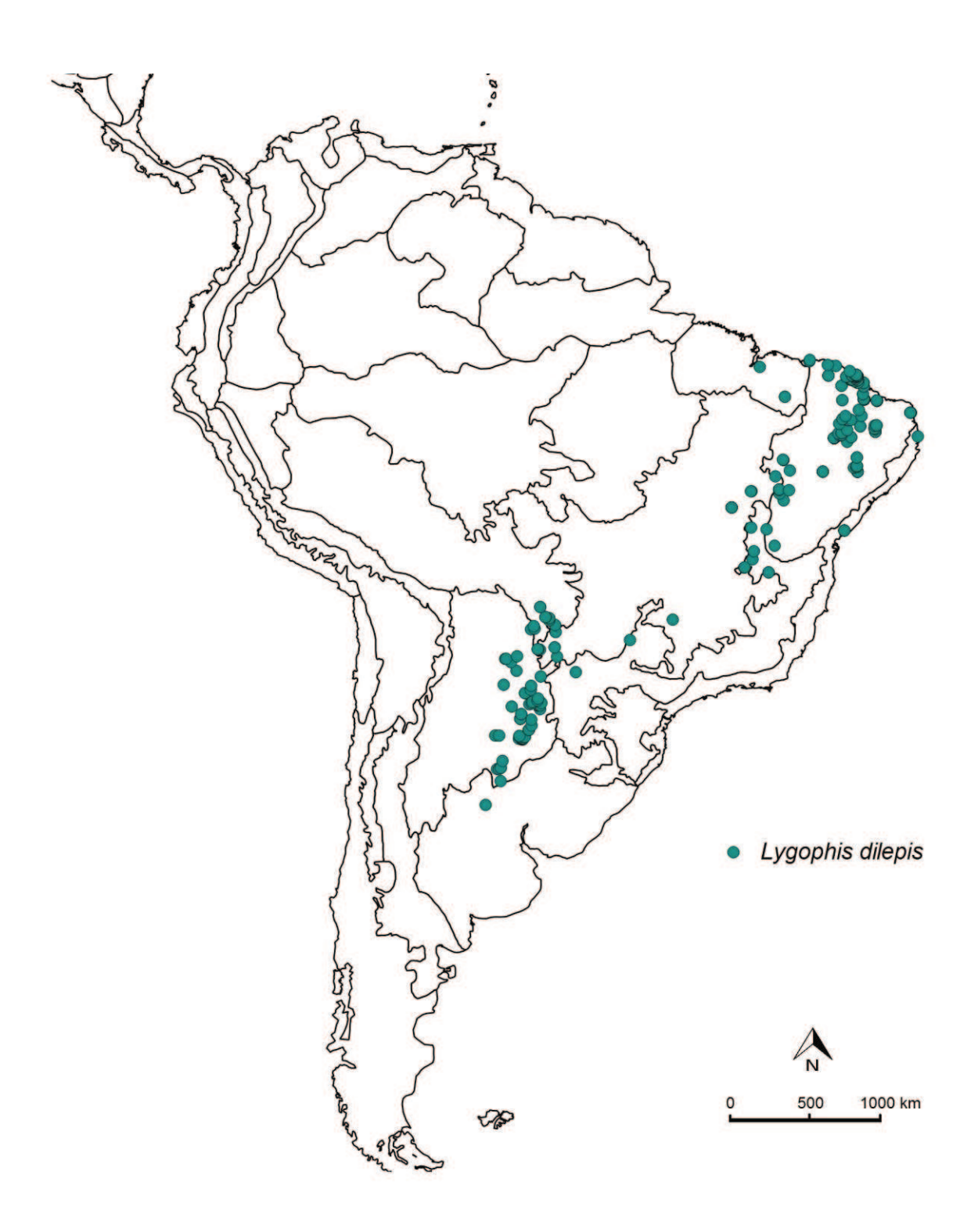

**Figura 26.** Distribución de *Lygophis dilepis.*

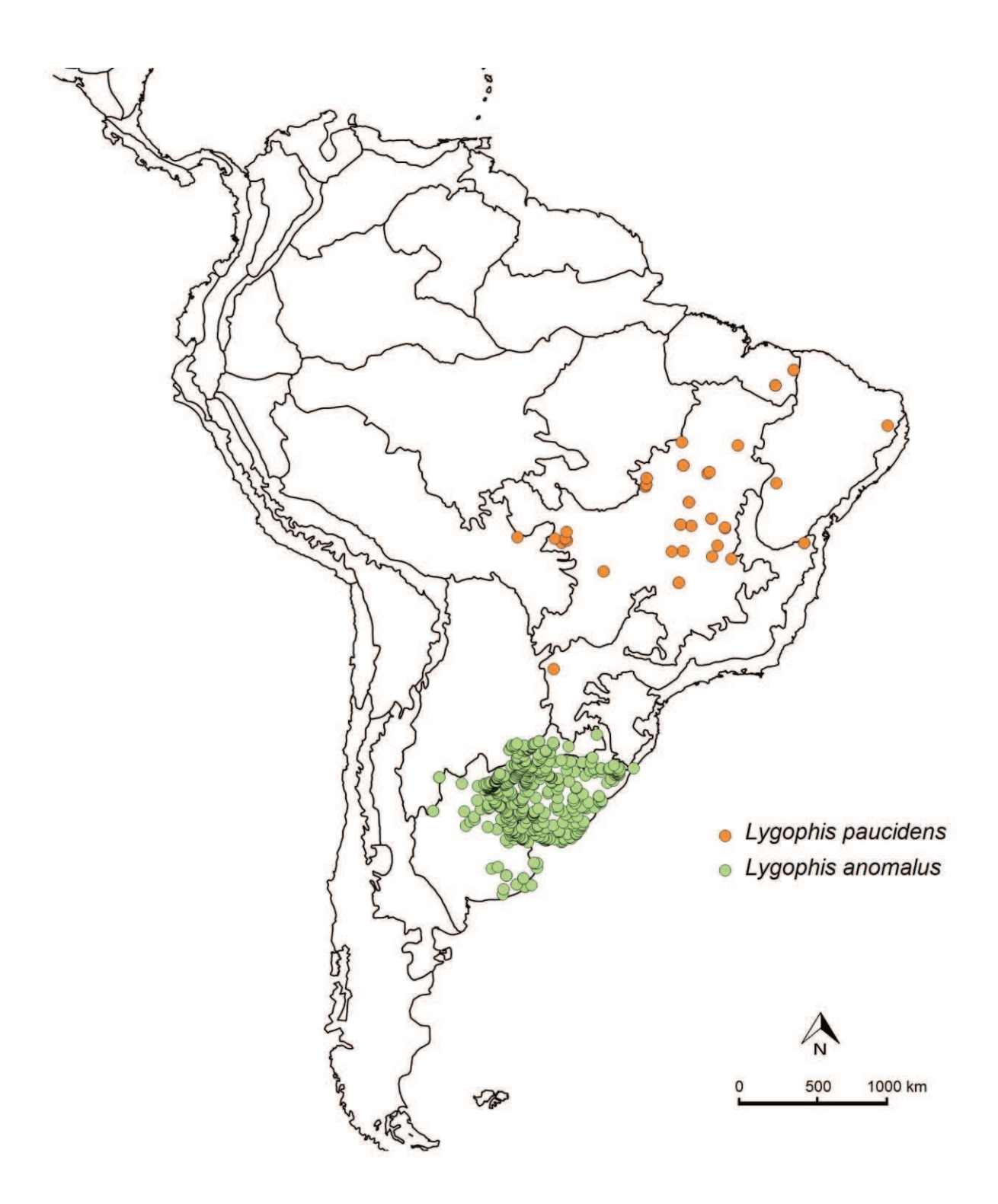

**Figura 27.** Distribución de *Lygophis paucidens* y *Lygophis anomalus.*

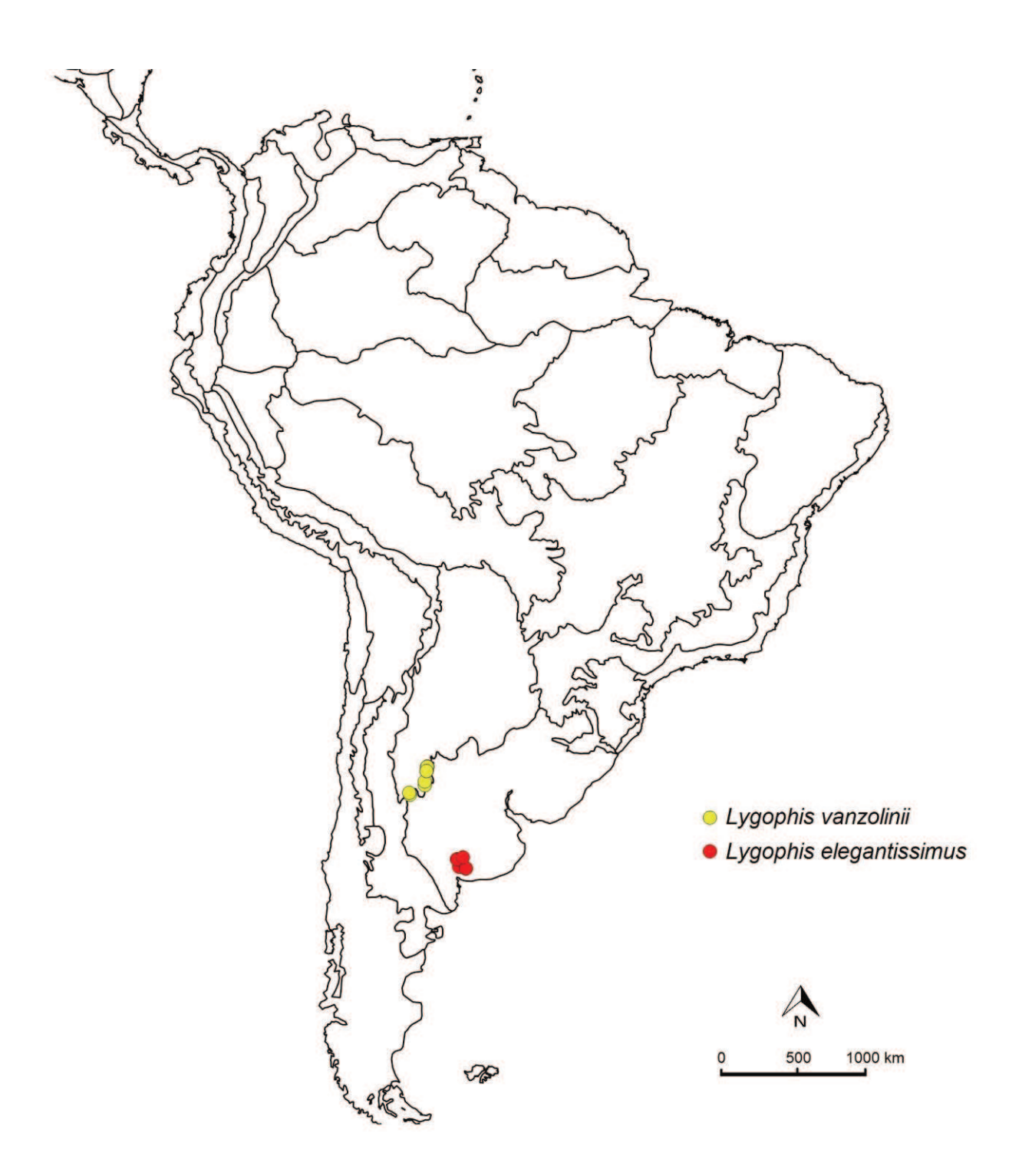

**Figura 28.** Distribución de *Lygophis vanzolinii* y *Lygophis elegantissimus.*

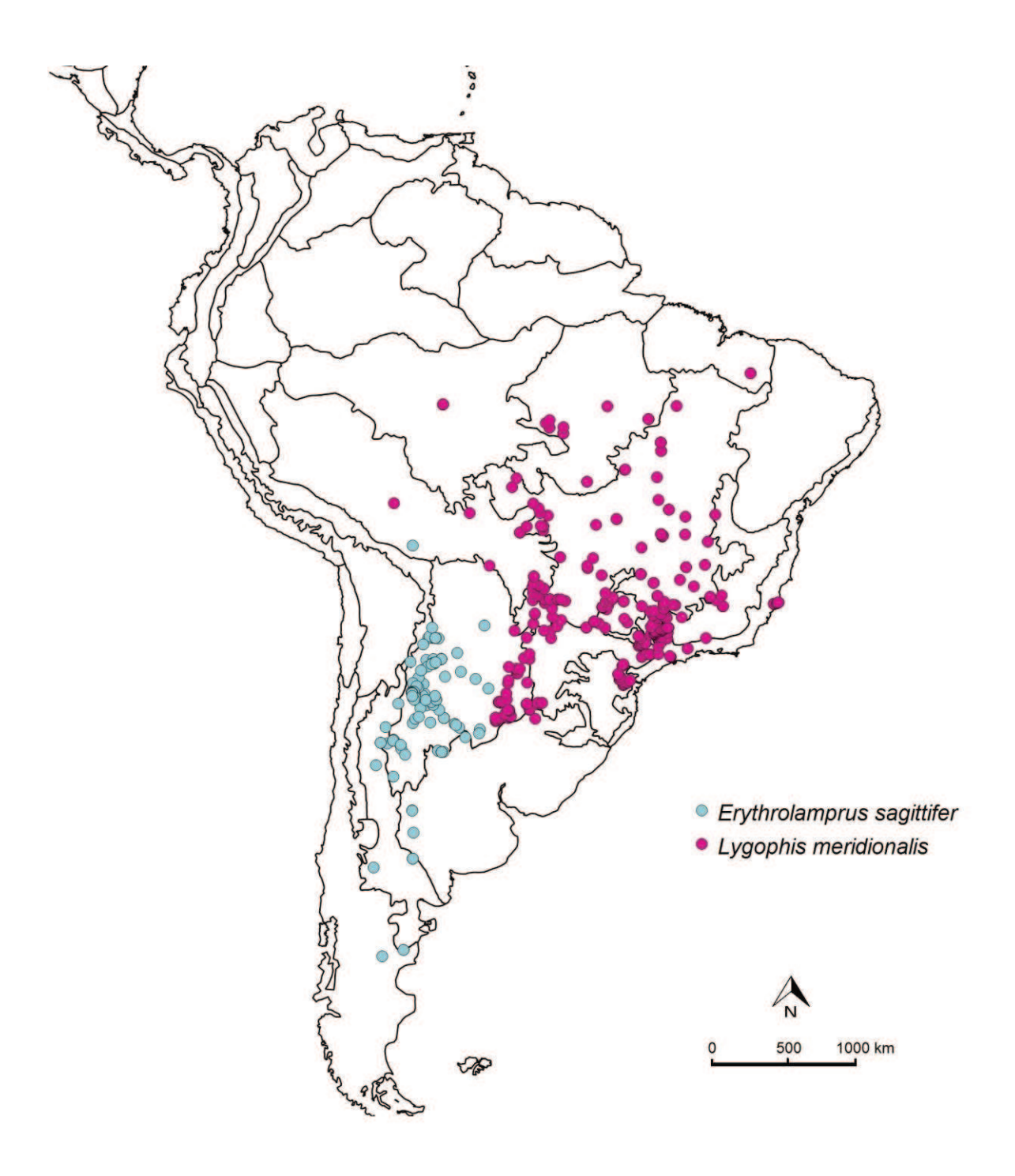

**Figura 29.** Distribución de *Lygophis meridionalis* y *Erythrolamprus sagittifer*.

# Áreas

En base a las distribuciones y a las regiones biogeográficas de Morrone [92], Crisci et al. [32] y Roig-Juñent et al. [33] se confeccionó la siguiente matriz (Tabla 5) donde se observa su correspondencia.

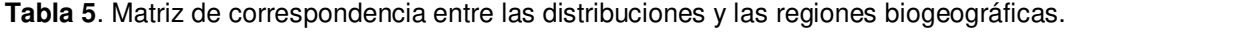

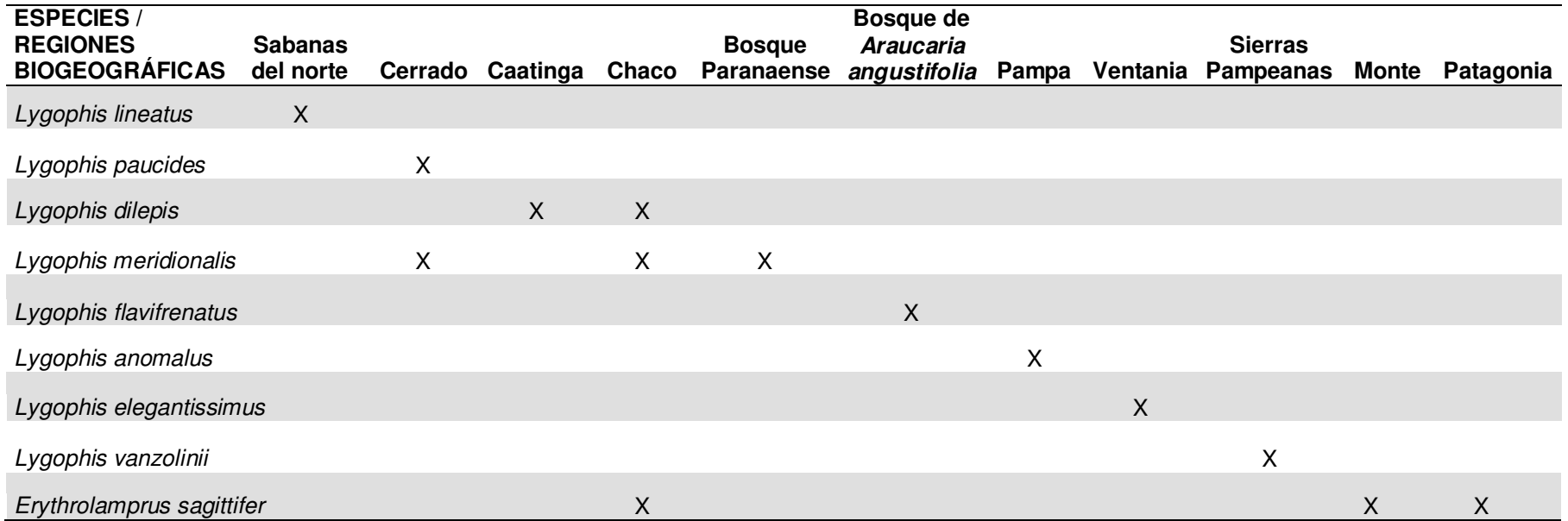

## *2.2 Relaciones entre áreas*

El cladograma (Fig. 30) y la matriz (Tabla 6) para el análisis se muestran a continuación:

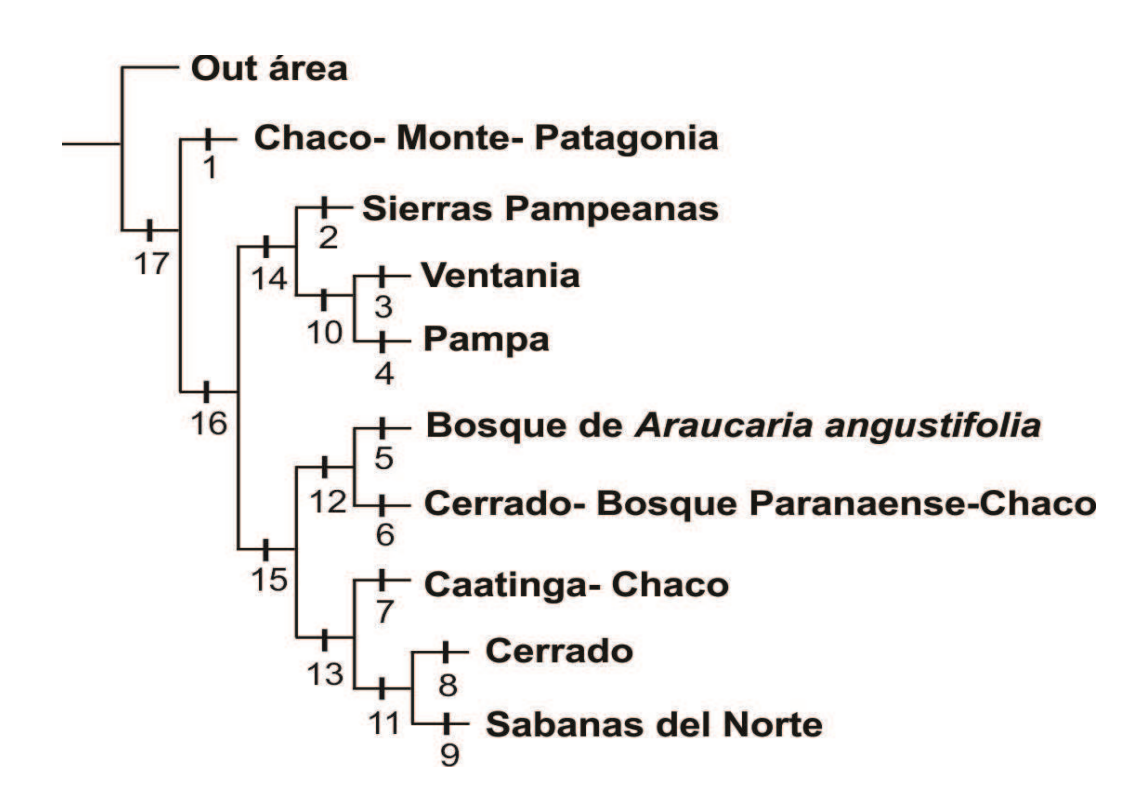

**Figura 30.** Cladograma morfológico obtenido con pesos implicados, con número de nodo y las especies reemplazadas por el área que ocupan.

| Áreas/Nodos                      | 1 | 2        | 3        | 4        | 5 | 6 |             | 8        | 9 | 10           | 11       | 12           | 13 | 14           | 15 | 16 | 17       |
|----------------------------------|---|----------|----------|----------|---|---|-------------|----------|---|--------------|----------|--------------|----|--------------|----|----|----------|
| Out área                         | 0 | 0        | 0        | 0        | 0 | 0 | 0           | 0        | 0 | $\mathbf{0}$ | 0        | 0            | 0  | 0            | 0  | 0  | $\Omega$ |
| Patagonia                        |   | 0        | 0        | 0        | 0 | 0 | 0           | 0        | 0 | 0            | 0        | 0            | 0  | 0            | 0  | 0  |          |
| <b>Monte</b>                     |   | 0        |          | 0        | 0 |   | 0           | 0        | 0 | 0            | 0        | 0            | 0  | 0            | 0  | 0  |          |
| Chaco                            |   | 0        | $\Omega$ | 0        | 0 |   |             | 0        | 0 | $\Omega$     | 0        |              |    | $\Omega$     | ◢  |    |          |
| <b>Sierras Pampeanas</b>         | 0 |          | 0        | 0        | 0 | 0 | $\mathbf 0$ | 0        | 0 | 0            | 0        | $\mathbf{0}$ | 0  | $\mathbf{1}$ | 0  |    |          |
| Ventania                         | 0 | 0        |          | 0        | 0 | 0 | 0           | 0        | 0 |              | 0        | $\Omega$     | 0  | 1            | 0  |    |          |
| Pampa                            | 0 | 0        |          |          | 0 | 0 | 0           | 0        | 0 |              | 0        | 0            |    |              | 0  |    |          |
| <b>Sabanas del Norte</b>         | 0 | 0        | 0        | 0        | 0 |   | 0           | $\Omega$ |   | $\Omega$     | 1        | 0            |    | 0            |    |    |          |
| Cerrado                          | 0 | 0        | $\Omega$ | 0        | 0 |   | $\Omega$    | 1        | 0 | $\Omega$     | 1        |              |    | $\Omega$     |    |    |          |
| Caatinga                         | 0 | $\Omega$ | 0        | $\Omega$ | 0 | 0 |             | $\Omega$ | 0 | $\mathbf{0}$ | $\Omega$ | $\Omega$     |    | $\Omega$     | 1  |    |          |
| <b>Bosque Paranaense</b>         | 0 | 0        | 0        | 0        | 0 |   | 0           | 0        | 0 | 0            | 0        |              |    | 0            |    |    |          |
| Bosque de Araucaria angustifolia | 0 | 0        | 0        | 0        |   | 0 | 0           | 0        | 0 | 0            | 0        |              |    | 0            |    |    |          |

**Tabla 6.** Matriz con las áreas y los nodos. El estado 0 indica ausencia de esa área en ese nodo, y el 1 indica presencia.

Como resultado de análisis se obtuvo 1 árbol más parsimonioso de 21 pasos (Fig. 31). Las áreas abiertas se agrupan de la siguiente forma: 1) Las áreas más frías del sur y oeste (Monte Patagonia) con soporte moderado, y 2) Las áreas templadas y tropicales, con soportes moderados. A su vez, este último nodo se divide en dos clados: Las regiones templadas, con mejor grado de resolución, mostrando la siguiente relación: (Sierras Pampeanas (Ventania-Pampeana)); y las regiones tropicales, con menor grado de resolución, ya que los soportes de sus nodos fueron muy bajos. Solo se observa una separación entre las áreas del norte (Sabanas del Norte Caatinga) y las áreas del centro oeste (Bosque de *A. angustifolia*, Bosque Paranaense, Cerrado, Chaco).

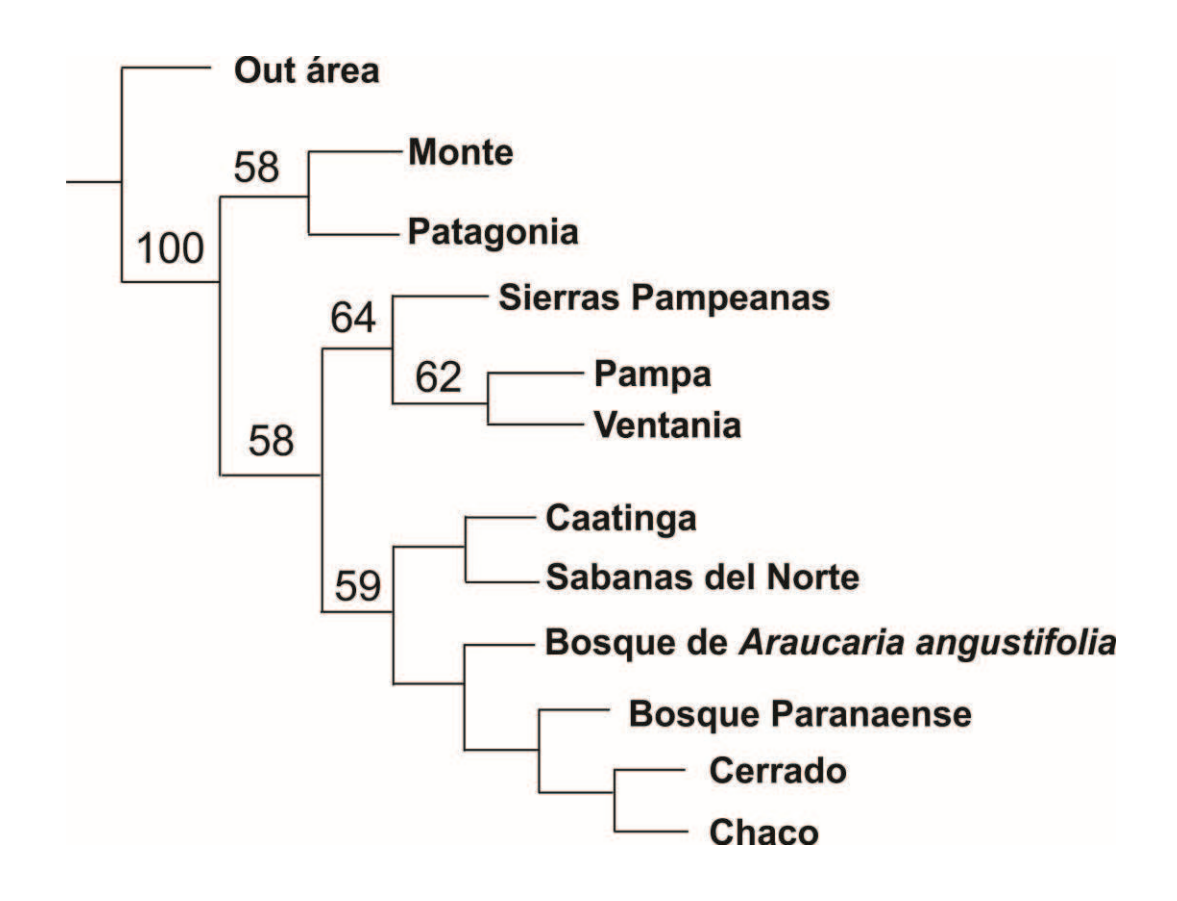

**Figura 31.** Cladograma de áreas más parsimonioso con soporte de Bootstrap.

*2.3 Áreas ancestrales y eventos biogeográficos*

# *Bayesian Binary MCMC*

Este análisis arrojó como resultado que el área de origen del género *Lygophis* fue el Chaco y los eventos que dieron origen a las distribuciones actuales de sus especies fueron dispersiones y vicarianzas (Tabla 7 y Fig. 32).

A continuación se resumen los resultados en el siguiente cuadro:

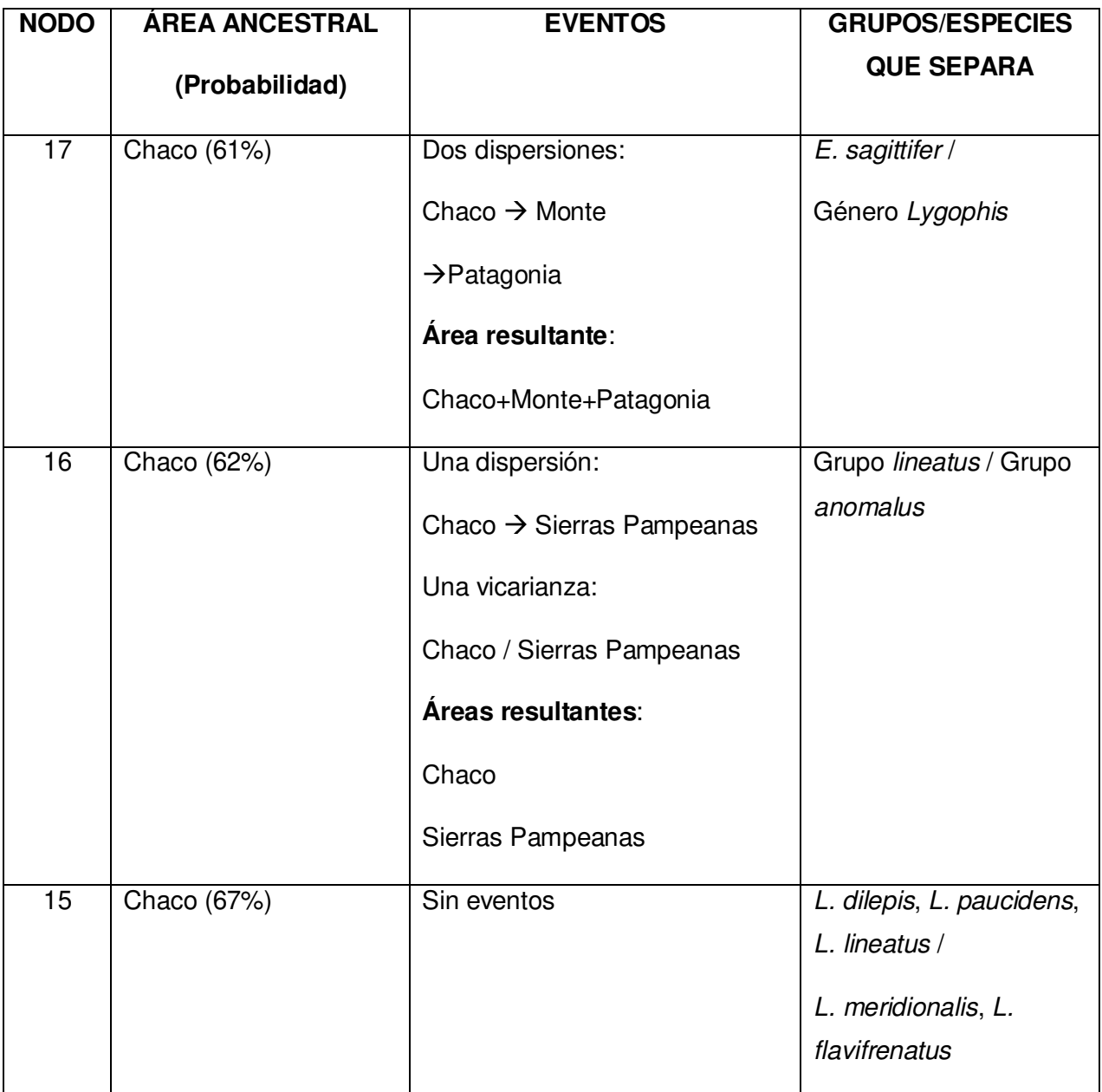

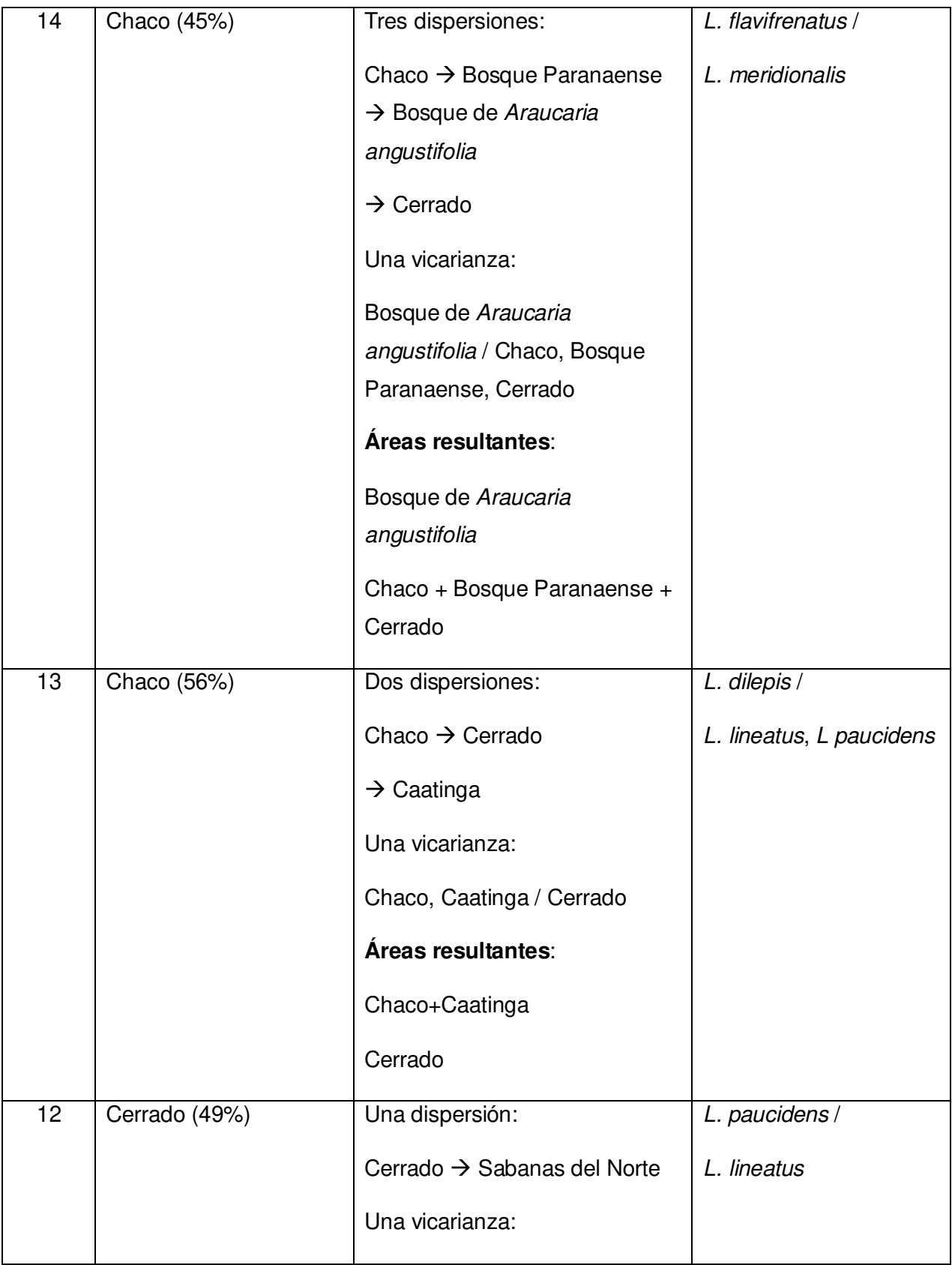

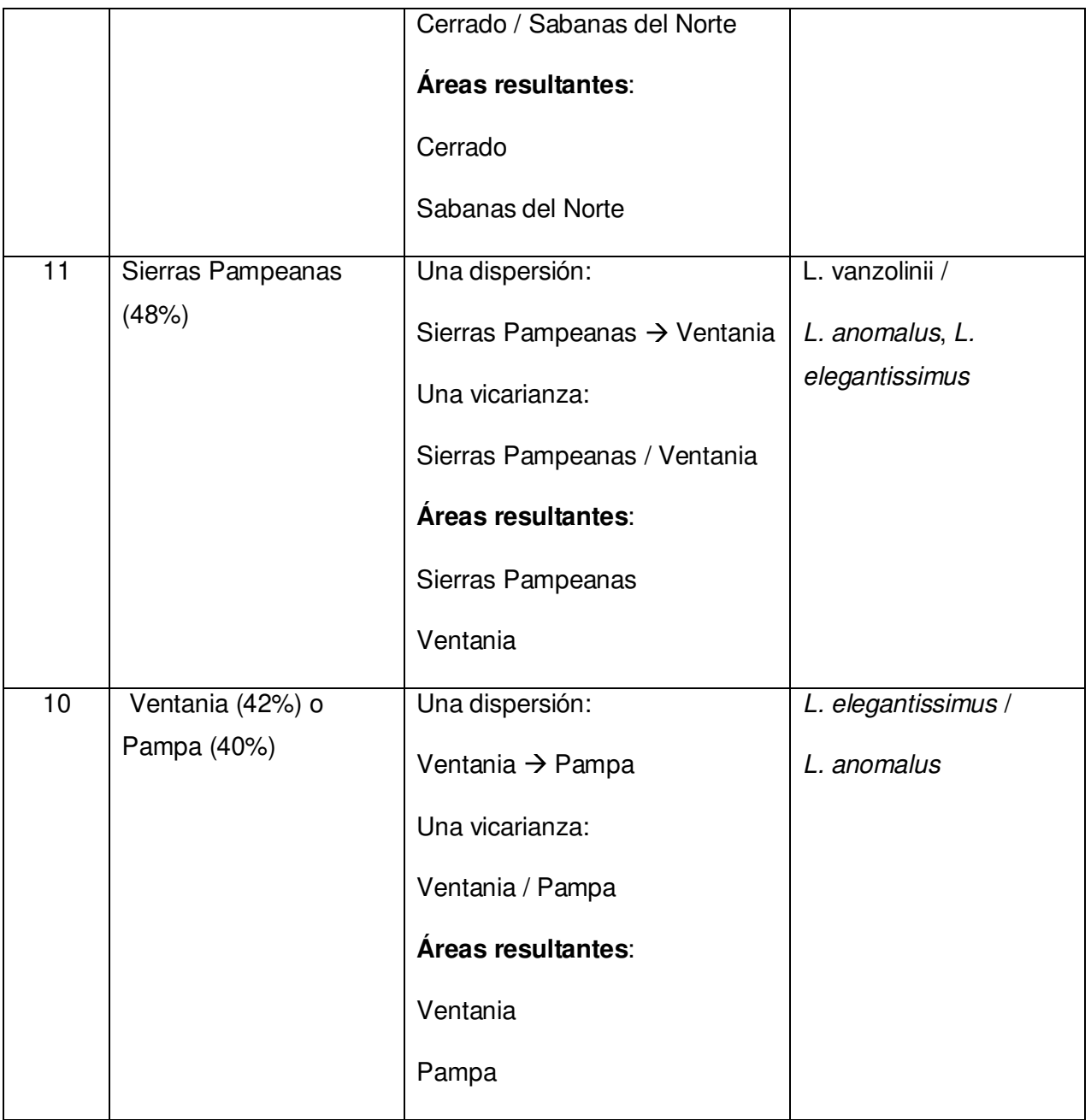

**Tabla 7**. Letras que utiliza el BBM para representar cada área y distribución de cada especie simbolizada con la letra correspondiente.

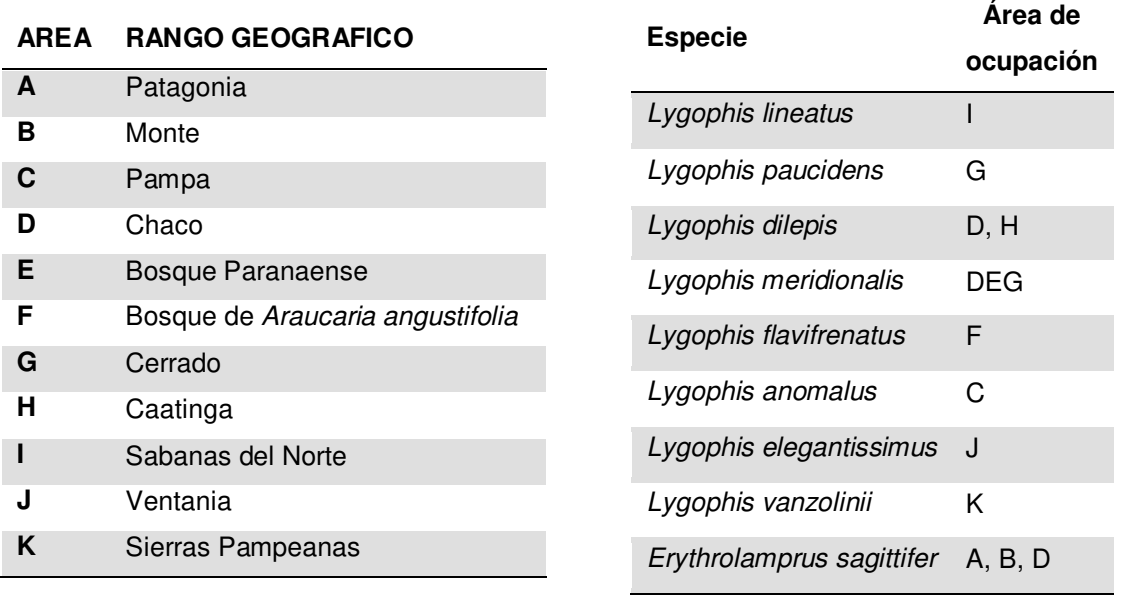

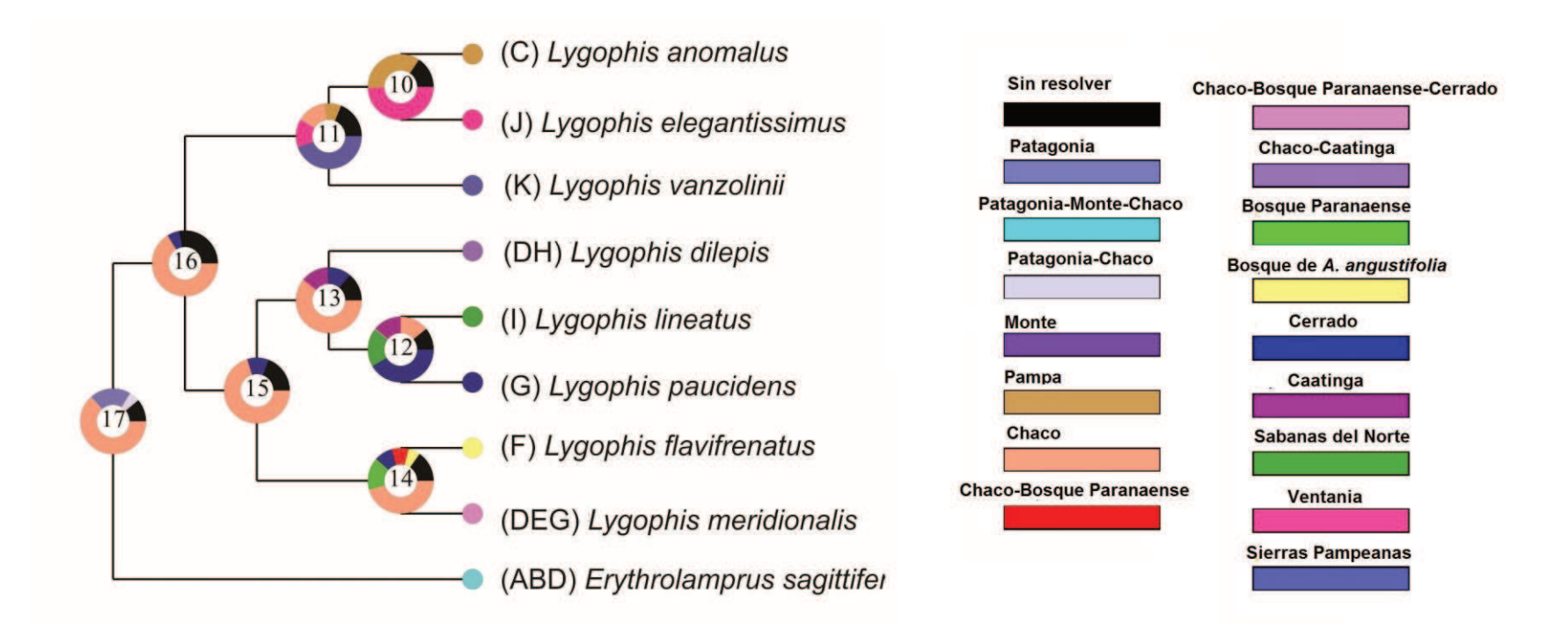

**Figura 32**. Áreas ancestrales. A: Patagonia; B: Monte; C: Pampa; D: Chaco; E: Bosque Paranaense; F: Bosque de *Araucaria angustifolia*; G: Cerrado; H: Caatinga; I: Sabanas del Norte; J: Ventania; K: Sierras Pampeanas.

# *GEM (Geographically explicit Event Model)*

Este análisis arroja como resultado que la vicarianza fue el evento que predominó en la diversificación de las distribuciones de los ancestros del género *Lygophis*.

A continuación se resumen los resultados en el siguiente cuadro:

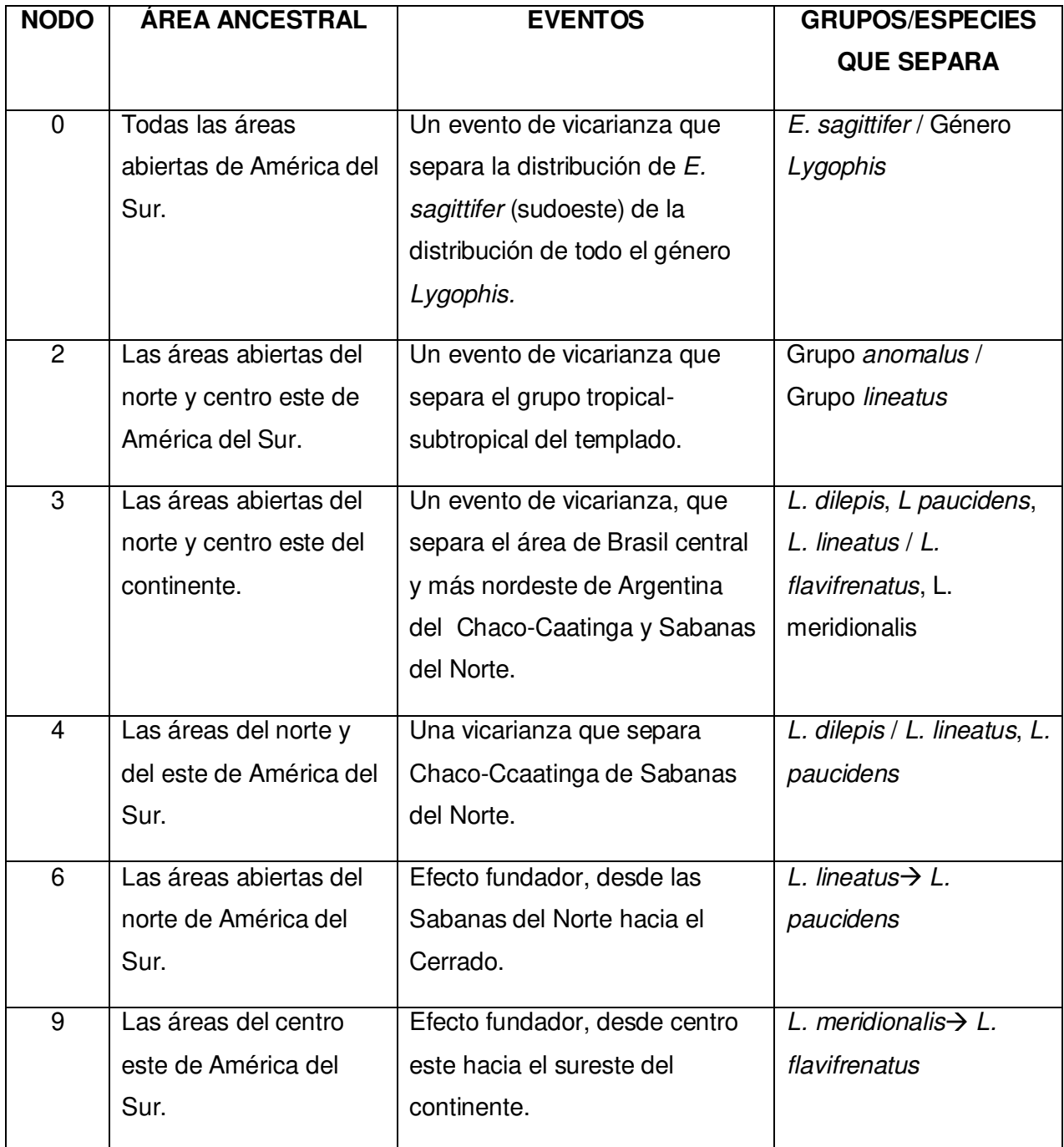

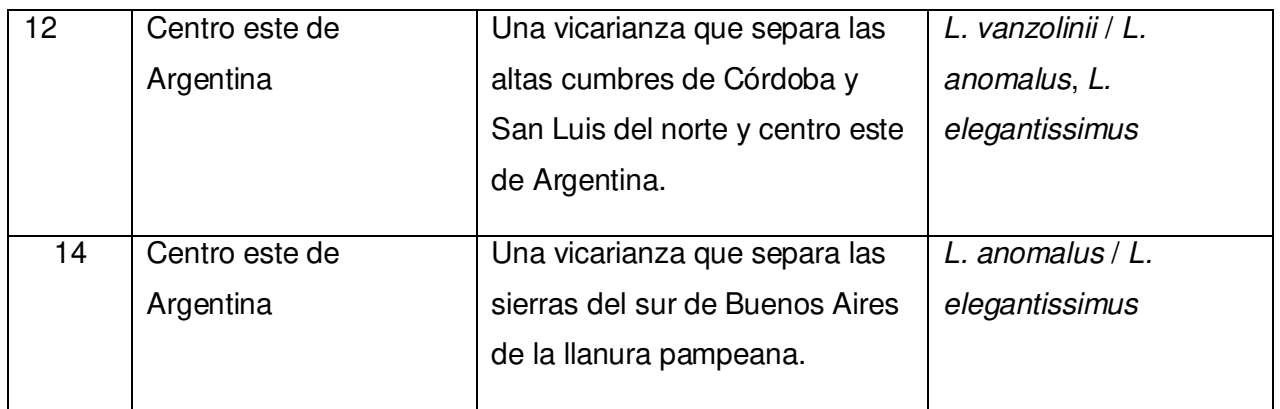

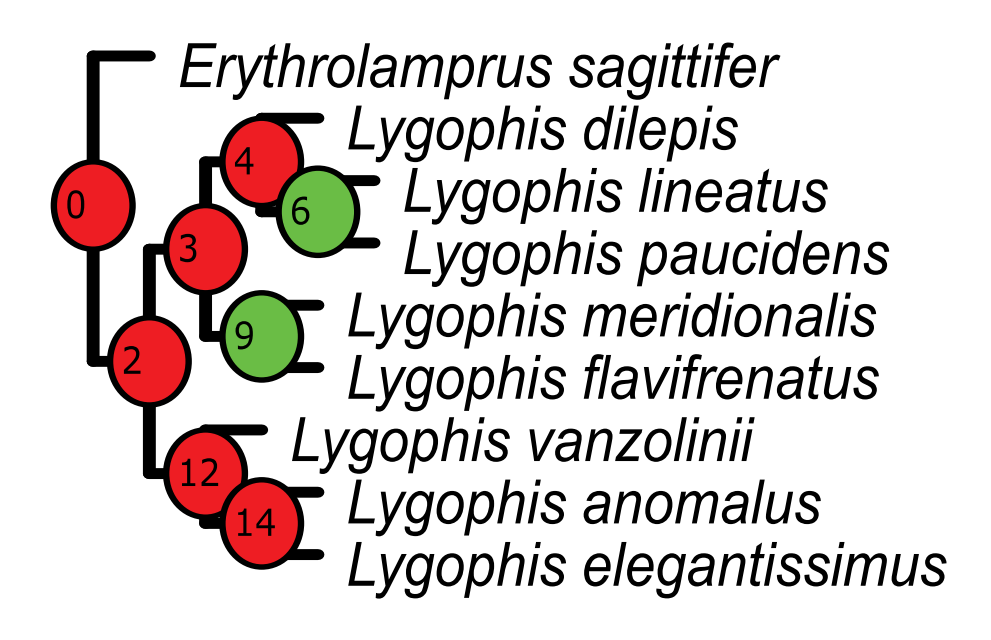

**Figura 33**. Filogenia con los números de nodos y los eventos biogeográficos. Rojo: Vicarianza; Verde: Efecto Fundador.

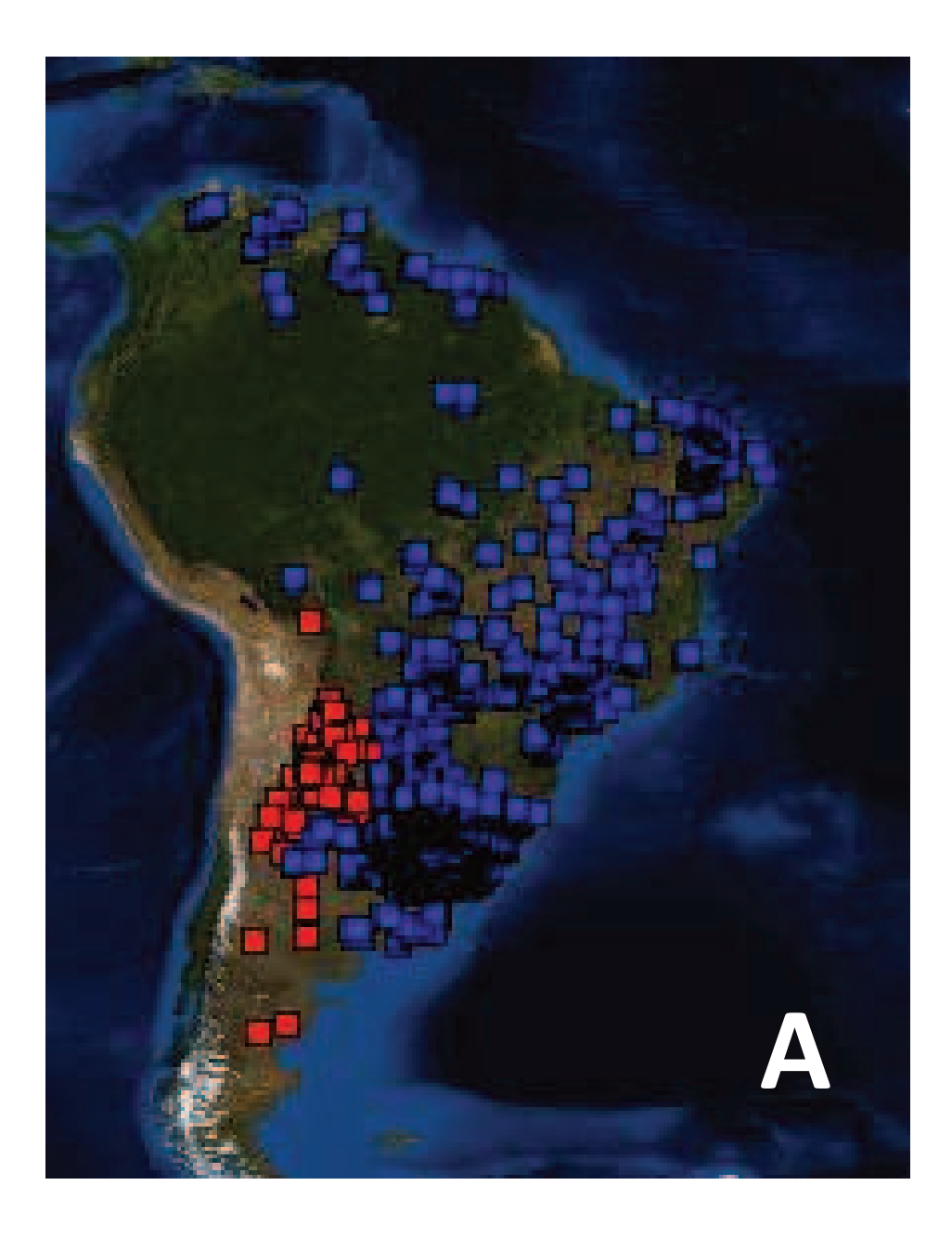

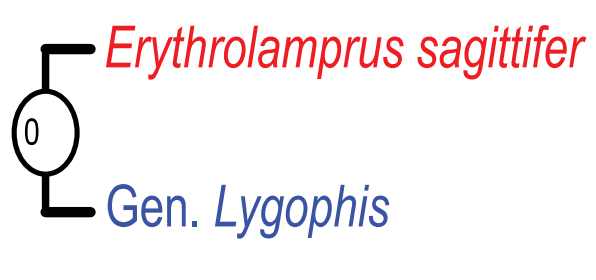

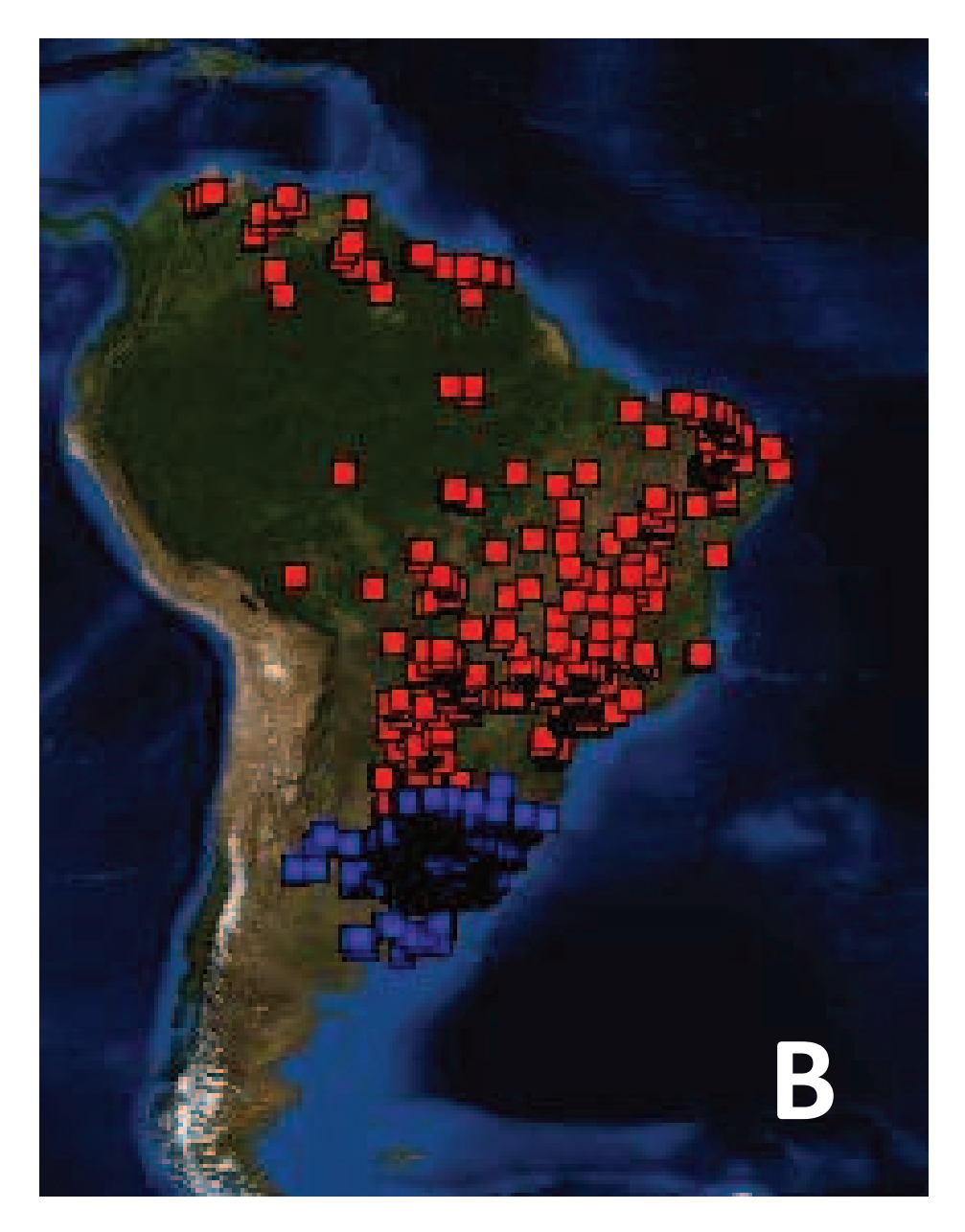

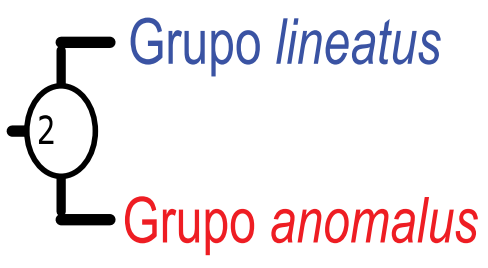

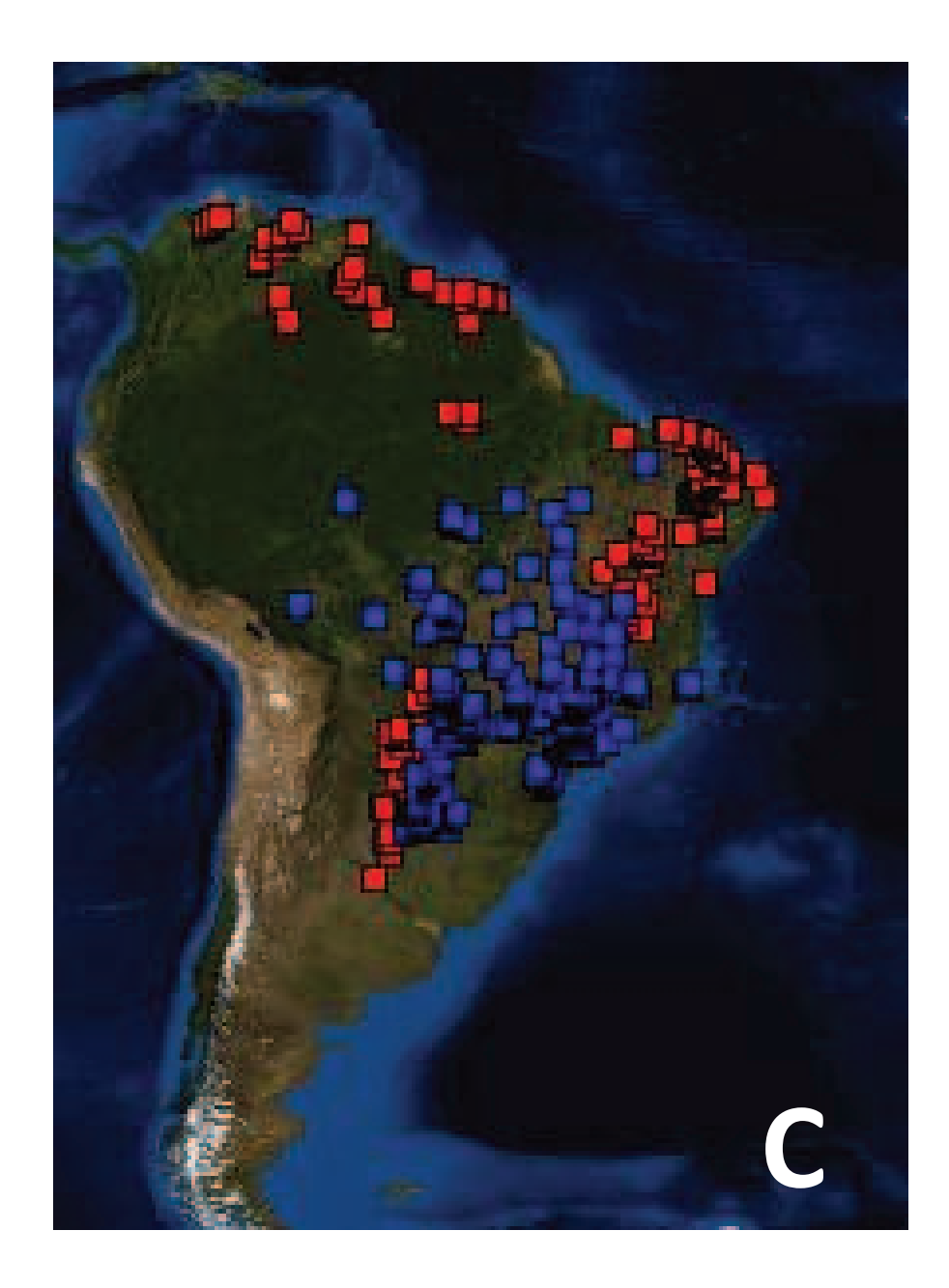

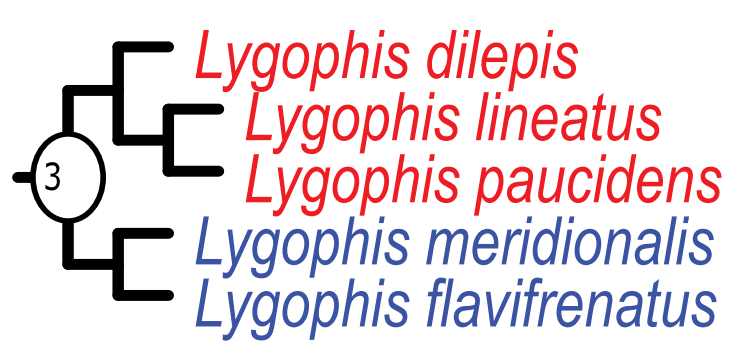

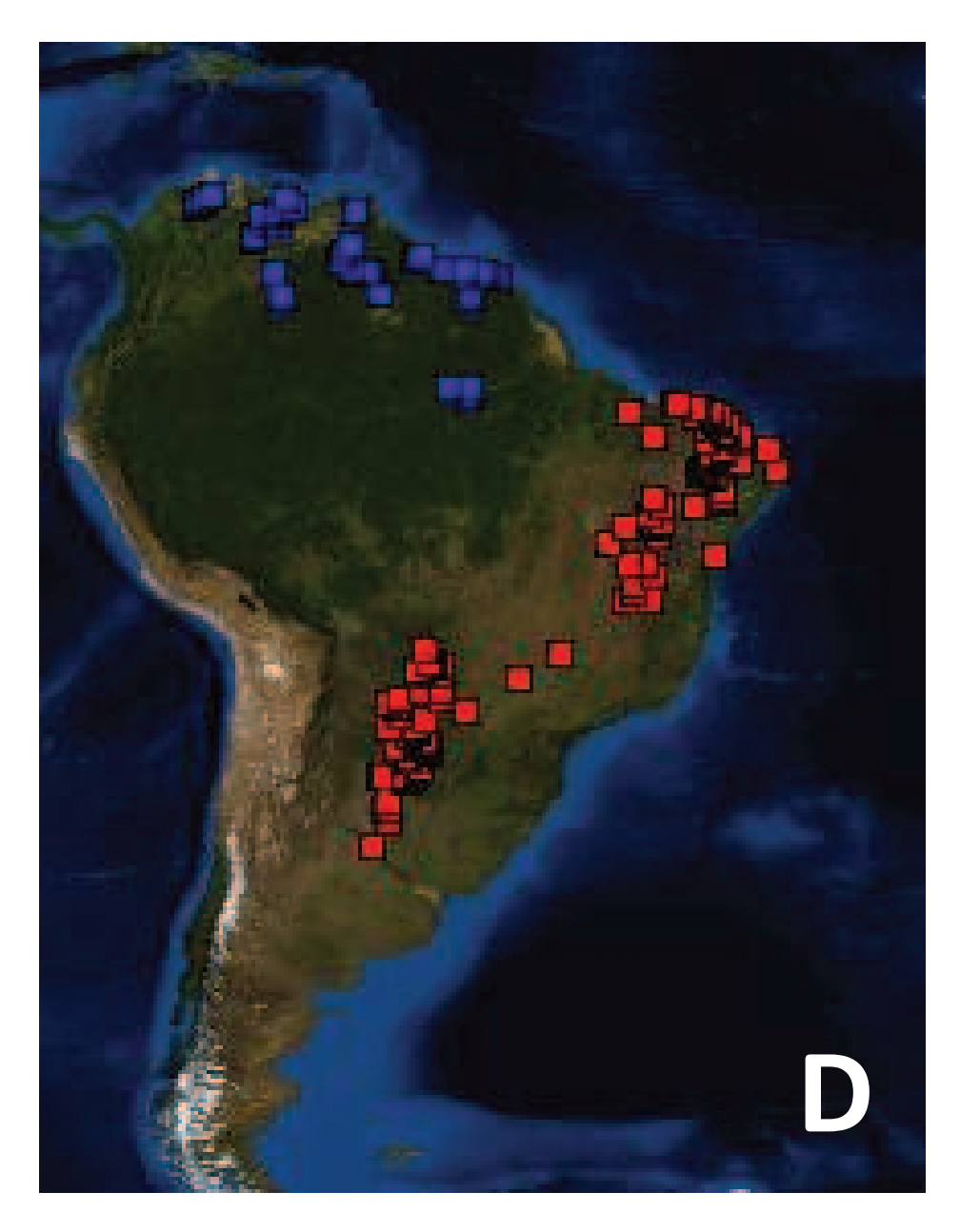

Lygophis dilepis<br>Lygophis lineatus<br>Lygophis paucidens  $\begin{pmatrix} 4 \end{pmatrix}$ 

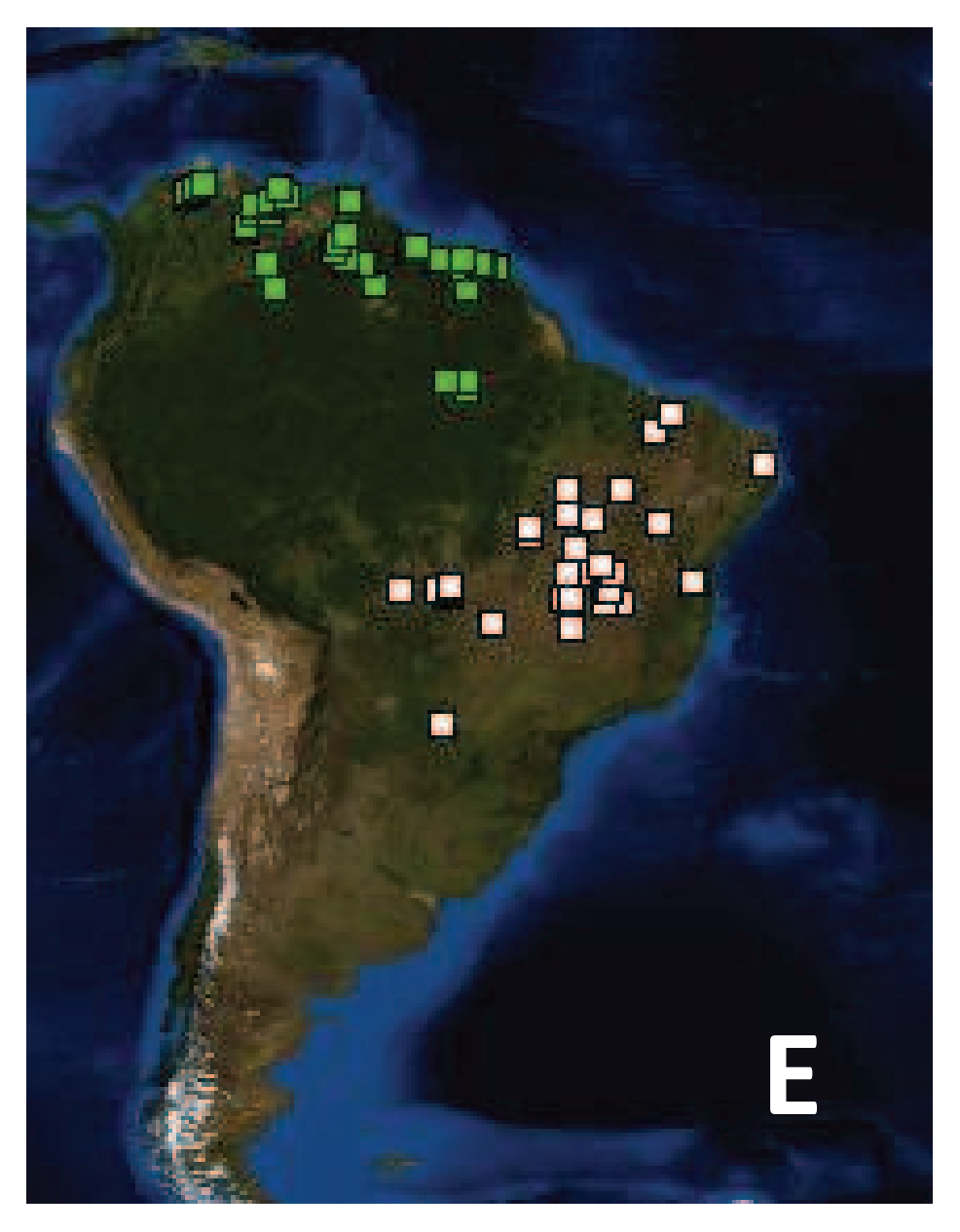

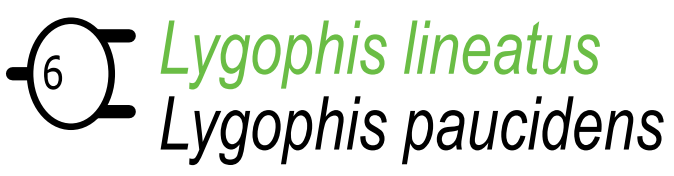

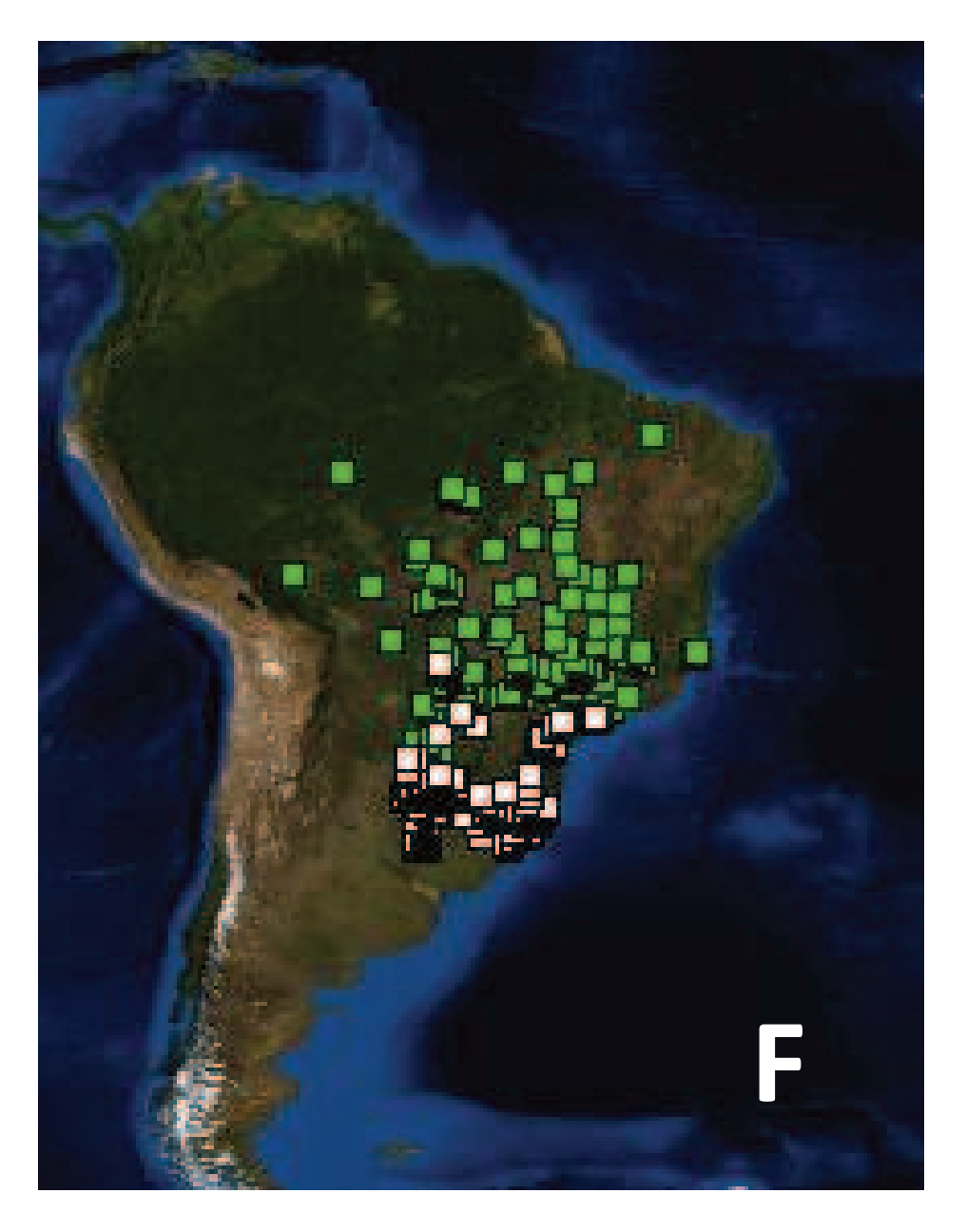

# *GE Lygophis meridionalis*<br>Lygophis flavifrenatus

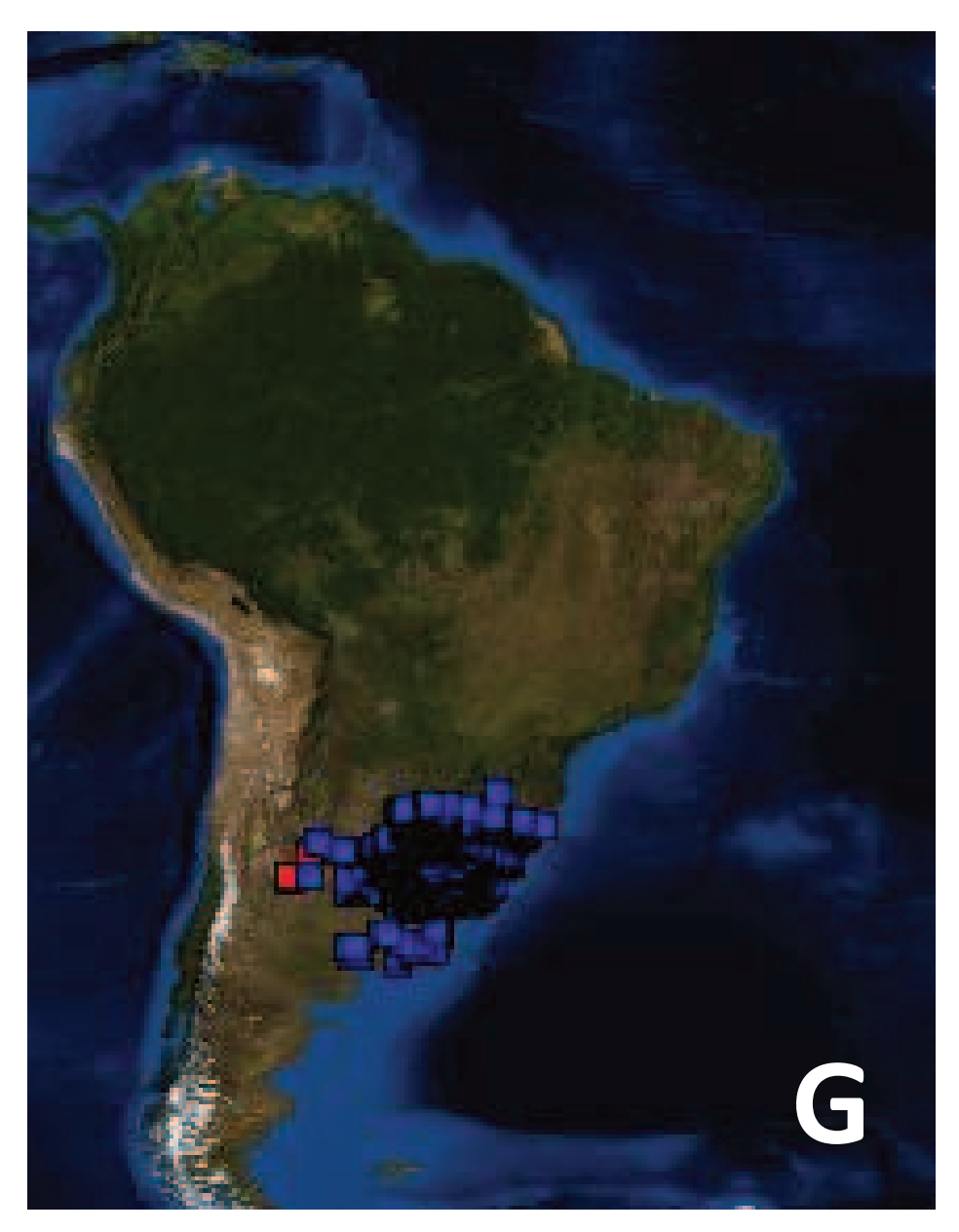

Lygophis vanzolinii<br>Lygophis anomalus<br>Lygophis elegantissimus

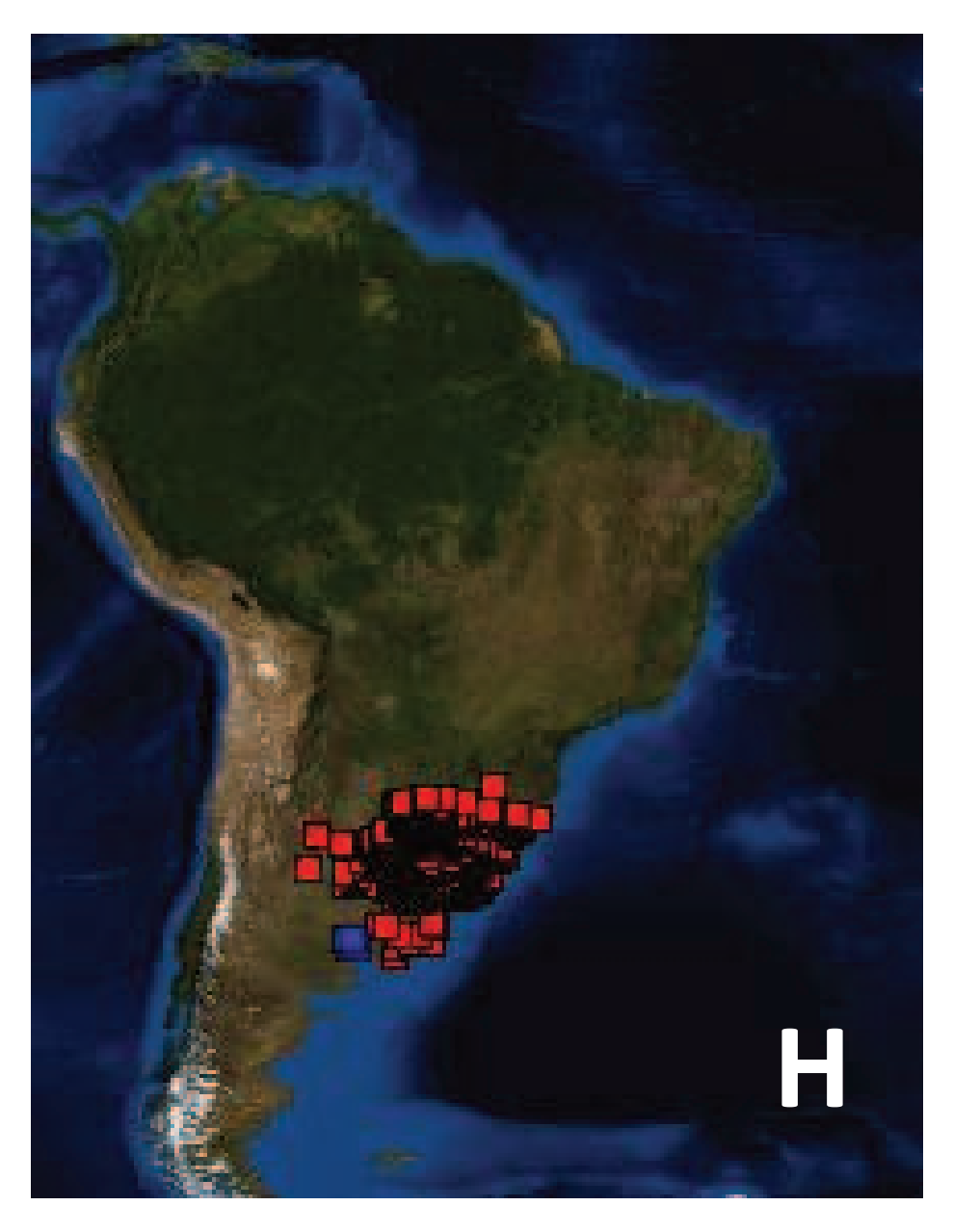

# 14 Lygophis anomalus<br>Lygophis elegantissimus

**Figura 34.** Áreas ancestrales, eventos biogeográficos y nodo en donde se produce. A.Vicarianza que separa *E. sagittifer* del género *Lygophis;* B. Vicarianza que separa el grupo *anomalus* de *lineatus;* C. Vicarianzas que separa *L. flavifrenatus* y *L. meridionalis* de *L. lineatus*, *L. paucidens* y *L. dilepis*; D. Vicarianzas que separa *L. lineatus* y *L. paucidens* de *L. dilepis;* E. Efecto fundador desde *L. meridionalis* a *L. flavifrenatus;* F. Efecto fundador desde *L. lineatus* a *L. paucidens;* G. Vicarianza que separa *L. anomalus* de *L. vanzolinii;* H. Vicarianza que separa *L. anomalus* de *L. elegantissimus.* En los eventos de vicarianza todos los puntos corresponden a la población original, los rojos y los azules corresponden a las dos poblaciones originadas. En los eventos de efecto fundador los puntos verdes corresponden a la población de origen y los puntos blancos a la población originada.

Discussion

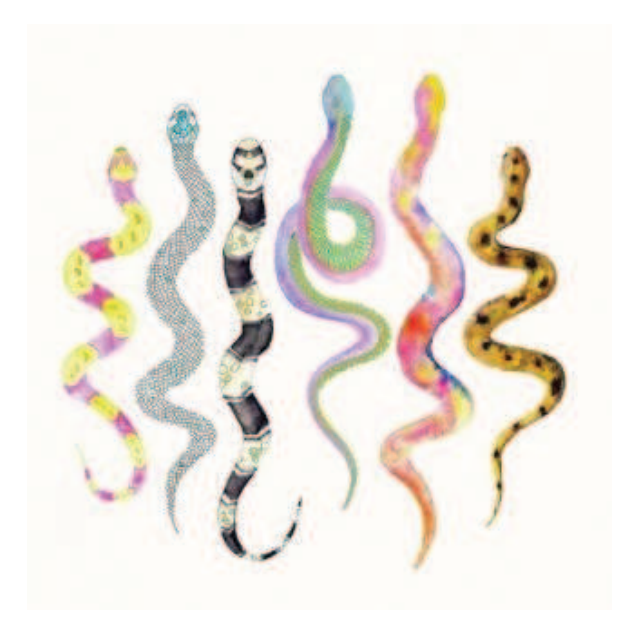

#### *1. Filogenia*

La monofilia de la Tribu Xenodontini fue corroborada en muchos análisis filogenéticos, tanto morfológicos como moleculares, y con soporte alto, al igual que las relaciones entre los géneros que la componen: *Lygophis* relacionado al clado de *Erythrolamprus* y *Xenodon.* Sin embargo, la monofilia y las relaciones de los géneros incluidos dentro de la Tribu no están del todo resueltas. Este es el caso del género *Lygophis*, ya que, si bien los análisis filogenéticos corroboraron su monofilia, se trata de filogenias de grandes grupos (que abarcan todos los reptiles o serpientes, o todos los Colubroidea, por ejemplo) que utilizan en su mayoría solo caracteres moleculares [39-43,108]. Por ello, esos análisis no incluyen todas las especies de *Lygophis*, ni poseen muestras adecuadas de las especies que podrían relacionarse con dicho género, por ende, no brindan información acerca de las relaciones dentro de *Lygophis*. Este trabajo aporta al conocimiento sobre la filogenia del género, en base al estudio morfológico y molecular de todas las especies de *Lygophis* y de las principales especies candidatas a ser hermanas del grupo*.* 

La monofilia del género *Lygophis* solo se recuperó en el análisis morfológico con pesos implicados. Esto ya había sido obtenido por Moura-Leite [40], en base a caracteres morfológicos, y corroborado por Zaher et al. [39], en base a caracteres moleculares, trabajo en donde se realizó la reasignación genérica. Para la diagnosis del género *Lygophis*, Zaher et al. [39] se basaron en lo obtenido por Moura-Leite [40] y caracterizan al género por tener: un patrón de coloración dorsal de líneas o tendiendo a la estriación; un patrón fasciculado de micro-ornamentación de escamas dorsales; hemipenes claviformes, con lóbulos pequeños; y *foramen orbitale magnum* pequeño. Las sinapomorfías de coloración, patrón de microornamentación y hemipeniales obtenidas coinciden los caracteres de la diagnosis. Sin embargo, el tamaño del *foramen orbitale magnum* no coincide con lo reportado por los autores. Mientras que ellos caracterizan al género por tener un forámen pequeño, en este estudio se observó un forámen grande. Esta diferencia puede ser debido a que los caracteres de la diagnosis fueron extraídos de la tesis de Moura-Leite [40], en la que se detectó un error entre la descripción de carácter n° 30 "*foramen orbitale magnum*" y sus estados en la matriz, con lo redactado en la discusión. Mientras que en la descripción como en la matriz caracteriza a las *Liophis* del grupo *lineatus* y a *L. anomalus* con foramen grande, en la discusión caracteriza a esas especies con foramen pequeño. En este estudio se verificó que el foramen de las especies de *Lygophis* es grande. Esto demuestra que pudo haber sido un error de escritura de autor en la discusión que luego se trasladó a la diagnosis de Zaher et al. [39].

Al incluir a *E. sagittifer* como especie basal del género *Lygophis* (en el análisis morfológico con pesado) el soporte aumenta considerablemente, revelando una estrecha relación de dicha especie con el género *Lygophis*, y separándose del nodo que agrupa las especies del género *Erythrolamprus* incluidas en el análisis. El nodo (*E. sagittifer Lygophis*) está soportado por sinapomorfías craneales, coloración, laríngeo y hemipeniales. Estos resultados coinciden con Moura-Leite [40], que obtuvo que *E. sagittifer* se incluye como basal al nodo de especies del género *Liophis* que hoy pertenecen a *Lygophis,* sustentado por la presencia de hemipenes levemente bilobados.

En el resto de los cladogramas (moleculares y de evidencia total) *Lygophis* resulta parafilético, debido a que *E. sagittifer* es la especie basal del grupo *anomalus.* En todos los casos, el nodo que las agrupa obtuvo soportes y valores de probabilidad posteriores altos. Esto revela que, no solo *E. sagittifer* se relaciona con el género, sino que muy probablemente formaría parte del grupo *anomalus* (Este punto se discute debajo)*.*

Con respecto a las relaciones dentro del género, se recuperaron los dos grupos, *anomalus* y *lineatus*. Estos grupos ya habían sido definidos por Dixon [44] y Michaud y Dixon [36] en base a la observación de caracteres morfológicos (principalmente de coloración) y posteriormente, Grazziontín et al. [42] lo corroboran en base a caracteres moleculares.

El grupo *anomalus* resultó monofilético en todos los análisis, salvo en el morfológico bajo pesos iguales. Dicho nodo está soportado por sinapomorfías de coloración, escamas, hemipeniales y además de moleculares. Según Dixon [44] las tres especies están relacionadas por compartir muchos patrones de coloración, fila de escamas del cuerpo, escamas de la cabeza, forma general de la cabeza, cuerpo y cola. Tienen: (1) 19-19-15 hileras en el cuerpo, (2) línea dorsolateral amarilla (ausente en *L. elegantissimus*), (3) raya media roja desde la cabeza a la cola, (4) línea de puntos laterales negros debajo de la línea dorsolateral, (5) línea de puntos negros entre las fajas dorsolaterales, (6) cabeza negra con puntos rojos o amarillos, (7) vientre y subcaudales usualmente rojo o rosa viejo con el borde en forma de punto negro. Las relaciones dentro del grupo no se resuelven debido a que no se define que especie resulta basal. En el análisis morfológico con pesado y en el de evidencia total, *L.* 

*vanzolinii* es la especie basal; en el análisis molecular con parsimonia *L. elegantissimus* es basal y, en los análisis bayesiano y con máxima verosimilitud aparece como una politomía. En relación a las características morfológicas, los hemipenes tienen caracteres muy similares, siendo dificultoso diferenciarlos. Con respecto a la coloración, si bien tienen patrones diferentes, sobre todo entre *L. anomalus*-*L. vanzolinii* y *L. elegantissimus*, los caracteres seleccionados en este trabajo no son suficientes para definir sus relaciones. En las filogenias morfológicas el clado (*L. anomalus L. elegantissimus*) esta soportado por los siguientes caracteres: 1) Escamas supralabiales con borde negro transversal presente; (2) Bolsillo basal mediano; (4) Forma de proceso retroarticular redondeado. Si bien en la filogenia molecular (con parsimonia) aparece el clado (*L. anomalus L. vanzolinii*), no está soportado por ninguna sinapomorfía, por lo que coincide con los análisis bayesianos y de máxima verosimilitud que lo muestran como una politomia.

En todos los análisis moleculares y en el de evidencia total *E. sagittifer* se ubica como especie basal del grupo *anomalus* con soportes altos. Las sinapomorfías que sustentan esa relación son: (1) hemipenes claviformes, con lóbulos cortos; (2) dientes post-diastema pequeños en relación al último diente pre-diastema; (3) hueso esplenial más grande que el angular y (4) proceso frontal del prefrontal largo. Estos resultados no coinciden con lo sugerido por Dixon y Thomas [47], y con lo obtenido por Hurtado-Gómez [103], que relacionan a *E. sagittifer* con las especies del grupo *lineatus*. Esta diferencia puede ser debido a que, en el primer caso los autores no realizaron un análisis, solo se basaron en la observación; y en el segundo caso, el autor no incluye todas las especies del género.

El grupo *lineatus* resultó monofilético en todos los análisis, sustentado por sinapomorfías de coloración, hemipenes, osteológica y moleculares. Tanto Michaud y Dixon [36] como Moura-Leite [40] caracterizaron este grupo en base a su coloración: fajas longitudinales regulares y largas. En este trabajo se amplía la sinapomorfías de este grupo: Lugar de finalización del surco espermático lateral y Cresta preorbital en frontal ausente. El nodo que se recupera en todos los análisis fue (*L. flavifrenatus L. meridionalis*), las relaciones del resto de las especies no se resuelven.

Al analizar y comparar los resultados de las filogenias morfológica y molecular con los resultados del análisis de evidencia total se puede observar que los dos tipos de caracteres aportan a la resolución de nodos diferentes. Los caracteres morfológicos aportan información en las relaciones dentro del grupo *anomalus*, ya que *L. vanzolinii* es basal a la relación de (*L. anomalus L. elegantissimus*). Los caracteres moleculares aportan información a la resolución de la posición de *E. sagittifer* dentro de *Lygophis*, ubicándola dentro de grupo *anomalus*.

### *2. Biogeografía*

Los análisis biogeográficos realizados permiten conocer dos aspectos: por un lado, el BPA permitió elucidar las posibles relaciones históricas de las áreas abiertas y sabanas de América del Sur; y por otro lado, el BBM y GEM permitieron identificar las posibles áreas ancestrales del género *Lygophis* y los eventos que dieron origen a las distribuciones actuales.

En relación a lo obtenido en el cladograma de áreas (BPA), las regiones estudiadas se dividieron en dos clados: (1) áreas abiertas templadas y (2) áreas abiertas subtropicales y tropicales. El clado de las áreas abiertas templadas tiene como basal a las Sierras Pampeanas, quedando Ventania y Pampa como áreas hermanas. Debido a que la mayoría de los trabajos biogeográficos no incorporan a Ventania y Sierras Pampeanas como áreas independientes de la región Pampeana, existe poca información sobre la evolución de esas áreas templadas. Crisci et al. [32], en base al estudio de Asteráceas y un análisis de PAE y tracks generalizados se obtuvieron la siguiente relación (Sierras Pampeanas (Ventania (Pampa (Bosque Paranaense-Bosque de *Araucaria angustifolia*)))), sus resultados coinciden parcialmente con nuestro hallazgo, con la diferencia que se suman a las áreas templadas los dos Bosques del este. Riog-Juñent et al. [33], analizando Artrópodos y realizando un análisis de biogeografía cladística, obtuvieron las siguientes relaciones: (Pampa (Bosque de *Araucaria angustifolia* (Sierras Pampeanas (Chaco-Patagonia)))), incorporando a uno de los Bosques del este y a las regiones que limitan al sur (Patagonia) y al norte (Chaco) de la Pampa. Estos resultados no coinciden con los obtenidos en este trabajo, además no incorpora a Ventania en el análisis. Arana et al. [95], en base a helechos y un análisis de PAE y tracks generalizados obtienen (((((Sierras Pampeanas-Ventania) (Bosque Paranaense-Bosque de *Araucaria angustifolia*)) Chaco) Pampa) Patagonia), que también incorpora los Bosques de este, el Chaco y la Patagonia. En dichos trabajos [32,33,95], explican las relaciones entre las áreas templadas y subtropicales basándose en el sistema orogenético denominado Arco Peripampásico. El mencionado Arco se extiende desde en el sur de Brasil, continúa en las sierras del sureste de Uruguay, luego en Argentina en la provincia de Buenos Aires en los sistemas de Tandilia y Ventania, las Sierras de la provincia de Córdoba (Sierras Pampeanas), para finalizar en las Sierras subandinas de las provincias de Tucumán, Salta y Jujuy [109,110]. Algunos autores indican que dichos sistemas serranos exhibían conexiones antiguas de sus biotas, que posteriormente han sufrido fragmentación, posiblemente durante el Terciario [32,111].

Las diferencias entre nuestros resultados y los trabajos antes citados pueden radicar en que existen diferencias en las metodologías utilizadas. En los análisis de PAE y tracks generalizados no se incorpora la información filogenética. Por lo tanto las relaciones de vicarianza no son claras. En los últimos años se han desarrollado metodologías y trabajos que utilizan información de las relaciones filogénéticas de los taxones en los análisis biogeográficos.

Las relaciones de las áreas abiertas subtropicales y tropicales solo se observa una división entre Bosque de *A. angustifolia*, Bosque Paranaense, Cerrado y Chaco y Sabanas del norte y Caatinga. El resto de los nodos no se resuelven claramente, ya que no obtuvieron un soporte considerable. Esto puede ser debido a que algunas de las especies del grupo *lineatus* se distribuyen en más de una región y especies que comparten un área se ubican en diferentes nodos. Como por ejemplo, *L. dilepis* y *L. meridionalis* comparten el Chaco, y a su vez, *L. meridionalis* comparte el Cerrado con *L. paucidens*.

Las áreas ancestrales y eventos más probables obtenidos en BBM para *Lygophis* indican que el Chaco (o menos probablemente la Patagonia) sería el área ocupada por el ancestro del todo el grupo, incluyendo a *E. sagittifer*. Esto es consistente con un origen templadosubtropical del grupo, para luego dispersarse hacia áreas abiertas tropicales. De hecho, los eventos de dispersión de los integrantes del género fueron más frecuentes que los eventos de vicarianza. El GEM muestra un área ancestral que ocupa casi toda América del Sur (menos los Andes, Amazonia y el sur de la Patagonia). Los eventos más frecuentes fueron los de vicarianza, con solo dos efectos fundadores (o dispersiones).

Los dos análisis coinciden en que las regiones estudiadas se dividieron en dos clados: (1) áreas abiertas templadas y (2) áreas abiertas subtropicales y tropicales, en coincidencia con el cladograma de áreas.

El área ancestral (según BBM) de las especies de las áreas abiertas templadas (grupo *anomalus*) más probable serían las Sierras Pampeanas, que limitan con el Chaco y tiene influencia patagónica en su fauna, luego, mediante una dispersión y una vicarianza llegaron a Ventania, y una dispersión y una vicarianza, a la Pampa, alcanzando su distribución actual. Por otro lado, el GEM arroja que el área ancestral del grupo *anomalus* sería el centro-este de Argentina, y que dos eventos de vicarianza como fueron el levantamiento de Ventania y las Sierras pampeanas habrían originado las distribuciones actuales del grupo.
El área ancestral (según BBM) de las especies de las áreas abiertas subtropicales y tropicales (grupo *lineatus*) más probable sería el Chaco. El ancestro del clado (*L. flavifrenatus L. meridionalis*) se habría distribuido en el Chaco y por tres eventos de dispersión habría llegado al Cerrado, Bosque Paranaense y Bosque de *Araucaria angustifolia*, y por un evento de vicarianza se habría separado el Bosque Paranaense del resto de las áreas. El ancestro del clado compuesto por (*L. dilepis* (*L. lineatus L. paucidens*)) habría habitado en el Chaco y por dos eventos de dispersión y uno de vicarianza habrían llegado a Caatinga y Cerrado. Por último, el área ancestral del nodo (*L. lineatus L. paucidens*) sería el Cerrado y por un evento de dispersión y uno de vicarianza habría llegado a las Sabanas del Norte. Esta sucesión de eventos de dispersión tienen lógica, ya que se observa una migración progresiva desde el Chaco hacia las áreas del norte de América del Sur. Por otro lado el GEM, arroja áreas ancestrales más extensas, el área del grupo *lineatus* sería el centro norte de Sudamérica, y que por sucesivos eventos de vicarianza y dispersión (o efecto fundador) habrían alcanzado su distribución actual.

Las diferencias entre los resultados del análisis de BBM y del GEM, puede ser debido a la forma de ingresar los datos de distribución: BBM utiliza áreas predefinidas y GEM utiliza las distribuciones observadas más precisas (puntos georreferenciados), como también por características propias de la forma de analizar los datos. Por ellos sería necesario seguir haciendo análisis con distintas variables dentro de cada programa para intentar encontrar algún patrón general en las áreas ancestrales.

Los resultados obtenidos en el cladograma de áreas, las áreas ancestrales y los eventos biogeográficos arrojaron algunos patrones similares. Por un lado, la división entre áreas (1) templadas, y (2) áreas subtropicales y tropicales. Dentro de las áreas templadas, coinciden en que las Sierras Pampeanas sería basal al nodo (Pampa - Ventania). Pero si lo contrastamos con los eventos y edades geológicas de las formaciones de Sierras, se puede discutir sobre la posición de *L. vanzolinii* (Sierras pampeanas) como especie basal del grupo *anomalus.* Se conoce que los principales eventos de deformación del Sistema Ventania ocurrieron durante el Devónico superior y el Pérmico (aproximadamente hace 400 millones de años) [112], y que la elevación de las Sierras Pampeanas ocurrió durante el Cuaternario (aproximadamente hace 1,8 millones de años), en el ciclo orogenético de los Andes [113,114]. En base a las edades de las formaciones de Ventania y de las Sierras Pampeanas, se puede poner en duda la posición de *L. vanzolinii* como especie basal del grupo *anomalus*. No obstante, si *E. sagittifer* fuese la especie basal de todo el grupo, como muestran algunas de las filogenias obtenidas en este trabajo, es posible que esta especie habitando al oeste del grupo, pudiese haber sufrido un evento de especiación en las Sierras Pampeanas, que está más al oeste que las de Ventania y son parapátricas con la distribución de *E. sagittifer*. Siguiendo con la secuencia de eventos a lo largo del tiempo, se podría hipotetizar también que *L. elegantissimus* podría hacer sido la especie basal, debido a que el levantamiento de las Sierras de Ventania fue el primer evento de vicarianza. Esta es una hipótesis que no puede ser descartada, debido a que en las filogenias obtenidas en este trabajo, las relaciones dentro del grupo *anomalus* no se resuelven con soportes adecuados. En la filogenia morfológica, las relaciones no estuvieron bien soportadas y en la molecular apareció como una politomia.

Dentro de las áreas tropicales y subtropicales los tres análisis coinciden en que ocurrieron sucesivos eventos de vicarianza y dispersiones en dicho nodo, que dieron origen a dos áreas: (1) del centro (Bosque de *A. angustifolia*, Bosque Paranaense, Cerrado y Chaco) y (2) las del norte (Sabanas del norte y Caatinga). En el resto de los nodos no se resuelven en el cladograma de áreas. A partir de ellas nuevos eventos de vicarianza y dispersión (o efecto fundador) dieron origen a las distribuciones actuales de las especies del grupo *lineatus*. La existencia de dispersiones y eventos del vicarianza en estas áreas podría relacionarse con el hecho de que los cambios del clima a finales del terciario y principios del cuaternario, incluyeron varios ciclos de glaciaciones desde el Mioceno tardío y el Plioceno temprano (aproximadamente 7-5 millones de años AP) hasta el Pleistoceno tardío (alrededor de 25,000 AP) [115], que alternativamente provocaban la expansión y retracción de las sabanas y hábitats abiertos que habrían facilitado ciclos de dispersión y aislamiento sucesivo de los taxones que componen el género.

Si bien los resultados obtenidos en los tres análisis coinciden en: (1) la separación de las áreas templadas y áreas subtropicales-tropicales, (2) la posición basal de las Sierras pampeanas, respecto a (Ventania-Pampa), (3) la separación entre Bosque de *A. angustifolia*-Bosque Paranaense-Cerrado-Chaco y Sabanas del norte-Caatinga. (4) Los eventos biogeográficos que dieron origen a las distribuciones actuales fueron la vicarianza y dispersión (o efecto fundador); no existe un consenso en las áreas ancestrales de todos los nodos y las relaciones de las regiones tropicales y subtropicales. Esto podría ser debido a las características propias de cada análisis, por la influencia tanto de los datos de entrada como los algoritmos utilizados en cada análisis.

Si bien se han elucidado varios patrones claros de diferenciciación del grupo en este trabajo, es necesario contar con un análisis más detallado que nos permitan resolver algunas de las relaciones entre las áreas abiertas y de sabana de América del Sur, para lo que deberían continuar realizando análisis, con mayor número de caracteres profundizando los estudios tanto filogénéticos como biogeográficos. La incorporación de más caracteres morfológicos y moleculares esclarecerán y darán más soporte a las relaciones evolutivas del género *Lygophis* y la posición de *E. sagittifer*, lo que dará una información filogenética más precisa para futuros análisis biogeográficos. No obstante, nuestros análisis revelan varios aspectos importantes de la evolución del grupo que antes no eran conocidas, como: (1) La inclusión de *E. sagittifer* dentro del género *Lygophis*; (2) la evolución de dos grupos claramente diferenciados, uno en el sur en áreas abiertas templadas (grupo *anomalus*) y el otro en áreas abiertas subtropicales-tropicales (el grupo *lineatus*), que se habría originado en la región chaqueña.

Conclusión

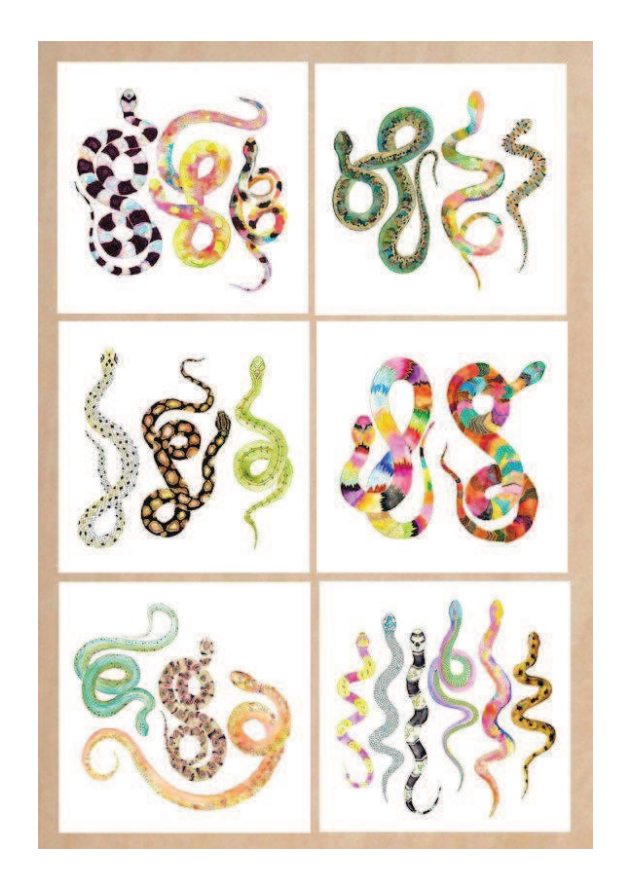

Las conclusiones generales de este trabajo son:

- La monofilia del género *Lygophis* puede ser discutida, debido a que hay evidencia que agrupa a *E. sagittifer* con dicho género.
- *E. sagittifer* forma parte del grupo *anomalus*, ya que la mayoría de los análisis muestran dicha relación.
- Se propone asignar a *E. sagittifer* al género *Lygophis*
- Los grupos (*anomalus* y *lineatus*) identificados previamente dentro de *Lygophis* resultaron monofiléticos, soportado tanto morfológica como molecularmente.
- Las relaciones dentro del grupo *lineatus* no están totalmente resueltas, salvo la relación (*L. flavifrenatus-L. meridionalis*) que se repite en todos los análisis. Se debería continuar con la recopilación de caracteres morfológicos y moleculares, para determinar de forma más sólida las relaciones dentro de este grupo.
- Las relaciones dentro del grupo *anomalus* resultaron más definidas a nivel morfológico, pero se necesitaría más información molecular.
- $\checkmark$  El cladograma de áreas y las áreas ancestrales mostraron dos clados: uno templado y otro tropical y subtropical, coincidiendo con las distribuciones de los dos grupos dentro de *Lygophis.*
- $\checkmark$  Las áreas templadas tuvieron a las Sierras Pampeanas como basal al nodo (Ventania-Pampa), coincidiendo con las relaciones del grupo *anomalus*.
- Los eventos de vicarianza en el nodo del grupo *anomalus* estarían relacionados con el levantamiento de la Sierras Pampeanas y Ventania.
- La posición basal de *L. vanzolinii* dentro del grupo *anomalus* no coincidiría con la sucesión temporal de los eventos de levantamiento de las Sierras Pampeanas y Ventania, aunque sí con la cercanía geográfica respecto a *E. sagittifer*, si esta fuese la especie basal de todo el grupo. Siguiendo temporalmente los eventos, el levantamiento de Ventania ocurrieron antes que el levantamiento de las Sierras Pampeanas, por lo que no podríamos descartar que *L. elegantissimus* podría ser la especie más basal de grupo *anomalus*.
- $\checkmark$  De las relaciones de las áreas subtropicales y tropicales, solo se obtuvo la separación entre Bosque de *A. angustifolia-*Bosque Paranaense-Cerrado-Chaco y Sabanas del norte-Caatinga), el resto de las relaciones no se resolvieron.
- Algunos de los eventos de vicarianza y de efecto fundador ocurridos en las áreas tropicales y subtropicales podrían ser consecuencia de las sucesivas glaciaciones y transgresiones marinas ocurridas durante el terciario y cuaternario, que produjeron el aislamiento y las conexiones de esas áreas.

# **BIBLIOGRAFIA**

- [1] I Sanmartín (2012) Cap. 45: Biogeografia. En: *El Árbol de la Vida. Sistemática y Evolución de los seres vivos.* Edition: 1st Chapter: Biogeografía. (Ed: Pablo Vargas, Rafael Zardoya), Museo Nacional de Ciencias Naturales, Madrid, p. 457-474.
- [2] M Zunino, A. Zullini (2003) *Biogeografía: la dimensión espacial de la evolución*. Fondo de Cultura Económica, México, p. 1-359.
- [3] CJB Carvalho, EAB Almeida (2011) *Biogeografia da America do Sul: Padroes e Processos*, (Ed. Roca Ltda), Roca, São Paulo, Brasil, p. 1-306.
- [4] J Crisci, L Katinas, P Posadas (2000) *Introducción a la teoría y práctica de la Biogeografía Histórica*. Sociedad Argentina de Botánica, Buenos Aires, Argentina, p. 1-170.
- [5] R Recoder (2011) Biogeografia baseada em eventos: uma introdução. *Revista da Biologia, Vol. Esp. Biogeografia: 18-25.* 6.
- [6] D Espinosa, JJ Morrone, J Llorente, O Flores (2002) *Introducción al análisis de patrones en biogeografía histórica.* Las Prensas de Ciencias, Facultad de Ciencias (UNAM) México, D.F., p. 133
- [7] PL Sclater (1858) On the general Geographical Distribution of the Members of the Class Aves. *Zoological Journal of the Linnean Society* 2: 130-45.
- [8] AR Wallace (1863) On the physical geography of the Malay Archipelago. *Physical Geograp*  33:217-34.
- [9] G Nelson, NI Platnick (1981) *Systematics and biogeography: Cladistics and vicariance*. Columbia University Press, New York, p. 1-582.
- [10] JV Crisci, L Katinas L, P Posadas (2003) *Historical biogeography: an introduction*. Cambridge, MA: Harvard University Press, 250 p.
- [11] J Crisci (2001) The voice of historical biogeography. *Journal of Biogeography* 28: 157- 168.
- [12] JJ Morrone (2006) Biogeographic areas and transition zones of Latin America and the Caribbean Islands based on panbiogeographic and cladistic analyses of the entomofauna. Annual Review of Entomology 51: 467-494.
- [13] RT Pennington, M Lavin, DE Prado, C Pendry, S Pell, C Butterworth (2004) Historical climate change and speciation: neotropical seasonally dry forest plants show patterns of both tertiary and quaternary diversification. *Philosophical transactions of the Royal Society of London. Series B, Biological sciences* 359: 515-537.
- [14] FP Werneck (2011) The diversification of eastern South American open vegetation biomes: historical biogeography and perspectives. *Quaternary Science Reviews* 30: 1630 1648.
- [15] PA Furley (1999) The nature and diversity of neotropical savanna vegetation with particular reference to the Brazilian cerrados. *Global Ecology and Biogeography* 8: 223 241.
- [16] FP Werneck, C Nogueira, GR Colli, JW Sites Jr, G Costa (2012) Climatic stability in the Brazilian Cerrado: implications for biogeographical connections of South American savannas, species richness and conservation in a biodiversity hotspot. *Journal of Biogeography* 39: 1695-1706
- [17] AL Cabrera (1994) Tomo 2. Fasciculo 1. Regiones fitogeográficas argentinas. En: *Enciclopedia argentina de agricultura y jardinería.* (Ed: WF Kugler) Acme, Buenos Aires, Argentina, p. 1-85.
- [18] E Fonseca, M Gehara, F Werneck, F Lanna, G Colli, J Sites Jr, M Rodrigues, A Garda (2018) Diversification with gene flow and niche divergence in a lizard species along the South American "diagonal of open formations". Journal of Biogeography 1-13.
- [19] GR Colli, RP Bastos, AB Araujo (2002) The character and dynamics of the Cerrado herpetofauna. En: *The Cerrados of Brazil: ecology and natural history of a Neotropical*  savanna. Columbia University Press, New York, p. 223-241.
- [20] C Nogueira, GR Colli, M Martins (2009) Local richness and distribution of the lizard fauna in natural habitat mosaics of the Brazilian Cerrado. Austral Ecology 34(1):83-96.
- [21] S JMC Silva, MPD Santos, (2005) A importância relativa dos processos biogeográficos na formação da avifauna do Cerrado e de outros biomas brasileiros. En: Cerrado: Ecologia, Biodiversidade e Conservação. Ministério do Meio Ambiente, Brasília, Distrito Federal, p. 219-233.
- [22] KP Schmidt, RF Inger (1951) Amphibians and reptiles of the Hopkins-Branner expedition to Brazil. Fieldiana (Zool.) 31: 439-465.
- [23] PE Vanzolini (1963) Problemas faunísticos do Cerrado. En: *Simpósio sobre o Cerrado*. Editora da Universidade de São Paulo, São Paulo, p. 307-320.
- [24] GR Colli (2005) As origens e a diversificacao da herpetofauna do Cerrado. En*: Cerrado: Ecologia, Biodiversidade e Conservacao*. (Ed: A Scariot, JC Sousa-Silva, JM Felfili), Ministerio do Meio Ambiente, Brasilia, Brasil, p. 247-264.
- [25] JJ Morrone (2001) Biogeografía de América Latina y el Caribe. M&T-Manuales & Tesis SEA, vol. 3, Zaragoza, p. 1-148.
- [26] AL Porzecanski, J Cracraft (2005) Cladistic analysis of distributions and endemism (CADE): using raw distributions of birds to unravel the biogeography of the South American aridlands. *Journal of Biogeography* 32: 261-275.
- [27] FC Zanella (2002) Systematics and biogeography of the bee genus *Caenonomada*  Asmead, 1899 (Hymenoptera: Apidae: Tapinotaspidini). *Studies on Neotropical Fauna and Environment* 3 (37): 249-261.
- [28] PE Vanzolini (1974) Ecological and geographical distribution of lizards in Pernambuco, Northeastern Brazil (Sauria). *Papéis Avulsos de Zoologia* 28: 61-90.
- [29] J Haffer (1985) Avian zoogeography of the Neotropical lowland. *Ornithological Monographs* 36: 113-146.
- [30] LL Short (1975) A zoogeographic analysis of the South American Chaco avifauna. *Bulletin of the American Museum of Natural History* 154:163-352.
- [31] J Silva (1995) Biogeographic analysis of the South American Cerrado avifauna. *Steenstrupia* 21: 9-67.
- [32] J Crisci, S Freire, G Sancho, L Katinas (2001) Historical Biogeography of the Asteracea from Tandilia and Ventania mountain ranges (Buenos Aires, Argentina). *Caldasia* 23: 21- 41.
- [33] S Roig-Juñent, G Flores, C Mattoni (2003). Consideraciones Biogeográficas de la Precordillera (Argentina) con base en Artrópodos Epígeos. En: *Una perspectiva latinoamericana de la biogeografía* Mexico, p. 275-288.
- [34] AR Giraudo (2001) *Diversidad de serpientes de la selva Paranaense y del Chaco Húmedo. Taxonomía, biogeografía y conservación,* (Ed: LOLA), p. 281.
- [35] JR Dixon (1989) A key and checklist to the neotropical snake genus *Liophis* with country lists and maps. *Smithsonian herpetological information service* 79:1-40.
- [36] EJ Michaud, JR Dixon (1987) Taxonomic revision of the *Liophis lineatus* complex (Reptilia: Colubridae) of Central and South America. *Contributions in biology and geology / Milwaukee Public Museum* 71:1-26.
- [37] AR Giraudo, GJ Scrocchi (2002) Argentinean snakes: An annotated checklist. *Smithsonian Herpetological Information Service* 132: 1-51.
- [38] JR Dixon (1980). The Neotropical colubrid snake genus Liophis:The generic concept. *Milwaukee public museum, contributions in biology and geology* 31:140.
- [39] H Zaher, FG Grazziotin, JE Cadle, RW Murphy, JC Moura-Leite, SL Bonatto (2009) Molecular phylogeny of advanced snakes (Serpentes, Caenophidia) with an emphasis on South American Xenodontines: a revised classification and descriptions of new taxa. *Papéis Avulsos de Zoologia* 11 (49): 115-153.
- [40] JC Moura-Leite (2001) Sistemática e análise filogenética das serpentes da Tribo Xenodontini Bonaparte, 1845 (Colubridae, Xenodontinae). *Dissertação de Mestrado*. Curitiba, Universidade Federal do Paraná.
- [41] FG Grazziotin, H Zaher, RW Murphy, G Scrocchi, MA Benavides, YP Zhang, SL Bonatto (2012) Molecular phylogeny of the New World Dipsadidae (Serpentes: Colubroidea): a reappraisal. *Cladistics* 1: 1-23.
- [42] RA Pyron, F Burbrink, JJ Wiens (2013) A phylogeny and revised classification of Squamata, including 4161 species of lizards and snakes. *BMC Evolutionary Biology* 13 (93): 1-53.
- [43] A Figueroa, A McKelvy, L Grismer, C Bell, S Lailvaux (2016) A Species-Level Phylogeny of Extant Snakes with Description of a New Colubrid Subfamily and Genus. *Plos One* 11: 1-31.
- [44] JR Dixon (1985) A review of *Liophis anomalus* and *Liophis elegantissimus*, and the description of a new species (Serpentes: Colubridae). *Copeia* 1985 (3): 565-573.
- [45] P Cacciali, P Smith, A Källberg, H Pheasey, K Atkinson (2013) Reptilia, Squamata, Serpentes, *Lygophis paucidens* Hoge, 1952: First record for Paraguay. *Check List 1* (9): 131-132.
- [46] RA Pyron, FT Burbrink, GR Colli, ANM De Oca, LI Vitt, CA Kuczynski, JJ Wiens (2011) The phylogeny of advanced snakes (Colubroidea), with discovery of a new subfamily and comparison of support methods for likelihood trees. *Molecular Phylogenetics and Evolution*, 58(2):329-342.
- [47] JR Dixon, R Thomas (1982) The status of the Argentine colubrid snakes *Liophis sagittifer* and *L. trifasciatus*. *Herpetologica* 38: 389-395.
- [48] V Arzamendia, AR Giraudo (2002) Lista y distribución de los ofidios (Reptilia: Serpentes) de Santa Fe, Argentina. *Cuadernos de Herpetología,* 16: 15-32.
- [49] V Arzamendia, AR Giraudo (2004) Usando patrones de biodiversidad para la evaluación y diseño de áreas protegidas: las serpientes de la provincia de Santa Fe (Argentina) como ejemplo. *Revista Chilena de Historia Natural*, 77, 2: 335 -348.
- [50] V Arzamendia, AR Giraudo (2009) Influence of great South American Rivers of the Plata basin in distributional patterns of tropical snakes: a panbiogeographic analysis. *Journal of Biogeography*, 36, 1739–1749.
- [51] V Arzamendia, AR Giraudo (2012) A panbiogeographical model to prioritize areas for conservation along large rivers. *Diversity and Distributions*, 18: 168-179.
- [52] AR Giraudo, V Arzamendia (2018) Descriptive bioregionalisation and conservation biogeography: What is the true bioregional representativeness of protected areas?. Australian Systematic Botany, 30: 403-413.
- [53] C Gans (1964) A redescription and geographic variation in *Liophis miliaris* Linné, the common 305 water snake of southeastern South America. *American Museum Novitates*   $2178: 1 - 58.$
- [54] O Pesantes (1994) A Method for Preparing the Hemipenis of Preserved Snakes. *Journal of Herpetology* 28 (1): 93-95.
- [55] H Zaher, A Prudente (2003) Hemipenes of Siphlophis (Serpentes, Xenodontinae) and Techniques of Hemipenial Preparation in Snakes: A Response to Dowling. *Herpetological Review* 34(4): 302-307.
- [56] PMS Nunes, A Fouquet, FF Curcio, PJR Kok, MT Rodrigues (2012) Cryptic species in *Iphisa elegans* Gray, 1851 (Squamata: Gymnophthalmidae) revealed by hemipenial morphology and molecular data. *Zoological Journal of the Linnean Society* 166: 361–376.
- [57] H Zaher (1999) Hemipenial morphology of the South American xenodontine snakes: with a proposal for a monophyletic Xenodontinae and a reappraisal of colubroid hemipenes. *Bulletin of the American Museum of Natural History* 240: 1-168.
- [58] H Dowling, J Savage (1960) A guide to the snake hemipenis: a survey of basic structure and systematic characteristics. *Zoologica* 45 (2): 17–28.
- [59] WR Taylor, GC van Dyke (1985) Revised procedures for staining and clearing small fishes and other vertebrates for bone and cartilage study. Cybium 9: 107-119.
- [60] B Young (2000) The comparative morphology of the larynx in snakes. *Acta Zoologica (Stockholm)* 81: 177 - 193.
- [61] D Di Pietro, L Alcalde, J Williams (2014) Nasal cartilages, hyobranchial apparatus, larynx, and glottal tubes in four species of Hydropsini (Serpentes: Dipsadidae: Xenodontinae). *Vertebrate Zoology* 1 (64): 103-111.
- [62] W Maddison, D Maddison (2015) Mesquite: a modular system for evolutionary analysis. Version 3.0. http://www.mesquiteproject.org. Último acceso: Agosto 2018.
- [63] S Catalano, P Goloboff (2018) A guide for the analysis of continuous and landmark characters in TNT.
- [64] P Goloboff, J Farris, K Nixon (2008) T.N.T. ver. 1.5 Tree analysis using new technologies. Program and documentation. http://www.lillo.org.ar/phylogeny/tnt/. Último acceso: Agosto 2018.
- [65] P Goloboff (1993) Estimating character weigths during tree search. *Cladistics* 9: 83-91.
- [66] P Carrasco, C Mattoni, G Laynaud, G Scrocchi (2012) Morphology, phylogeny and taxonomy of South American bothropoid pitvipers (Serpentes, Viperidae). *Zoologica Scripta* 2 (41): 109-124.
- [67] P Goloboff, J Carpenter, J Arias, D Miranda Esquivel (2008b) Weighting against homoplasy improves phylogenetic analysis of morphological data sets. *Cladistics* 24: 758 773.
- [68] KC Nixon (1999-2002). *WinClada ver. 1.0000* .Published by the author, Ithaca, NY, USA.
- [69] Inkscape Copyright (C) 1989, 1991 Free Software Foundation, Inc. 51 Franklin Street, Fifth Floor, Boston, MA 02110-1301, USA.
- [70] S Carranza (2002) Los métodos moleculares en el estudio de la sistemática y filogenia de los Anfibios y Reptiles. En: A*tlas y libro rojo de los anfibios y reptiles de España* (Eds: JM Pleguezuelos, R Marquez, M Lizana), Ministerio de Medio Ambiente, Madrid.
- [71] FAO ORGANIZACIÓN DE LAS NACIONES UNIDAS PARA LA AGRICULTURA Y LA ALIMENTACIÓN. 2010. *Estado de la Cuestión en la Gestión de los Recursos Zoogenéticos, Marcadores Moleculares: Una Herramienta para explorar la Diversidad Genética*: 393-416. Disponible en: http://www.fao.org/docrep/012/a1250s/a1250s17.pdf
- [72] R Coral Vázquez, F Salamanca Gómez (2009) Aportación del ADN mitocondrial en el estudio filogenético de las poblaciones indígenas de América. *Anales de Antropología* 32: 73-82.
- [73] VA Aguirre Peñafiel (2012). Filogenia y conservación de las lagartijas andias del género *Riama* (Squamata: Gymnophthalmidae) de Ecuador. Disertación previa a la optención del título de Licenciada en Ciencias Biológicas. Quito, Ecuador, p. 103.
- [74] JW Fetzner (1999) Extracting High-Quality DNA from Shed Reptile Skins: A Simplified Method. *BioTechniques* 26:1052-1054.
- [75] R Lawson, JB Slowinski, BI Crother, FT Burbrink (2005) Phylogeny of the Colubroidea (Serpentes): new evidence from mitochondrial and nuclear genes. *Molecular Phylogenetics and Evolution* 37(2):581-601.
- [76] M Johnson, I Zaretskaya, Y Raytselis, Y Merezhuk, S McGinnis, TL Madden (2008) NCBI BLAST: a better web interface. *Nucleic Acids Research* 36:W5-W9.
- [77] S Kumar, G Stecher, M Li, C Knyaz, K Tamura (2018) MEGA X: Molecular Evolutionary Genetics Analysis across computing platforms. *Molecular Biology and Evolution* 35:1547- 1549.
- [78] JD Thompson, DG Higgins, TJ Gibson (1994) CLUSTALW: improving the sensitivity of progressive weighting, position-specific gap penalties and weight matrix choice. *Nucleic Acids Research* 22:46734680.
- [79] A Castillo Cobián (2007) Capítulo 1. La selección natural a nivel molecular. En: *Ecología Molecular*, (Ed: LE Eguiarte, V Souza, X Aguirre) INE, SEMARNAT, CONABIO, UNAM. México, D.F. p. 594.
- [80] CL Martínez (2007) Capítulo 4. Reconstrucción de la historia de cambio de los caracteres 87-160. En: *Ecología Molecular*, (Ed: LE Eguiarte, V Souza, X Aguirre) INE, SEMARNAT, CONABIO, UNAM. México, D.F. p. 594.
- [81] R Lanfear, B Calcott, SYW Ho, S Guindon (2012) Partition Finder: Combined Selection of Partitioning Schemes and Substitution Models for Phylogenetic Analyses. *Molecular Biology and Evolution 29(6):1695-701.*
- [82] D Posada (2008) jModelTest: Phylogenetic Model Averaging. *Molecular Biology and Evolution* 25:1253-1256.
- [83] JC Gualdrón (2009) Influencia de los criterios de selección AIC Y BIC para la selección del modelo de evolución y la reconstrucción del análisis bayesiano. Disponible: http://tux.uis.edu.co/labsist/docencia/finales/final2009-I/2050158-20070.pdf. [Consultado: 20 de agosto de 2017]
- [84] A F Abascal, I Irisarri, R Zardoy (2011) Capítulo 3. Filogenia y evolución molecular. Disponible:

https://www.researchgate.net/profile/Federico Abascal/publication/301558498 Filogenia y Evolucion\_Molecular/links/5719d84308aed43f63235b3a/Filogenia-y-Evolucion-Molecular.pdf [Consultado: 05 de marzo de 2018]

- [85] C Peña (2011) Métodos de inferencia filogenética. *Revista Peruana de Biología*  18(2):265-267.
- [86] MA Arnedo (1999) Cladismo: La reconstrucción filogenética basada en parsimonia. Monográfico: Evolución y Filogenia de Arthropoda. *Boletín SEA* 26: 57-84.
- [87] F Ronquist, JP Huelsenbeck (2003) MRBAYES 3: Bayesian phylogenetic inference under mixed models. *Bioinformatics* 19: 1572 - 1574.
- [88] MA Miller, W Pfeiffer, T Schwartz (2010) Creating the CIPRES Science Gateway for inference of large phylogenetic trees. In: *Gateway Computing Environments Workshop*   $(GCE)$ , p. 1-8.
- [89] A Stamatakis (2014) RAxML version 8: a tool for phylogenetic analysis and postanalysis of large phylogenies. *Bioinformatics* 30(9):1312-1313.
- [90] A Rambaut (2016) FigTree v1.4.3. *Molecular Evolution, Phylogenetics and Epidemiology*, Disponible: http://tree.bio.ed.ac.uk/software/figtree. [Consultado: 17 de abril de 2017]
- [91] CC Nogueira, AJS Argôlo, V Arzamendia, JA Azevedo, FE Barbo, RS Bérnils, ..., MM Martins (2019) Atlas of Brazilian snakes: verified point-locality maps to mitigate the Wallacean shortfall in a megadiverse snake fauna. *South American Journal of Herpetology* 14:1274.
- [92] JJ Morrone (2014) Biogeographical regionalisation of the Neotropical region. *Zootaxa*  3782: 001-110.

[93] RJ Sawaya (2003) Historia natural e ecología das serpentes de Cerrado da regiao de Itirapina, SP. *Tese apresentada ao Instituto de Biologia da Universidade Estadual de Campinas para a obtenção do título de Doutor em Ecologia*.

- [94] T Guedes (2012) Serpentes da caatinga: diversidade, história natural, biogeografia e conservação. *Tese apresentada ao Instituto de Biociências, Letras e Ciências Exatas daUniversidade Estadual Paulista*, como parte dos requisitos para obtenção do título de Doutora em Biologia Animal.
- [95] M Arana, G Martínez, A Oggero, E Natale, JJ Morrone (2017) Map and shapefile of the biogeographic provinces of Argentina. *Zootaxa* 3 (4341): 420–422.
- [96] Quantum GIS Geographic Information System. Open Source Geospatial Foundation Project. Available online: http://www.qgis.org/it/site/ (Ultimo acceso Septiembre 2018).
- [97] DR Brooks (1981) Hennig's parasitological method: A proposed solution. Systematic *Biology* 30(3):229-249.
- [98] DR Brooks (1988) Macroevolutionary comparisons of host and parasite phylogenies. Annual Review of Ecology, Evolution, and Systematics 19(1):235-259.
- [99] CJB Carvalho, EAB Almeida (2011) *Biogeografia da America do Sul: Padroes e Processos*, (Ed. Roca Ltda), Roca, São Paulo, Brasil, p. 1-306.93.
- [100] Y Yu, AJ Harris, C Blair, X He (2015) RASP (Reconstruct Ancestral State in Phylogenies): a tool for historical biogeography. *Molecular Phylogenetics and Evolutio*n, 87:46-49.
- [101] Y Yu, AJ Harris, C Blair, XJ He (2014) A rough guide to RASP 3.1. Disponible: http://mnh.scu.edu.cn/soft/blog/RASP/. [Consultado: 17 de noviembre de 2017]
- [102] JS Arias (2017) An event model for phylogenetic biogeography using explicitly geographical ranges. *Journal of Biogeography* 44(10):2225-2235
- [103] JPH Gómez (2016) Sistemática do gênero *Erythrolamprus* Boie 1826 (Serpentes: Dipsadidae) utilizando dados morfológicos e moleculares. Tesis de Maestría en Ciencias. Universidade de São Paulo, p. 62.
- [104] J Slowinski (1995) A Phylogenetic Analysis of the New World Coral Snakes (Elapidae: *Leptomicrurus, Micruroides, and Micrurus*) Based on Allozymic and Morphological Character. *Journal of Herpetology* 29: 325-338.
- [105] RL Masiero (2006) Filogenia morfológica do gênero *Xenodon* Boie 1827 (Serpentes, Xenodontinae). *Dissertação apresentada ao Instituto de Biociências da Universidade de São Paulo* para a obtenção do título de Mestre em Ciências na área de Zoologia.
- [106] Moro (1999) Relaciones filogenéticas de Xenodontinae neotropicales basadas en musculatura craneal. *Cuadernos de Herpetología* 13: 19-35.
- [107] A Panzera, R Maneyro (2013) Reproductive biology of *Liophis anomalus* (Günther, 1858, Dipsadidae, Xenodontinae). *Herpetological Journal* 23: 81-87.
- [108] MJ Jowers , S Caut, JL Garcia-Mudarra, S Alasaad, I Ineich (2013) Molecular phylogenetics of the possibly extinct Martinique Ground Snake. *Herpetologica* 69(2):227 236.
- [109] J Frenguelli (1936) La serie geológica de la República Argentina en sus relaciones con la antigüedad del hombre. En: *Historia de la Nación Argentina (Desde los orígenes hasta la organización definitiva en 1862), Tiempos prehistóricos y protohistóricos, Tomo I (1).*  (Ed: R. Levene), Imprenta de la Universidad Buenos Aires, p. 97-120.
- [110] E Ferretti (2012) Biogeografía histórica y diversidad de arañas Mygalomorphae de Argentina, Uruguay y Brasil: énfasis en el arco peripampásico. Tesis Doctoral. Universidad Nacional de La Plata, Buenos Aires, p. 373.
- [111] CI Mattoni, LE Acosta (1997) Scorpions of the insular Sierras in the Llanos District (Province of La Rioja, Argentina) and their zoogeographical links. *Biogeographica* 72 (2): 67-80.
- [112] DA Gregori, VL López, LE Grecco (2003) A Late Proterozoic-Early Paleozoic Magmatic Cycle in Sierra de la Ventana, Argentina. *Journal of South American Earth Sciences* 19: 155-171.
- [113] W Von Gosen, W Loske, C Prozzi (2002) New isotopic dating of intrusive rocks in the sierra de San Luis (Argentina): implications for the geodynamic history od the Eastern Sierras Pampeanas. *Journal of South American Earth Science*s 15(2): 237-250.
- [114] AB Guereschi, RD Martino (2008) Field and textural evidence of two migmatization events in the Sierras de Córdoba, Argentina. *Gondwana Research* 13(2):176-88.
- [115] J Rabassa, AM Coronato, M Salemme (2005) Chronology of the Late Cenozoic Patagonian glaciations and their correlation with biostratigraphic units of the Pampean region (Argentina). *Journal of South American Earth Sciences* 20 (1-2): 81-103.
- [116] L Pizzatto, RS Jordão, OAV Marques (2008) Overview of Reproductive Strategies in Xenodontini (Serpentes: Colubridae: Xenodontinae) with New Data for *Xenodon neuwiedii*  and *Waglerophis merremii*. *Journal of Herpetology* 42: 153-162.
- [117] L Vit (1983) Ecology of an Anuran-Eating Guild of Terrestrial Tropical. *Herpetológica*  39: 52-66.
- [118] F Franca, A Araujo (2006) The conservation status of snakes in central Brazil. *South American Journal of Herpetology* 1(1): 25-36.
- [119] J Koslowsky (1895) Reptiles y batracios de la Sierra de la Ventana (Provincia de Buenos Aires). *Revista del Museo de La Plata* 7: 151-156.
- [120] J Ceii (1993) *Reptiles del noroeste, nordeste, y este de la Argentina. Herpetofauna de las selvas subtropicales, Puna y Pampas*. Museo Regionale di Scienze Naturali, p. 1-949.
- [121] JR Dixon (1991) Geographic-variation and taxonomy of *Liophis almadensis* (Wagler) (Serpentes, Colubridae), and description of a new species of *Liophis* from Argentina and Bolivia. *The Texas Jounal of Science*, 43(3):225-236.
- [122] JR Dixon, A Markezich (1992) Taxonomy and geographic variation of *Liophis poecilogyrus* (Wied) from South America (Serpentes: Colubridae). *The Texas Jounal of Science* 44: 131-166.
- [123] AR Giraudo, V Arzamendia, P Cacciali (2006) Geographic variation and taxonomic status of the southernmost populations of *Liophis miliaris* (Linnaeus, 1758)(Serpentes: Colubridae). *Journal of Herpetology*, 16(2):213-220.
- [124] MS López, AR Giraudo (2008). Ecology of the Snake *Philodryas patagoniensis*  (Serpentes, Colubridae) from Northeast Argentina. *Journal of Herpetology* 42: 474-480.

# **APÉNDICES**

**APENDICE 1.** Especímenes estudiados**.** 

*Lygophis anomalus:*

**INALI**: 167; 328; 67; 843; 900; 944; 095; 71; 1215; 1296; 1304; 1308; 1315; 1317; 1345; 1348; 1354; 1468; 1469; 1603; 1613; 1621; 1637; 1707; 1715; 1727; 1741; 1848; 1886; 1888; 1894; 1901; 1903; 1963; 2052; 2069; 2140; 2148; 2150; 2158; 2159; 2250; 2252; 2256; 2260; 2369; 2482; 2525; 2629; 2680; 2729; 2730; 2037; 6043; 5626; 4597; 5349; 3956; 4489; 5445; 4760; 5331; 6063; 2071a; 2071b; 4652; 5347; 6038; 4876; 4650; 5468; 4293; 4403; 4588; 4001; 6142; 3998; 4112; 4141; 4140; 4486; 4338; 4325; 5984; 3570; 3804; 4294; 6064; 6132; 6136; 6134; 6139; 6190; 6253; 6252; 6300; 6389; 5928; 2792; 2780; 1697; 2889; 3283; 2946; 2791; 4030; 3728; 3624; 2766; 3361; 3370; 3509; 3032; 3537; 3407.

**CENAI:** 959; 963; 1379; 2446; 2554; 3122.

**MACN**: 44a; 275-3087; 342; 902-903; 2795-5118; 4148; 7744-1544; 24469-4773; 27323-5016; 35394-JF502.

# **MZUSP:** 1134

*Lygophis elegantissimus*

**INALI**: 6249.

**MLP:** 6190; 6193; 6208; 6205; 6197; 6198; 6005; 6194; 6211; 6213; 6201; 6203; 6212; 6215; 6192; 6196; 6191; 6206; 6210; 6214; 6199; 6195.

*Lygophis vanzolinii*

**INALI:** 6345; 6346; 6347; 6344; 6348; 6342; 6343; 6341.

*Lygophis lineatus* 

**INALI:** 6570.

**MZUSP:** 10398

*Lygophis paucidens* 

**MZUSP:** 9597.

**MZUFBA:** 1846; 1855.

**MNRJ:** 18656.

**CHUNB:** 61144; 61143; 61142; 61141.

**MZUSP:** 14970

**UFMT-R:** 588; 590; 675.

*Lygophis dilepis* 

**INALI:** 4354; 2503; 623; 818; 3451; 3165; 686; 21; 467; 311; 649; 645; 648; 647; 646; 643; 687; 6268.

**REB:** 21295; 21241; 21156; 20759; 20760; 21296; 21389; 21223; 21192; 21268; 21267; 21255.

**IB:** 50472; 42535; 33405; 33753; 33755; 49936; 33407; 33406; 33754; 19801; 19817; 19818; 20268; 20134; 20271; 20267; 20272; 20635; 12766; 19991; 20269; 77115; 20126; 20266; 76851; 20195; 20171; 12797; 12798; 12799; 26649; 20145; 20197; 51803; 51801; 28722; 12800; 12796; 20187; 20175; 20188; 20270; 20157; 20186; 51802; 8704; 8702; 8703; 73983; 52085; 52096; 52099; 52084; 52098; 52097; 2239; 26157; 48093; 9157; 9156.

**MZUFBA:** 1770.

**CHBEZ:** 1184; 1110.

**CHUNB:** 30507; 61950.

**MZUFV:** 826; 822; 814; 38.

**FUNED:** 1468.

**MZUSP:** 7129

*Lygophis flavifrenatus* 

**INALI:** 3341; 3336; 3335; 4824; 6099; 4809; 371; 5537; 5665; 498; 3938; 5502; 4814; 4122; 1046; 1682; 456; 1045; 1044; 6255.

**UFRGS:** 0730.

#### *Lygophis meridionalis*

**INALI:** 6100; 578; 1692; 1694; 1693; 5634; 4124; 5483; 53; 793; 1670; 794; 471.

#### **MZUSP:** 14762; 14761.

*Erythrolamprus sagittifer* 

**INALI:** 4654; 6232.

**FML:** 1688; 2184; 1391; 945(2); 1223; 945(1); 252(1); 252(2); 28657; 297; 1546; 6393; 1630; 1554; 2183; 940; 8358; 2271; 1987; 18068; 1597; 1567; 21; 2063; 1004; 24; 13676; 1398; 585; 1176; 238; 28258; 28259; 1629; 1933; 1540; 2556; 1541; 937; 711; 9211; 1678; 9140; 2187; 16181; 1444; 1539; 2385; 15867; 1528; 30; 1426; 79; 159; 931; 13663; 6546; 292; 2185; 2157; 327; 3660; 2909; 2544; 2493; 3587; 1173; 1177; 1175; 1171; 3079; 3064; 2893; 2911; 8844.

**MLP:** 5609; 5608; 5855; 1601; 1602; 532.

**CENAI:** 3299; 1453; 3519; 1647; 2465; 325; 1176; 2879.

**MACN:** 3564; 8449.

#### **MZUSP:** 14578.

*Erytrolamprus almadensis* 

**INALI:** 1151; 1152; 5984; 4123; 910; 600; 1951; 2026; 88; 689; 688; 1745; 822; 45.

#### *Erythrolamprus poecilogyrus*

**INALI:** 6174; 6399; 6410; 1131; 1137; 1130; 1141; 1144; 682; 5683; 6115; 6114; 6116; 4108; 4115; 4116; 4297; 4295; 4424; 4505; 4516; 4527; 464; 4799; 5661; 548; 5666; 5961; 5931; 6110; 643; 60; 216; 601; 1372; 1371; 4411; 5362; 6063; 6028; 6001; 6109; 6135; 6152; 1300; 1514; 1515; 1372; 1984; 1983; 1676; 1843; 1628; 1476; 1631; 1660; 1471; 1659; 1844; 1635; 1969; 1968; 1982; 1849; 1368; 1367; 11370; 1371; 1600; 2234; 2220; 1593; 1594; 2495; 2544; 1470; 437; 6304; 6303; 1984; 1983; 1982; 1849.

#### *Erythrolamprus semiaureus*

**INALI:** 4598; 5466; 5423; 5642; 4234; 6499; 4284; 4304; 4326; 4373; 4425; 4348; 4209; 4376; 4349; 3818; 2800; 3981; 3982; 3978; 2472; 4139; 4137; 4138; 4144; 4347; 5429; 4784; 5959; 4282; 4207; 4188; 6128; 1104; 1079; 1047; 1955; 473; 2513; 2607; 2669; 2677; 2734; 2728;

2679; 2743; 2989; 3199; 3201; 3173; 3229; 3196; 3207; 3208; 3460; 2699; 3575; 3605; 3734; 3743; 5984; 2727; 1562; 3005; 2802.

*Erythrolamprus aescualpii* 

**CIES:** 85; 162; 172; 86; 266; 221; 229; 275.

#### *Xenodon merremii*

**INALI:** 812; 869; 870; 946; 1919; 2747; 3483; 3052; 2882; 4154; 6264; 4703; 14; 4900; 4912; 5023; 5024; 4769; 5025; 5028; 5027; 5026; 4027; 4034; 4035; 4036; 4194; 4398; 4493; 4034; 3960; 4704; 4771; 4726; 4734; 4769; 4643; 4790; 4630; 4579; 4418; 4431; 4314; 97; 4022; 15; 16; 3052; 112; 3968; 812; 5384; 5383; 5385; 5382; 5386; 5430; 5427; 5029; 5327; 6108.

#### *Xenodon dorbignyi*

**INALI:** 1356; 1357; 1385; 2602; 3604; 3618; 4023; 1365; 3907; 1366; 1362; 1360; 1364; 2344.

#### *Philodryas patagoniensis*

**INALI:** 6313; 6314; 6312; 6337; 6409; 6501; 244; 602; 619; 189; 907; 837; 3044; 3475; 3480; 5639; 4688; 6104; 6105; 6133; 6143; 6168; 6192; 6193; 6212; 6216; 1100; 1158; 1197; 1953; 1954; 2152; 2745; 2744; 2748; 2680; 2966; 3358; 3054; 3514; 3516; 3691; 5581; 5654; 5645; 5939; 6076; 6243; 1261; 2123; 2875; 3701; 3695; 3698; 3697; 3686; 3690; 3752; 4114; 4350; 5451; 5909; 5986; 4168; 6027; 6025; 6024; 6007; 6055; 6071; 6077; 6119; 6089; 1369; 1380; 1761; 1987; 1988; 2151; 2579; 2644; 3702; 2636; 2676; 5465; 5656; 5889; 5926; 5998; 6292; 6207; 6370; 4355; 4388; 4503; 4504; 4511; 4596; 4608; 4724; 4870; 5360; 5361; 165; 166; 3496; 2826; 2803; 3856; 2671; 5428; 5463; 5679; 6033; 6206; 6138; 3738; 3735; 3685; 2805; 2637; 4008; 3919; 4114; 4117; 4391; 2678; 4145; 4185; 4356; 4392; 3178; 3179; 3362; 3033; 3036; 3018; 3014; 3016; 3132; 3059; 2633; 2641; 2634; 3521; 3522; 3548; 3056; 3587; 3588; 3585; 3693; 1839.

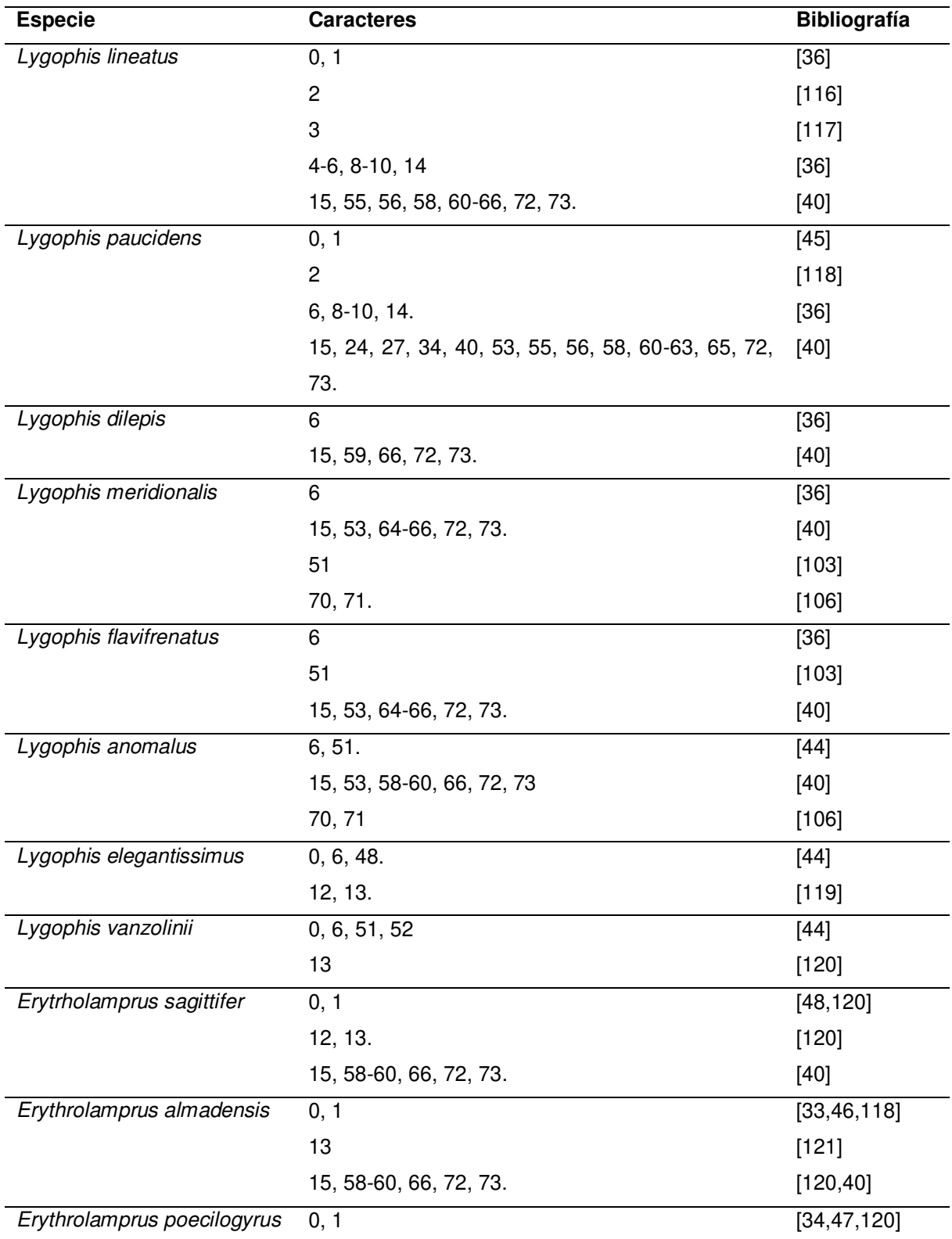

**APENDICE 2.** Estados de caracteres extraídos de la bibliografía de cada especie.

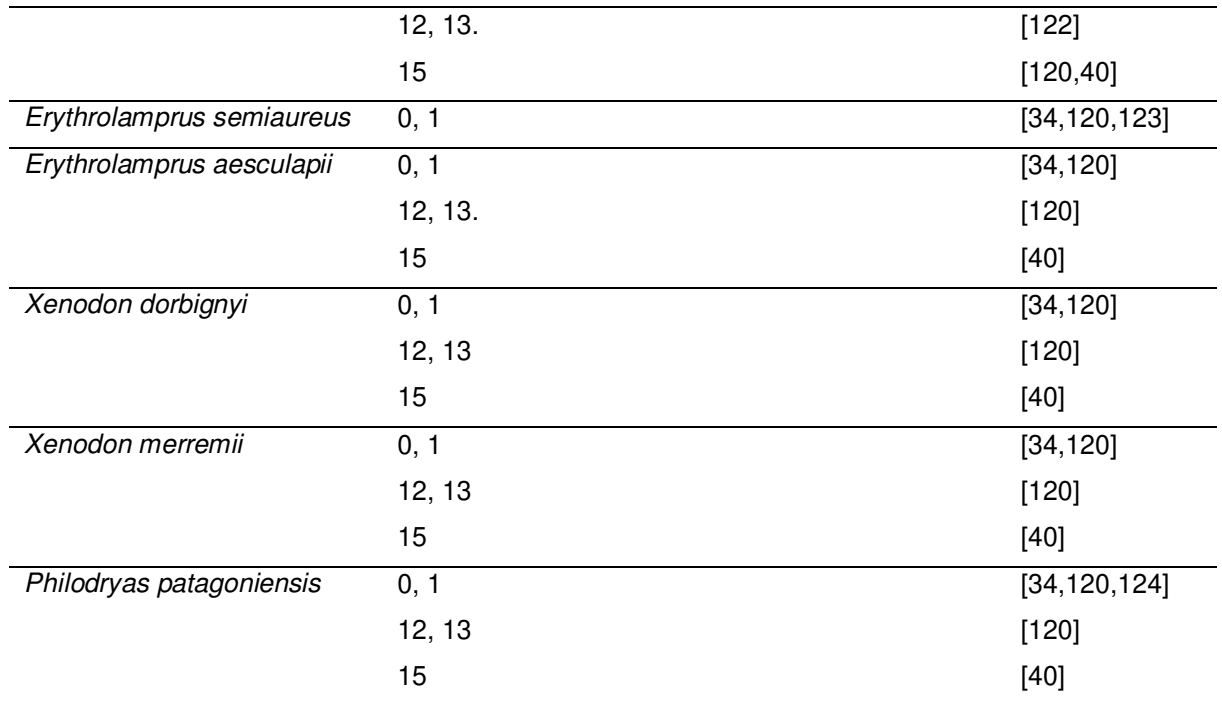

**APENDICE 3**. Matriz de caracteres mofológicos para el análisis filogenético. Los signos de interrogación (?) corresponden a datos faltantes; el guión (-) corresponde a carácter inaplicable; los estados entre corchetes [ ] indican estados polimórficos.

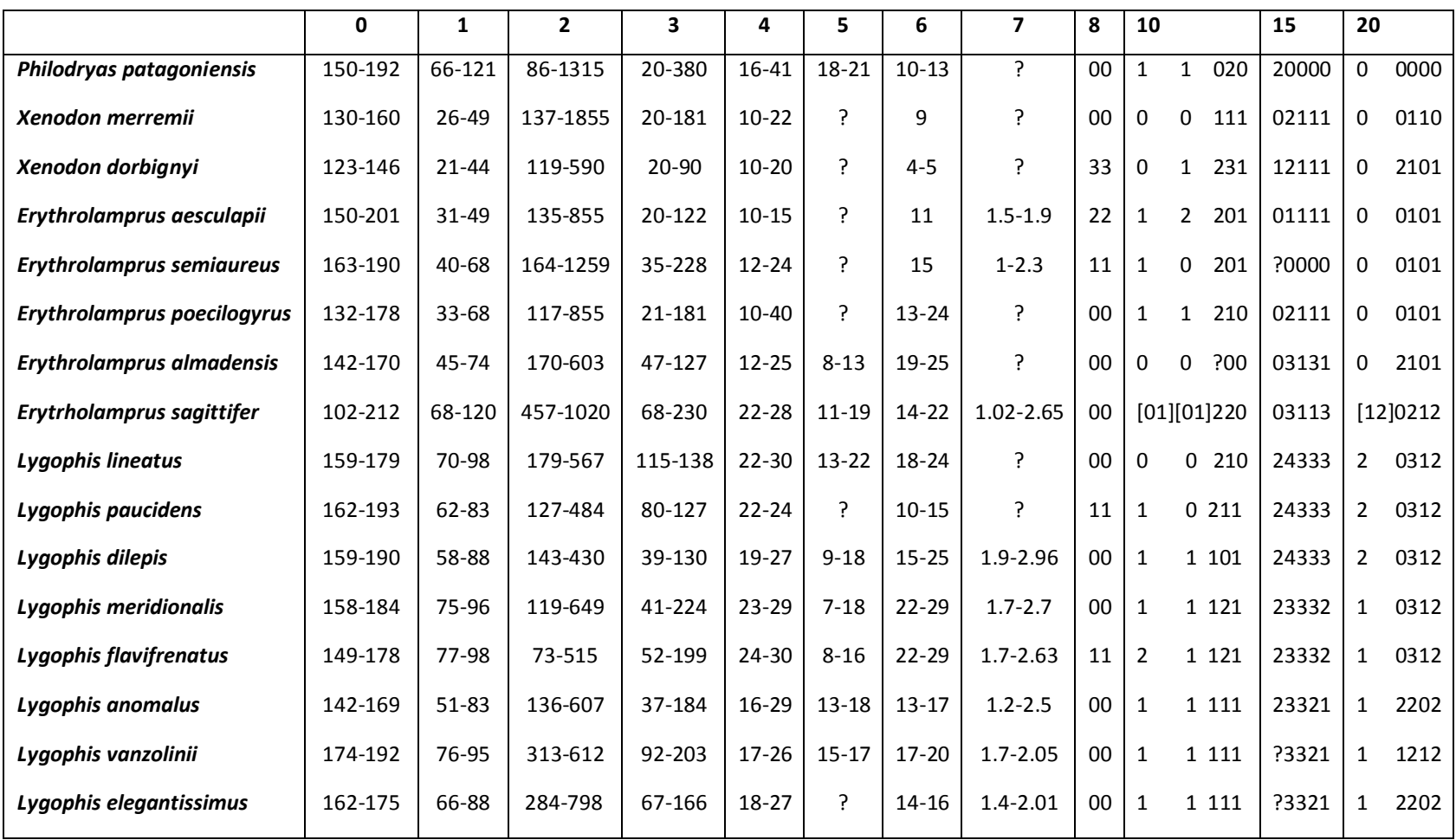

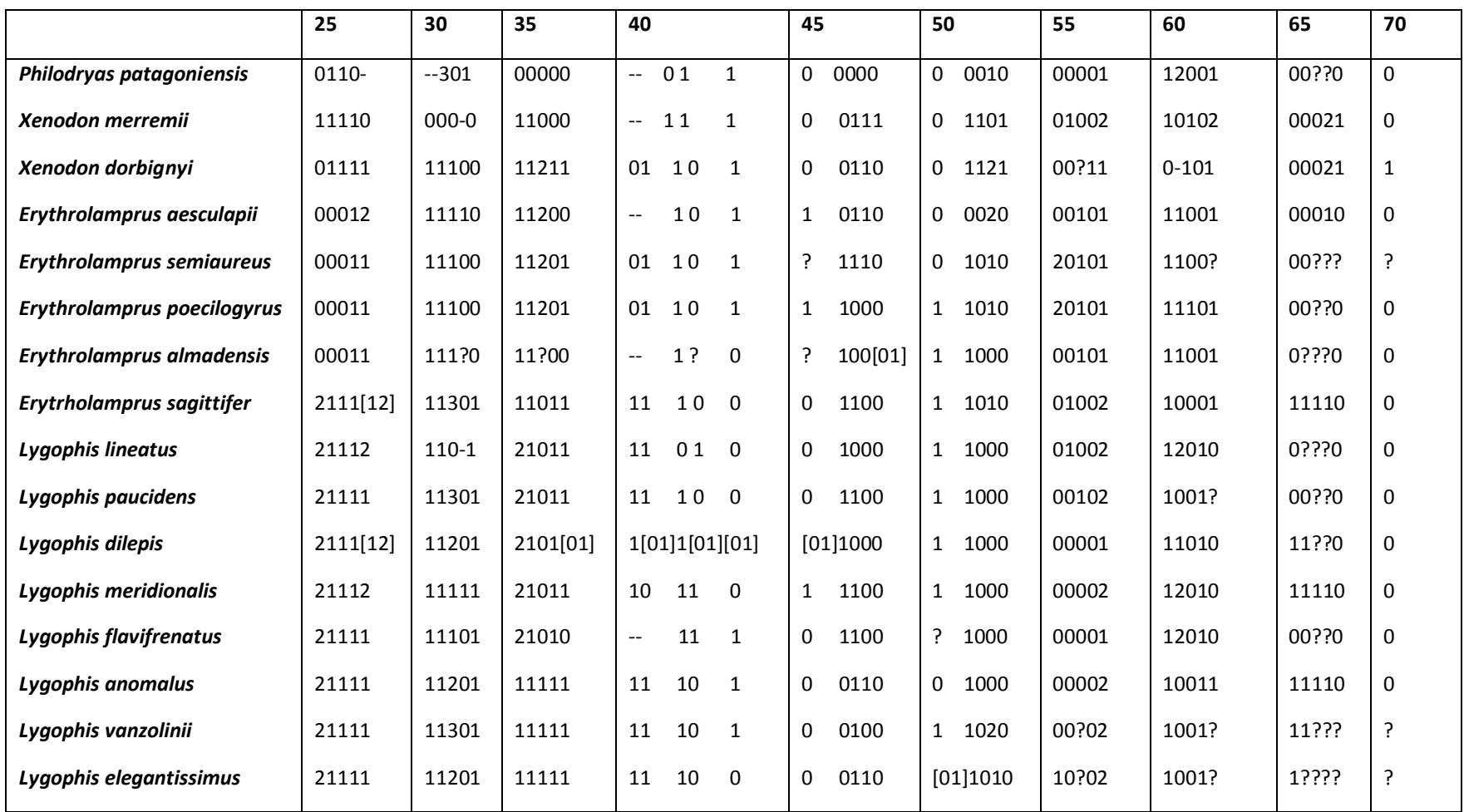

# **APENDICE 4.** Matriz de caracteres moleculares

### *Philodryas patagoniensis*

TGGTTCTGTTTACAAGGCAACTTACCATGGAGCTACAGTGGCTGTAAAACAAGTGAAGAGATTCAGTAAGAACCATTTGGCATCACGGCAAAGC TTCTGGGCAGAATTAAATGTAGCACGTCTTGACCATAACAATGTGGTACACATAGTAGCTGCTAGCACATGTACCCCTACTAGTCAGGATAGTT TGGGTACCATAATTATGGAATATGCAGGTAACTGCACTCTACATCATGTTATCTATGGGACTGGTTATTTAACAGGAAATAATGATGGCCTTAAA TGTGATCATGGCTTTTTGAGTACAGCTCAGGCTGTCATTTACTCCTATGATATTGTGGCAGGGTTAATGTTTCTCCATTCTCAGTTAATTGTGCA TCTGGATTTAAAACCTGCTAACATATTCATAACAGAGCATAATGTTTGTAAGATTGGAGACTTTGGATGCTCCCAAAAGCTAGAAGATAGCGAAT CTTCAGGACTAAATCTTTGT???????????????????????????????????????????????????????????????????????????????????????????? ?????????????????????AAAGACTTGACGGTACTTCACAACAACCTAGAGGAGCCTGTCTAA?TAACCGATACTCCACGATTAACCCGACCCAC CCTAGCCCAACAGTCTATATACCGCCGTCGCCAGCTTACCTTGTGAAAG?AAATAAAGTAAGCATAAAGGGCTTTTCTCC?CCACACGACAGGT CGAGGTGTAACTTATGGGTGGGTAAAAGATGGGCTACATTTTCTGACACAGAACAC?ACGAATGCACTATGAAACTAGAAACT?GAAGGCGGAT TTAGCAGTATGGTAAGAATAGAATACTTAACTGAAACCAACGCAATGAAGTGCGTACACACCGCCCGTCATCCCTGTAAAATCATTTAAAAGCG GCCCGCGGTACCCCTAACCCGTGCAGCGGTAGCATAATCATTTGTCTATTAATTGTACTCCTGTATGAAAGGCAAAATGAGGGTTTAACTGTCT CTTATAGTAAATCAATTAAAATGATCCTCCAGTAAAAAAGCTACTATATTCTCATAAGACCAGAAGACCCTGTGAAGCTTAAACTAAACTATTAAA ?CCCTATAATAGCTACTTTCGGTTGGGGCGACCTTGGAAAAAAAAAGAACTTCCAAACACCATGACTATAAATCACACCA??CACGGCCTACAA GCCCATAAATTAGACCCAGCACAGCTGATAATTGAACCAAGTTACTCCAGGGATAACAGCGCTATCTTCTTCAAGAGTCCATATCAAAAAGAAG GTTTACGACCTCGATGTTGGATCAGGACATCCTAA

## *Xenodon merremii*

TGATTCTGTTTACAAGGCAACTTACCATGGAGCTACAGTGGCTGTAAAGCAAGTGAAGAGATGCAGTAAGAACCATTTGGCATCACGGCAAAG CTTCTGGTCAGAACTAAATGTAGCACGTCTTGACCATAAGAATGTGGTACACATAGTAGCTGCTAGCACATGTACCCCTGCTATTCAGGATAGT TTGAGTACCATAATTATGGAATATGCAGGTAATTGCACTCTGCATCACGCTATCTATGGGACTGGTTATTTAACAGGAAATAATGATGGCCTTAA ATGTGACCGTGGGGTTT?GAGTACAGCTCAGGCTGTCCTTTACTCCTATGATATTGTGGCAGGGTTAATGTTTCTCCATTCTCAGTTAATTGTGC ATCTGGATTTAAAACCTGCTAACATATTCATAACAGAACATAATGTTTGTAAGATTGGAGACTTTGGATGCTCCCAAAAGCTAGAAGATCGCGAA TCTTCAGGACTACATCTTTGT??????????????????????????????????????????????????????????????????????????????????????????? ??????????????????????AAAGACTTGACGGTACTTCACACCAACCTAGAGGAGCCTGTCTAA?CAACCGATACCCCACGATAAACCCCACCCA CTTTAGCCTTACAGTCTATATACCGCCGTCGCCAGCTTACCTTGTAAAAG?TAACACAGTAAGCATAACAGACCCCTC????TAACACGACAGGT CGAGGTGTAGCTTATAAGTGGGTAAAAGATGGACTACATTATCTACAACAGAATAT?ACGAATAAACTATGAAACAAGAAACT?GAAGGAGGATT TAGCAGTATGTTAAGAACAGAAAACCTAACAGAAATTAACGCAATGAAGTGCGTACACACCGCCCGTCATCCCTGAGTGAATAATTAAA??CGG CC?GCGGTACTCTAA??CCGTGCAAAGGTAGCATAATCATTTGTCTACTAATTATAGACTAGCATGAAAGGCTAAATGAGGGTTTAACTGTCTCT TATATTAAATCAATTAAACTGATTTCCCAGTAAAAAAGCTGGAATATTCACACAAGACCAGAAGACCCTGTGAAGCTTAAACTAAACTATTAAA?C CATATAATAGCTACTTTCGGTTGGGGCGACCTTGGAAAAAAAAAGAACTTCCAAATACAACGACTAACCATCACCCTT???CAGGCTAACAAGCC ACAACATACGACCCAGCAAAGCTGATAATTGAACCAAGTTACTCCAGGGATAACAGCGCCATCTTCTTCAAGAGTCCCTATCAAAAAGAAGGTT TACGACCTCGATGTTGGATCAGGACATCCTAA

## *Xenodon dorbignyi*

TGGTTCTGTTTACAAGGCAACTTACCATGGAGCTACAATGGCTGTAAAGCAAGTGAAGAGATGCAGTAAGAACCATTTGGCATCACGGCAAAG CTTCTGGTCAGAACTAAATGTAGCATGGCTTGACCATAAGAATGTGGTACACATAGTAGCTGCTAGCACATGTACCCCTACTATTCAGGATAGT TTG?GTACCATAATTATGGAATATGCAGGTAATTGCACTCTGCATCATGCTATCTATGGGACTGGTTATTTAACAGGAAATAATGATGGCCTTAA ATGTGACCGTGGGGTTT?GAGTACAACTCAGGCTGTCATTTACTCCTATGATATTGTGGCAGGGTTAATGTTTCTCCATTCTCAGTTAATTGTGC ATCTGGATTTAAAACCTGCTAACATATTCATAACAGAACATAATGTTTGTAAGATTGGAGACTTTGGATGCTCCCAAAAGCTAGAAGATAGCGAA TCTTCAGGACTACGTCTTTGT??????????????????????????????????????????????????????????????????????????????????????????? ??????????????????????AAAGACTTGACGGTACTTCACACCAGCCTAGAGGAGCCTGTCTAA?CAACTGATACTCCACAATTAACCCAACCTG CTTTAGCCCTACAGTCTATATACCGCCGTCGCCAGCTTACCTTGTAAAAG?TAATAAAGTGAGCATAACAGACCCCCC????TAACACGACAGGT CGAGGTGTAGCTCATAAGCAGGTAAA?GATGGGCTACATTCTCTATAACAGAGCAT?ACGAATAAACCATGAAATTAGAAACT?GAAGGAGGAT TTAGCAGTATGTTAAGAATAGAAAACTCAACAGAAACTAACGCAATGAAGTGCGTACACACCGCCCGTCATCCCTG?????????????????????? ?????????????????????????????????????????????????????????????????????????????GGTTTAACTGTCTCTTATAGTTAATCAATTAAA CTGATCTACCAGTAAAAAAGCTGGAATACACACACAAGACCAGAAGACCCTGTGAAGCTTAAACTAAACTATTAAAATTATATAATAACTACTTT CGGTTGGGGCGACCTTGGAAAATAAAAGAACTTCCAAACACAATGATTACCTACATCACCCTCCTAGGCCAACAAGCCACA???TATGACCCAG CACAGCTGATAATTGAACCAAGTTACTCCAGGGATAACAGCGCCATCTTCTTCAAGAGTCCATATCAAAAAGAAGGTTTACGACCTCGATGTTG GATCAGGACATCCTAA

## *Erythrolamprus aesculapii*

???TTCTGTTTACAAGGCAACTTACCATGGAGCTACAGTGGCTGTAAAGCAAGTGAAGAGATGCAGTAAGAACCATTTGGCATCACGGCAAAGC TTCTGGTCAGAATTAAATGTAGCACGTCTTCACCATAAGAATGTGGTACACATAGTAGCTGCTAGCACATGTACCCCTACTAGTCAGAATAGTTT GGGTACCATAATTATGGAATATGCAGGTAATTGCACTCTGCATCATGCTATCTATGGGACTGGTTATTTAACAGGAAATAATGAGGGCCTTAAAT GTGACCATGGGTTTTTGAGTACAGCTCAGGCTGTCATTTACTCCTATGATATTGTGGCAGGGTTAATGTTTCTCCATTCTCAGTTAATAGTGCAT CTGGATTTAAAACCTGCTAACATATTCATAACAGAACATAATGTTTGTAAGATTGGAGACTTTGGATGCTCCCAAAAGCTAGAAGATAGAGGATC TTCAGGACTACATCTTTGT????????????????????????????????????????????????????????????????????????????????????????????? ????????????????????AAAGACTTGACGGTACCCCACACCAACCTAGAGGAGCCTGTCCAATCAACCGATACCCCACGATCAACCCAACACAC TCTAGCCCCACAGTCTATATACCGCCGTCGCCAGCTAACCTTGTAAAAG?AAAGAAAGTAAGCACAACAGACCCCTTC???TAACACGACAGGT CGAGGTGTAACTCATGAGTGTGTAAA?GATGGGCTACATTTTCTATAATAGAAAACTACGGATAAACCATGAAACTAAAACTT?GAAGGAGGATT TAGCAGTATGCTAAGAATAGAAAACTAAACAGAAACTAACGCAATGAGGTGCGTACACACCGCCCGTCATCCCTGAGTGAACAATTAAA??CGG CC?GCGGTACTCTAA??CCGTGCAAAGGTAGCATAATCATTTGTCCACTAATTATGGACTAGCATGAAAGGCAAAATGAGGGTTTAACTGTCTCT TATAGTAAGTCAATTAAACTGATCTACCAGTAAAAAAGCTGGTATAAATACACAAGACCAGAAGACCCTGTGAAGCTTAAACTAAACTATTAAA? CTACATAATAACTACTTTCGGTTGGGGCGACCTTGGAAAAAAAA?GAACTTCCAAAT?TAATGATAATTTATCACCCT????CAGGCCAACAAGCC TCA???TATGACCCAGTACACCTGATAACTGAACCAAGTTACTCCAGGGATAACAGCGCCATCTTCTTCAAGAGTCCATATCAAAAAGAAGGTTT ACGACCTCGATGTTGGATCAGGACACCCCAA

## *Erythrolamprus semiaureus*

TGGTTCTGTTTACAAGGCAACTTACCATGGAGCTACAGTGGCTGTAAAGCAAGTGAAGAGATGCAGTAAGAACCATTTGGCATCACGGCAAAG CTTCTGGTCAGAATTAAATGTAGCACGTCTTCACCATAAGAATGTGGTACACATAGTAGCTGCTAGCACATGTACCCCTACTAGTCAGGATAGT TTGGGTACCATAATTATGGAATATGCAGGTAATTGCACTCTGCATCATGCTATCTATGGGACTGGTTATTTAACAGGAAATAATGATGGCCTTAA ATGTGACCATGGGTTTTTGAGTACAGCTCAGGCTGTCATTTACTCCTATGATATTGTGGCAGGGTTAATGTTTCTCCATTCTCAGTTAATAGTGC ATCTGGATTTAAAACCTGCTAACATATTCATAACAGAACATAATGTTTGTAAGATTGGAGACTTTGGATGCTCCCAAAAGCTAGAAGATAGCGGA TCTTCAGGACTACGTCTTTGT???????????????????????????????????????????????????????????????????????????????????????????

??????????????????????AAAGACTTGACGGTACCCCACACCAACCTAGAGGAGCCTGTCCAATCAACCGATACCCCACGATCAACCCAACAT ACTCTAGCCCCACAGTCTATATACCGCCGTCGCCAGCTTACCTTGCAAAAG?AAACAAAGTGAGCACAACAAGCCCCCCCCCCTAACACGACA GGTCGAGGTGTAACTCATGAGTATGTAAA?GATGGGCTACATTTTCTAAAACAGAAAATCACGGATAAACCATGAAACTAAAAACT?GAAGGAG GATTTAGCAGTATGCTAAGAATAGAAAACTAAACAGAAACTAGTGCAATGAGGTGCGTACACACCGCCCGTCATCCCTGAGTGAACAATTAAA? ?CGGCC?GCGGTACTCTAA??CCGTGCAAAGGTAGCATAATCATTTGTCCACTAATTATGGACTAGTATGAAAGGCAAAATGAGGGTTTAACTGT CTCTTATAGTAAGTCAATTAAACTGATCTACCAGTAAAAAAGCTGGAATAAATACACAAGACCAGAAGACCCTGTGAAGCTTAAACTAAACTATT AAA?CCATATAATAACTACTTTCGGTTGGGGCGACCTTGGAAAAAACA?GAACTTCCAAAC?TAGTGATAATCAATCACCTC????CAGGCCAACA AGCCACA???TACGACCCAGCACACCTGATAATTGAACCAAGTTACTCCAGGGATAACAGCGCCATCTTCTTCAAGAGTCCATATCAAAAAGAA GGTTTACGACCTCGATGTTGGATCAGGACACCCCAA

# *Erythrolamprus poecilogyrus*

TGGTTCTGTTTACA?GGCAACTTACCATGGAGCTACAGTGGCTGTAAAGCAAGTGAAGAGATGCAGTAAGAACCATTTGGCATCACGGCAAAG CTTCTGGTCAGAATTAAATGTAGCACGTCTTGACCATAAGAATGTGGTACACATAGTAGCTGCTAGCACATGTACCCCTACTAGTCAGGATAGT TTGGGTACCATAATTATGGAATATGCAGGTAATTGCACTCTGCATCATGCTATCTATGGGACTGGTTATTTAACAGGAAAT???GATGGCCTTAA ATGTGACCATGGGTTTTTGAGTACAGCTCATGCTGTCGTTTACTCCTATGATATTGTGGCAGGGTTAATGTTTCTGCATTCTCAGTTAATAGTGC ATCTGGATTTAAAACCTGCTAACATATTCATAACAGAACATAATGTTTGTAAGATTGGAGACTTTGGATGCTCCCAAAAGCTAGAAGATAACGGA TCTTCAGGACTACGTCTTTGT??????????????????????????????????????????????????????????????????????????????????????????? ??????????????????????AAAGACTTGACGGTACCCCACACCAACCTAGAGGAGCCTGTCCAATCAACCGATACCCCACGATCAACCCAACAC ACCCTAGCCCCACAGTCTATATACCGCCGTCGCCAGCTTACCTTGCAAAAG?AAACAAAGTGAGCACAACAGACCCCCC????TAACACGACAG GTCGAGGTGTAACTTATGAGTGTGTAAA?GATGGGCTACATTTTCTAAAACAGAAAATTACGGATAAACCATGAAACTAAAAACT?GAAGGAGGA TTTAGCAGTATGCTAAGAATAGAAAACTAAACAGAAGCTAACGCAATGGAGTGCGTACACACCGCCCGTCATCCCTGAGTGAACAATTAAA??C GGCC?GCGGTACTCTAA??CCGTGCAAAGGTAGCATAATCATTTGTCCACTAATTATGGACTAGTATGAAAGGCAAAATGAGGGTTTAACTGTCT CTTATAGTAAGTCAATTAAACTGATCTTCCAGTAAAAAAGCTGGAATAAATACACAAGACCAGAAGACCCTGTGAAGCTTAAACTAAACTATTAA A?ACACATAATAACTACTTTCGGTTGGGGCGACCTTGGAAAAAAAAAGAACTTCCAAAC?TAGTGACAATTAATCACCCC????CAGGCCAACAA GCCACA???CATGACCCAGCACACCTGATAATTGAACCAAGTTACTCCAGGGATAACAGCGCCATCTTCTTCAAGAGTCCATATCAAAAAGAAG GTTTACGACCTCGATGTTGGATCAGGACACCCCAA

# *Erythrolamprus almadensis*

TGGTTCTGTTTACAAGGCAACTTACCATGGAGCTACAGTGGCTGTAAAGCAAGTGAAGAGATGCAGTAAGAACCATTTGGCATCACGGCAAAG CTTCTGGTCAGAATTAAATGTAGCACGACTTCATCATAAGAATGTGGTACACATAGTAGCTGCTAGCACATGTACCCCTACTAGTCAGGATAGT TTGGGTACCATAATTATGGAATATGCAGGTAATTGCACTTTGCATCATGCTATCTATGGGACTGGTTATTTAACAGGAAATAATGATGGCCTTAA GTGTGACCATCGGTTTTTGAGTACAACTCAGGCTGTCATTTACTCCTATGATATTGTGGCGGGGTTAATGTTTCTCCATTCTCAGTTAATAGTGC ATCTGGATTTAAAACCTGCTAACATATTCATAACAGAACATAATGTTTGTAAGATTGG?GA?TTTGGATGCTCCCAAAAGCTAGAAGATAGCGGA TCTTCAGGACTACGTCATTGT??????????????????????????????????????????????????????????????????????????????????????????? ??????????????????????AAAAACTTGACGGTACCCCACACCAACCTAGAGGAGCCTGTCTAATAAACCGATACCCCACGATCAACCCAACCCA CTCTAGCCCCACAGTCTATATACCGCCGTCGCCAGCTTACCTTGCAAAAG?AAACTAAGTAAGCATAATAAAACAAACTCT?TAACACGACAGGT CGAGGTGTAACTTATGAGTGCGTAAA?GATGGGCTACATTTTCTATAACAGAAAACTACGGATAAACTATGAAACTAAAAACT?GAAGGAGGATT TAGCAGTATGTTAAGAATAGAAAACTAAACAGAAACTTACGCAATGAGGTGCGTACACACCGCCCGTCATCCCTGAGTGAACAATTAAA??CGG CC?GCGGTACTCTAA??CCGTGCAAAGGTAGCATAATCATTTGTCCACTAATTATGGACTAGCATGAAAGGCAAAATGAGGGTTTAACTGTCTCT TATGGTAAGTCAATTAAACTGATCTACCAGTAAAAAAGCTGGAATAAATACACAAGACCAGAAGACCCTGTGAAGCTTAAACTAAACTATTAAA? CCACATAATAACTACTTTCGGTTGGGGCGACCTTGGAAAAAAAAAGAACTTCCAAAC?TAGTGACA?TCAATCACCCA????TAGGCCAACAAGC CACA???TACGACCCAGTACACCTGATAATTGAACCAAGTTACTCCAGGGATAACAGCGCCATCTTCTTCAAGAGTCCATATCAAAAAGAAGGTT TACGACCTCGATGTTGGATCAGGACATCCTAA

# *Erythrolamprus sagittifer*

???????????????????????????????????????????????????????????????????????????????????????????????????????????????????? ???????????????????????????????????????????????????????????????????????????????????????????????????????????????????? ???????????????????????????????????????????????????????????????????????????????????????????????????????????????????? ???????????????????????????????????????????????????????????????????????????????????????????????????????????????????? ???????????????????????????????????????????????????????????????????????????????????????????????????????????????????? ??????????????????????????AAAGACTTGACGGTGCCTCACACCAACCTAGAGGAGCCTGTCTAA?TAACCGATACCCCACGATTAACCTCAC CTACTTTAGCCCCACAGTCTATATACCGCCGTCGCCAGCCTACCTTGTAAAAG?AGATAGAGTAGGCAAAATGGGCC?CCCC???CAACACGAC AGGTCGAGGTGTAACTAATAAGTAGGTAAAAGATGGGCTACATTTTCTAAAATAGAAAAC?ACGAACAGACTATGAAATTAGAAACT?GAAGGC

GGATTTAGAAGTATGCTGGGAATAAAAAACCCAACAGAAATTAATGCAATGAGGCGCGTACACACCGCCCGTCATCCCTGAGTGAACAATTAAA ??CGGCC?GCGGTACCCTAA??CCGTGCAAAGGTAGCGCAATCATTTGTCTACTAATTATAGACCAGTATGAAAGGCAAAATGAGGGCCTAACT GTCTCTTATAGTACATCAATTAAACTGATCCACCAGTAAAAAAGCTGGAATATTTTCATAAGACCAGAAGACCCTGTGAAGCTTTAACTAAACTAT TAAA?TCTAATAATAGCTACTTTCGGTTGGGGCGACCTTGGAAAA?AAAAGAACTTCCAAACACAATAATTATAACTCTTACCA?CCTAGGCCTAC AAGCCACAA??TATGACCCAGCATAGCTGACAATTGAAACAAGTTACTCCAGGGATAACAGCGCCATCTTCTTCAAGAGTCCATATCAAAAAGA AGGTTTACGACCTCGATGTTGGATCAGGACATCCTAA

# *Lygophis lineatus*

TGGTTCTGTTTACAAGGCAACTTACCATGGAACTACAGTGGCTGTAAAGCAAGTGAAGAGATGCAGTAAGAACCATTTGGCATCACGGCAAAG CTTCTGGTCAGAACTAAATGTAGCACGTCTTGACCATAAGAACGTGGTACACATAGTAGCTGCTAGCACATGTACCCCTACTAGTCAGGATAGC TTGGGTACCATAATTATGGAATATGCAGGTAATTGCACTCTACATCATGCTATCTACGGGACTGGTTATTTAACAGGAAATAATGATGGCCCTAA ATGTGACCATGGGTTTTTGAGTACATCTCAGGCTGTCATTTACTCCTATGATATTGTGGCAGGGTTAATGTTTCTCCACTCTCAGTTAATTGTGC ATCTGGATTTAAAACCTGCCAACATATTCATAACAGAACATAATGTTTGTAAGATTGGGGACTTTGGATGCTCCCAAAAGCTAGAAGATAGCGAA TCTTCAGGGCTACGTCTTTGT??????????????????????????????????????????????????????????????????????????????????????????? ??????????????????????AAAGACTTGACGGTGCCTTATATCAGCCTAGAGGAGCCTGTCTAA?TAACCGATACCCCACGATTAACCCCACCCA CTTTAGCCCTACAGTCTATATACCGCCGTCGCCAGCTTACCTTGTAAAAG?AAACAGAGTGAGCAAAATGGACCACCCC???TA?CACGACAGG TCGAGGTGTAACTAATAAGTGGGTAAAGGATGGGCTACACTCTCTAAAACAGAAAAC?ACGAACGAACTGTGAAACCAGAAAAC?GAAGGCGG ATTTAGCAGTATGCCGAGAATAGAAAACTCAACAGAAACTAAAGCAATGAGGCATGTACACACCGCCCGTCATCCCTGAGTGAAAAATTAAA?? CGGCC?GCGGTACCCTAA??CCGTGCAAAGGTAGCATAATCATTTGTCTACTAATTATAGACTAGTATGAAAGGCAAAATGAGGGCTTAGCTGT CTCTTATAGTAAATCAATTAAACTGATCTACCAGTAAAAAAGCTGGTATACTTACATAAGACCAGAAGACCCTGTGAAGCTTTAACTAAACTATTA CA?CCCTATAATAACTAATTTCGGTTGGGGCGACCTTGGAAAACAAAAAAACTTCCAAACAT??CAACCATAATTTCCCCT????CAGGCCAACAA GCCACAG??TACGACCCAGCACAGCTGATAATTGAACCAAGTTACTCCAGGGATAACAGCGCCATCTTCTTCAAGAGCCCATATCAAAAAGAAG GTTTACGACCTCGATGTTGGATCAGGACACCCAAA

# *Lygophis paucidens*

???????????????????????????????????????????????????????????????????????????????????????????????????????????????????? ????????????????????????????????????????????????????????????????????????????????????????????????????????????????????

???????????????????????????????????????????????????????????????????????????????????????????????????????????????????? ???????????????????????????????????????????????????????????????????????????????????????????????????????????????????? ???????????????????????????????????????????????????????????????????????????????????????????????????????????????????? ??????????????????????????AAAGACTTGACGGTGCCCCACACCAACCTAGAGGAGCCTGTCTAA?TAACCGATACTCCACGATTAACCCAA CCCACTTTAGCCCAACAGTCTATATACCGCCGTCGCCAGCTTACCCTGTAAAAG?AAATAAAGTGAGCAAAATAGGCGCTCCC???TAACACGA CAGGTCGAGGTGTAACTAATAAGTGGGTAAAAGATGGGCTACATTTTCTATAACAGAAAAC?ACGAATAGACTATGAAACTAGAAACT?GAAGG CGGATTTAGTAGTATATCGAGAATATAATACTCAATAGAAACTAGAGCAATGAGGCGCGCACACACCGCCCGTCATCCCTG???????????????? ???????????????????????????????????????????????????????????????????????????????????????????????????????????????????? ???????????????????????????????????????????????????????????????????????????????????????????????????????????????????? ???????????????????????????????????????????????????????????????????????????????????????????????????????????????????? ???????????????????????????????????????????????????????????????????

# *Lygophis meridionalis*

TGGTTCTGTTTACAAGGCAACTTACCATGGAGCTACAGTGGCTGTAAAGCAAGTGAAGAGATGCAGTAAAAACCATTTGGCATCACGGCAAAG CTTCTGGTCAGAACTAAATGTAGCACGTCTTGACCATAAGAATGTGGTACACATAGTAGCTGCTAGCACATGTACCCCTACTAGTCAGGATAGC TTGGGTACCATAATTATGGAATATGCAGGTAACTGCACTCTACATCATGCTATCTACGGAACTGGTTATTTAATAGGAAATAATGATGGCCTTAA ATGTGACCATGGGTTTTTGAGTACATCTCAGGCTGTCATTTACTCCTATGATATTGTGGCAGGGTTAATGTTTCTCCATTCTCAGTTAATTGTGC ATCTGGATTTAAAACCTGCTAACATATTCATAACAGAACATAACGTTTGTAAGATTGGGGACTTTGGATGCTCCCAAAAGCTAGAAGATAGCAAA TCTTCAGGGCTACGTCTTTGT??????????????????????????????????????????????????????????????????????????????????????????? ??????????????????????AAAGACTTGACGGTGCCTCACACCAACCTAGAGGAGCCTGTCCAC?TAACCGATACTCCACGATTAACCTCACCCA CTTTGGCCCCACAGTCTATATACCGCCGTCGCCAGCTTACCCTGTGAAGG?AAATAAAGTGAGCAAAACAGGAC?CCCC???TAATACGACAGG TCGAGGTGTAACTAATAAGTGGGTAAAGGATGGGCTACATTTTCTACAATAGAATAC?ACGGATTAACCATGAAACTAGAAACTTGAAGGTGGA TTTAGCAGTATGCTGGGAATATAAAACCCAACAGAAACTAAAGCAATGAGGCGCGCACACACCGCCCGTCATCCCTGAGTGAAAA?TTAAA??C GGCC?GCGGTACCCTAA??CCGTGCAAAGGTAGCGTAATCATTTGTCTACTAATTATAGACTAGTATGAAAGGCAAAATGAGGGCTTAACTGTC TCTTATAGTAAATCAATTAAACTGATCTACCAGTAAAAAAGCTGGAATATCCACATAAGACCAGAAGACCCTGTGAAGCTTTAACTAAACTATTAA A?CCACTTAATAATTACTTTCGGTTGGGGCGACCTTGGAAAACAAAAGAACTTCCAAACACA?CTACCACACC??TAATT????CAGGCTAACAAG CCACAG??TACGACCCAGCACAGCTGATAATTGAACCAAGTTACTCCAGGGATAACAGCGCCATCTTCTTCAAGAGCCCATATCAAAAAGAAGG TTTACGACCTCGATGTTGGATCAGGACATCCTAA

### *Lygophis flavifrenatus*

TGGTTCTGTTTACAAGGCAACTTACCATGGAGCTACAGTGGCTGTAAAGCAAGTGAAGAGATGCAGTAAGAACCATTTGGCATCACGGCAAAG CTTCTGGTCAGAACTAAATGTAGCACGTCTTGACCATAAGAATGTGGTACACATAGTAGCTGCTAGCACATGTACCCCTACTAGTCAGGATAGC TTGGGTACCATAATTATGGAATATGCAGGTAACTGCACTCTACATCATGCTATCTACGGAACTGGTTATTTAACAGGAAATAATGATGGCCTTAA ATGTGACCATGGGTTTTTGAGTACATCTCAGGCTGTCATTTACTCCTATGATATTGTGGCAGGGTTAATGTTTCTCCATTCTCAGTTAATTGTGC ATCTGGATTTAAAACCTGCTAACATATTCATAACAGAACATAACGTTTGTAAGATTGGGGACTTTGGATGCTCCCAAAAGCTAGAAGATAGCGAA TCTTCAGGGCTACGTCTTTGT??????????????????????????????????????????????????????????????????????????????????????????? ??????????????????????AAAGACTTGACGGTGCCTCACACCAACCTAGAGGAGCCTGTCCAC?TAACCGATACTCCACGATTAACCTCACCCA CTTTAGCCCCACAGTCTATATACCGCCGTCGCCAGCTTACCCTGTAAAAG?AAATAAAGTGAGCAAAATAGGAC?CCCC???TAGCACGACAGG TCGAGGTGTAACTAATAAGTGGGTAAAAGATGGGCTACATTTTCTATAACAGAAAAC?ACGAATAGACTATGAAACTAGAAACT?GAAGGTGGAT TTAGCAGTATGCTAGGAATATAAAACCCAACAGAAACTAAAGCAATGAGGCGCGCACACACCGCCCGTCATCCCTGAGTGAAAAATTAAA??CG GCC?GCGGTACCCTAA??CCGTGCAAAGGTAGCGTAATCATTTGTCTACTAATTATAGACTAGTATGAAAGGCAAAATGAGGGCTTAACTGTCT CTTATAGTAAATCAATTAAACTGATCTACCAGTAAAAAAGCTGGAATACTCACATAAGACCAGAAGACCCTGTGAAGCTTTAACTAAACTATTAAA ?TCATATAATAATTAATTTCGGTTGGGGCGACCATGGAAAACAAGAAAACTTCCATAACA??CAACTACCA???CACCA????CAGGCCAACAAGC CACAG??TACGACCCAGCATAGCTGACAATTGAACCAAGTTACTCCAGGGATAACAGCGCCATCTTCTTCAAGAGCCCATATCAAAAAGAAGGT TTACGACCTCGATGTTGGATCAGGACATCCTAA

## *Lygophis anomalus*

TGGTTCTGTTTACAAGGCAACTTACCATGGAGCTACAGTGGCTGTAAAGCAAGTGAAGAGATGCAGTAAGAACCATTTGGCATCACGGCAAAG CTTCTGGTCAGAACTAAATGTAGCACGTCTTGACCATAAGAATGTGGTACACATAGTAGCTGCTAGCACATGTACCCCTACTAGCCAGGATAGT TTGGGTACCATAATTATGGAATATGCAGGTAATTGCACTCTACATCATGCTATCTACGGGACTGGTTATTTAACAGGAAATAATGATGGCCTTAA ATGTGACCATGGGTTTTTGAGTACATCTCAGGCTGTCATTTACTCCTATGATATTGTGGCAGGGTTAATGTTTCTCCATTCTCAGTTAATTGTGC ATCTGGATTTAAAACCTGCTAACATATTCATAACAGAACATAATGTTTGTAAGATTGGGGACTTTGGATGCTCCCAAAAGCTAGAAGATAGCGAA TCTTCAGGGCTACGTCTTTGT???????????????????????????????????????????????????????????????????????????????????????????

??????????????????????AAAGACTTGACGGTGCCTCACACCAACCTAGAGGAGCCTGTCTAA?TAACCGATACCCCACGATTAACCCCACCC GCTTTAGCCCCACAGTCTATATACCGCCGTCGCCAGCCTACCTTGTAAGAGTAAACAGAGTAAGCAAAACAGGAC?CCCC???TAGAACGACAG GTCGAGGTGTAGCTAATAAGTGGGTAAAAGATGGGCTACATTTTCTAAAACAGAAAAC?ACGAATAAACTATGAAACTAGAAACT?GAAGGCGG ATTTAGCAGTATGCTGGGAATAAAAAACCCAACAGAAATTAACGCAATGAGGCGCGTACACACCGCCCGTCATCCCTGAGTGAACAATTAAA?? CGGCC?GCGGTACCCTAA??CCGTGCAAAGGTAGCGCAATCATTTGTCTACTAATTATAGACTAGTATGAAAGGCAAAATGAGGACTTAACTGT CTCTTATAGTATATCAATTAAACTGATCTGCCAGTAAAAAAGCTGGAATATCCTCATAAGACCAGAAGACCCTGTGAAGCTTTAACTAAACTATTA AA?TTTAATAATAGCTACTTTCGGTTGGGGCGACCTTGGAAAA?AAAAGAACTTCCAAACACAACAATTATAACTTTCATC??CCCAGGCCAACAA GCCACAG??TACGACCCAGCACAGCTGACAATTGAAATAAGTTACTCCAGGGATAACAGCGCCATCTTCTTCAAGAGTCCATATCAAAAAGAAG GTTTACGACCTCGATGTTGGATCAGGACATCCTAA

## *Lygophis vanzolinii*

TGGTTCTGTTTACAAGGCAACTTACCATGGAGCTACAGTGGCTGTAAAGCAAGTGAAGAGATGCAGTAAGAACCATTTGGCATCACGGCAAAG CTTCTGGTCAGAACTAAATGTAGCACGTCTTGACCATAAGAATGTGGTACACATAGTAGCTGCTAGCACATGTACCCCTACTAGTCAGGATAGT TTGGGTACCATAATTATGGAATATGCAGGTAATTGCACTCTACATCATGCTATCTACGGGACTGGTTATTTAACAGGAAATAATGATGGCCTTAA ATGTGACCATGGGTTTTTGAGTACATCTCAGGCTGTCATTTACTCCTATGATATTGTGGCAGGGTTAATGTTTCTCCATTCTCAGTTAATTGTGC ATCTGGATTTAAAACCTGCTAACATATTCATAACAGAACATAATGTTTGTAAGATTGGGGACTTTGGATGCTCCCAAAAGCTAGAAGATAGCGAA TCTTCAGGGCTACGTCTTTGT??????????????????????????????????????????????????????????????????????????????????????????? ??????????????????????AAAGACTTGACGGTGCCTCACACCAACCTAGAGGAGCCTGTCTAA?TAACCGATACCCCACGATTAACCCCACCCA CTTTAGCCCCACAGTCTATATACCGCCGTCGCCAGCCTACCTTGTAAGAGTAAACAGAGTAAGCAAAACAGAAC?CCCC???TAGAACGACAGG TCGAGGTGTAGCTAATAAGCGGGTAAAAGATGGGCTACATTTTCTAAAACAGAAAAC?ACGAATAAACTATGAAACTAGAAACT?GAAGGCGGA TTTAGCAGTATGCTGGGAATAAAAAACCCAACAGAAATTAACGCAATGAGGCGCGTACACACCGCCCGTCATCCCTGAGTGAACAATTAAA??C GGCC?GCGGTACCCTAA??CCGTGCAAAGGTAGCGCAATCATTTGTCTACTAATTATAGACTAGTATGAAAGGCAAAATGAGGACTTAACTGTC TCTTATAGTATATCAATTAAACTGATCTACCAGTAAAAAAGCTGGAATATCCTCATAAGACCAGAAGACCCTGTGAAGCTTTAACTAAACTATTAA A?TTTAATAATAGCTACTTTCGGTTGGGGCGACCTTGGAAAA?AAAAGAACTTCCAAACACAACAATTATAACTTTCACCACCCCAGGCCAACAA GCCACAG??TACGACCCAGCACAGCTGACAATTGAAATAAGTTACTCCAGGGATAACAGCGCCATCTTCTTCAAGAGTCCATATCAAAAAGAAG GTTTACGACCTCGATGTTGGATCAGGACATCCTAA

# *Lygophis elegantissimus*

TGGTTCTGTTTACAAGGCAACTTACCATGGAGCTACAGTGGCTGTAAAGCAAGTGAAGAGATGCAGTAAGAACCATTTGGCATCACGGCAAAG CTTCTGGTCAGAACTAAATGTAGCACGTCTTGACCATAAGAATGTGGTACACATAGTAGCTGCTAGCACATGTACCCCTACTAGTCAGGATAGT TTGGGTACCATAATTATGGAATATGCAGGTAATTGCACTCTACATCATGCTATCTACAGGACTGGTTATTTAACAGGAAATAATGATGGCCTTAA ATGTGACCATGGGTTTTTGAGTACATCTCAGGCTGTCATTTACTCCTATGATATTGTGGCAGGGTTAATGTTTCTCCATTCTCAGTTAATTGTGC ATCTGGATTTAAAACCTGCTAACATATTCATAACAGAACATAATGTTTGTAAGATTGGGGACTTTGGATGCTCCCAAAAGCTAGAAGATAGTGAA TCTTCAGGGCTACGTCTTTGT??????????????????????????????????????????????????????????????????????????????????????????? ??????????????????????AAAGACTTGACGGTGCCTCACACCAACCTAGAGGAGCCTGTCTAA?TAACCGATACCCCACGATTAACCCCACCCA CTTTAGCCCCACAGTCTATATACCGCCGTCGCCAGCCTACCTTGTAAGAGTAAACAGAGTAAGCAAAACAGGAC?CCCC???TAGAACGACAGG TCGAGGTGTAGCTAATAAGTGGGTAAAAGATGGGCTACATTTTCTAAAACAGAAAAC?ACGAATAAACTATGAAACTAGAAACT?GAAGGCGGA TTTAGCAGTATGCTGGGAATAAAAAACCCAACAGAAATTAACGCAATGAGGCGCGTACACACCGCCCGTCATCCCTGAGTGAACAATTAAA??C GGCC?GCGGTACCCTAA??CCGTGCAAAGGTAGCGCAATCATTTGTCTACTAATTATAGACTAGTATGAAAGGCAAAATGAGGACTTAACTGTC TCTTATAGTATATCAATTAAACTGATCTACCAGTAAAAAAGCTGGAATATCCTCATAAGACCAGAAGACCCTGTGAAGCTTTAACTAAACTATTAA A?TTTAATAATAGCTACTTTCGGTTGGGGCGACCTTGGAAAA?AAAAGAACTTCCAAACACAACAATTATAACTTTCACC??CCCAGGCCAACAA GCCACAG??TACGACCCAGCACAGCTGACAATTGAAATAAGTTACTCCAGGGATAACAGCGCCATCTTCTTCAAGAGTCCATATCAAAAAGAAG GTTTACGACCTCGATGTTGGATCAGGACATCCTAA

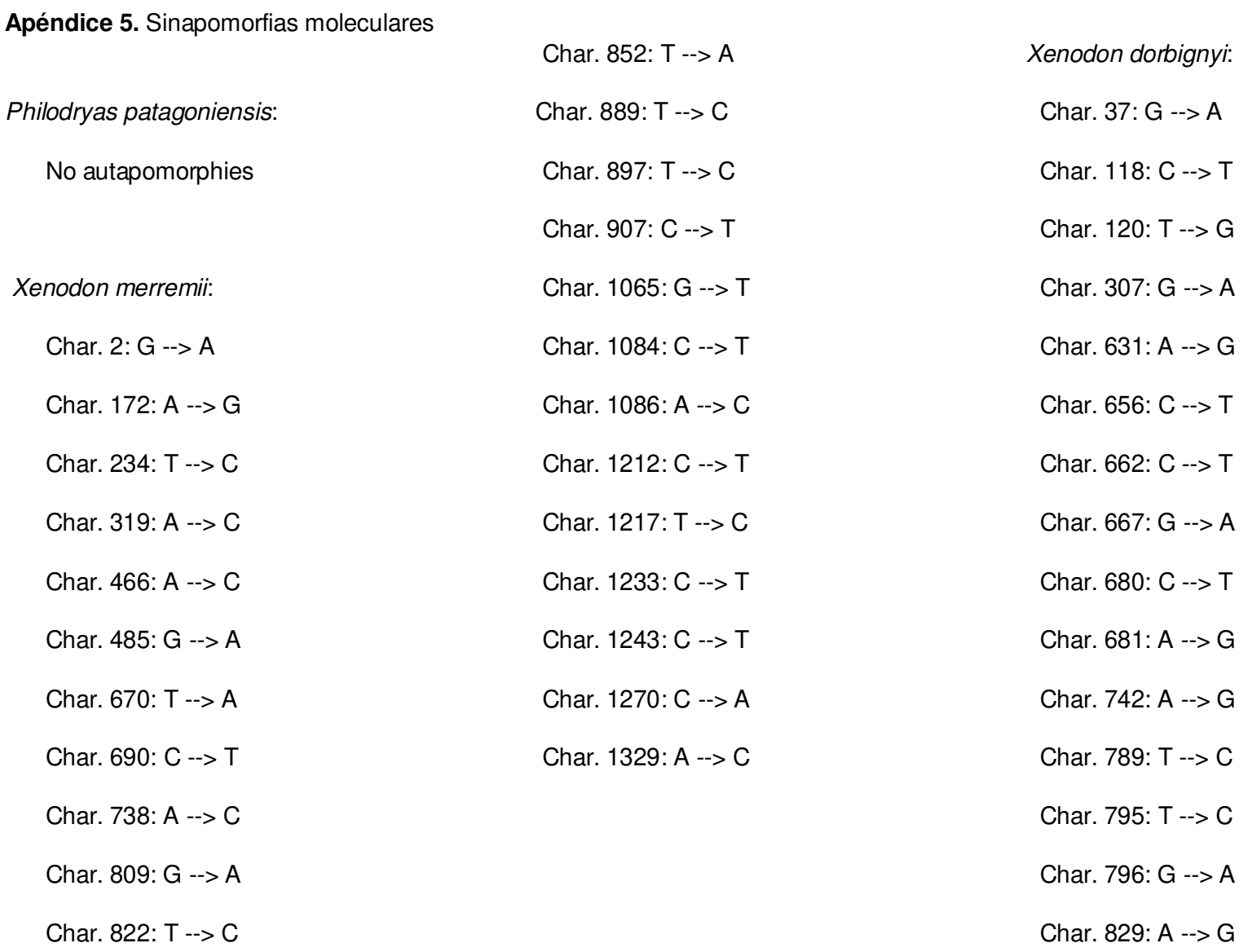

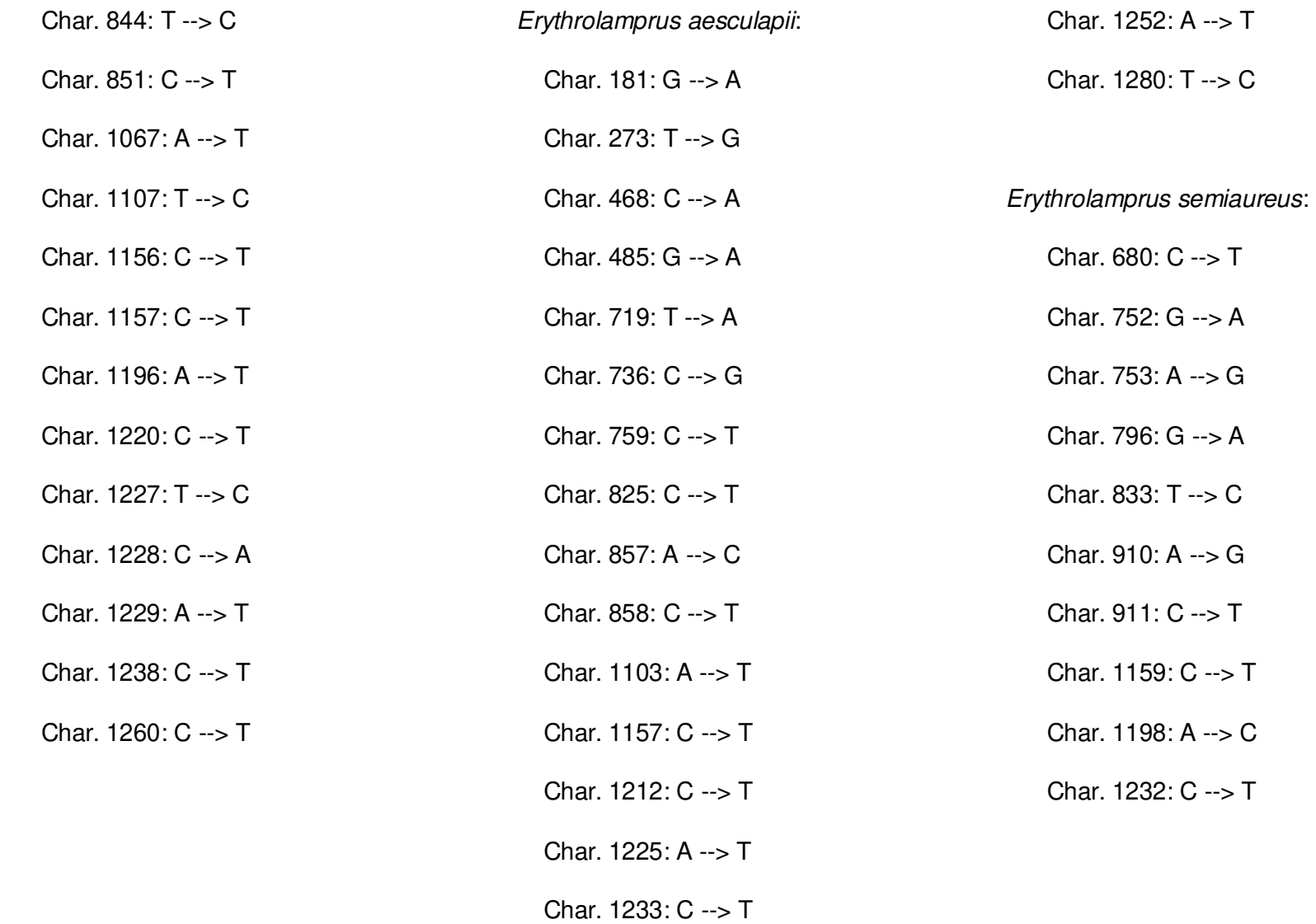

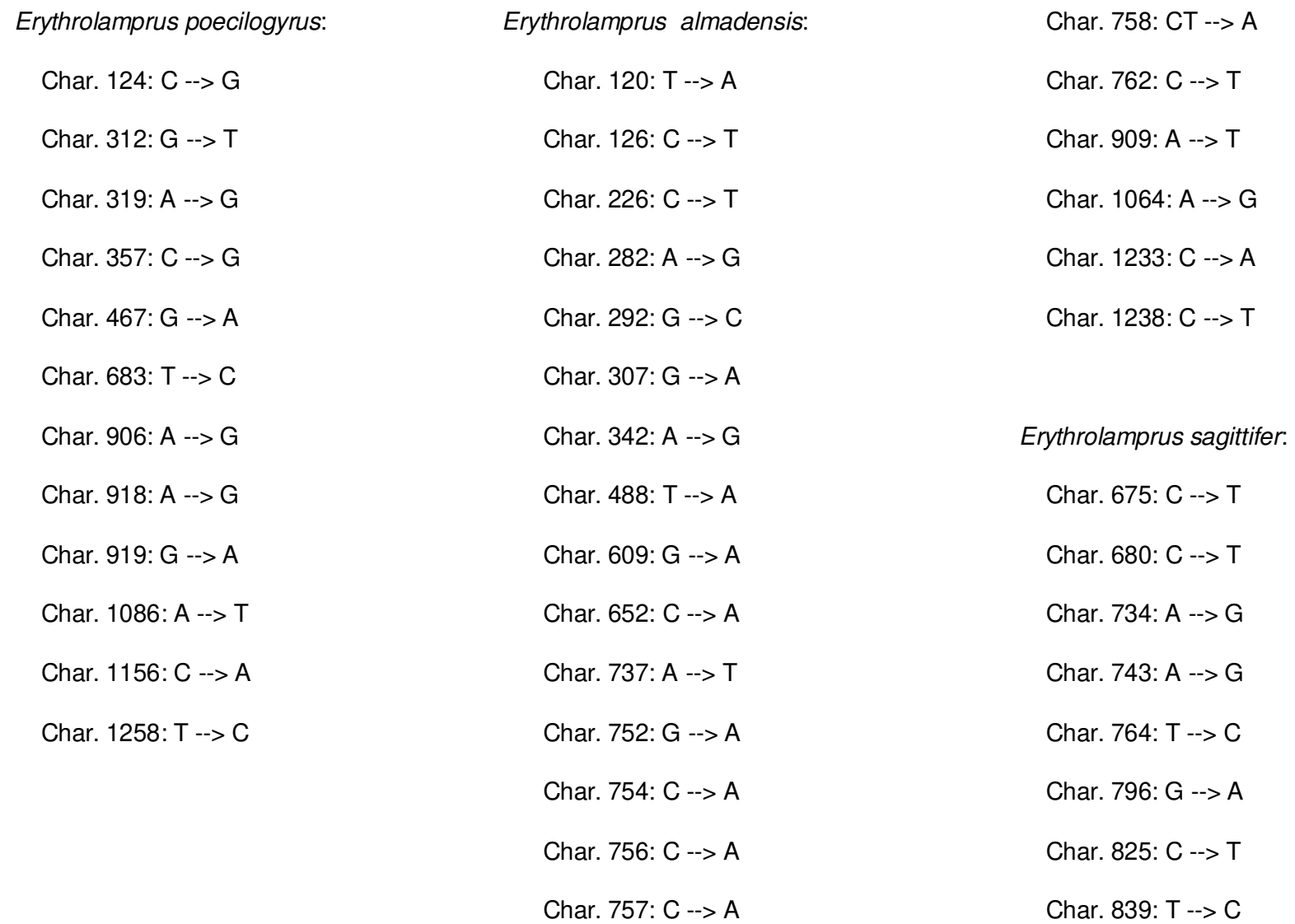
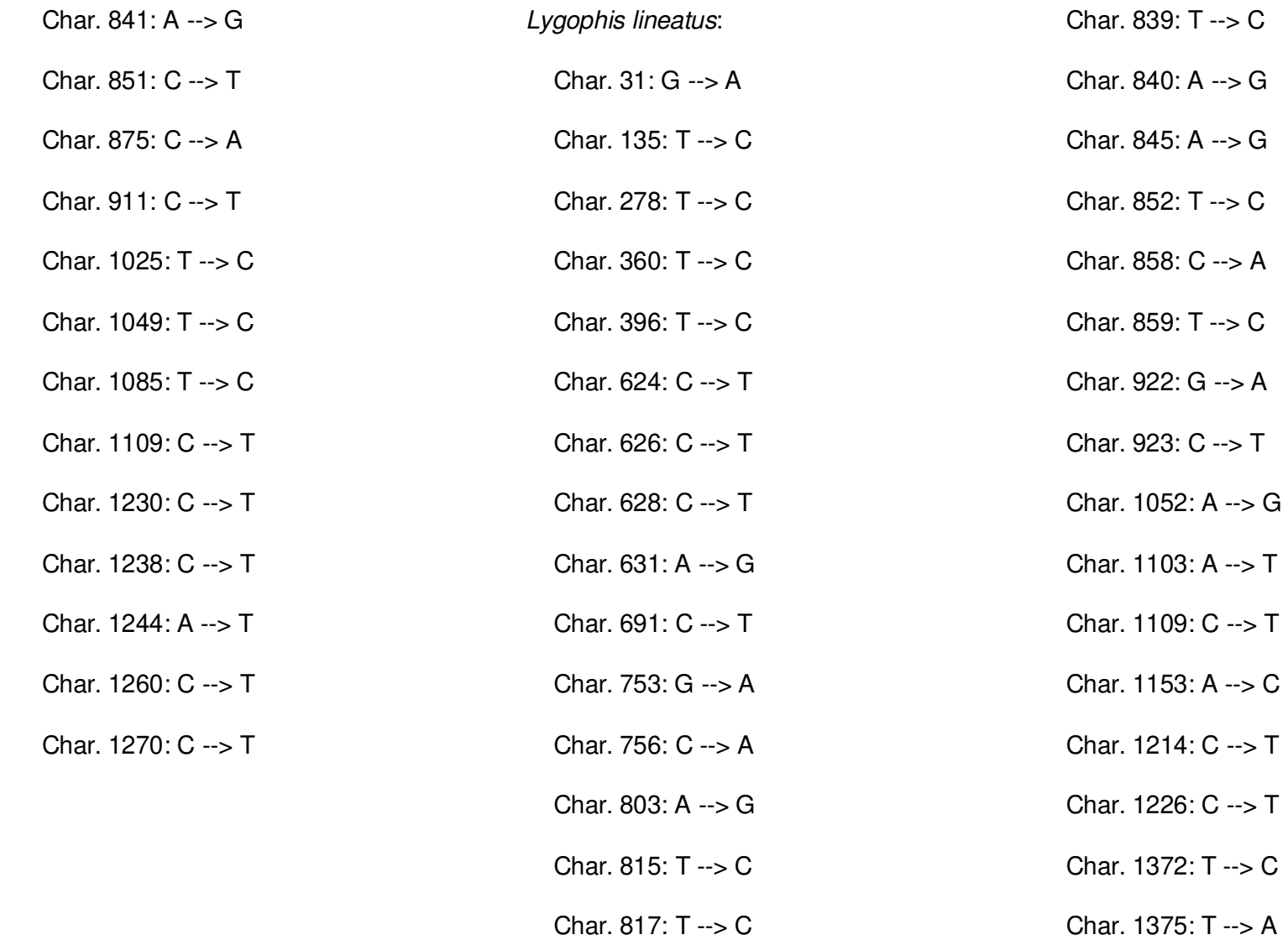

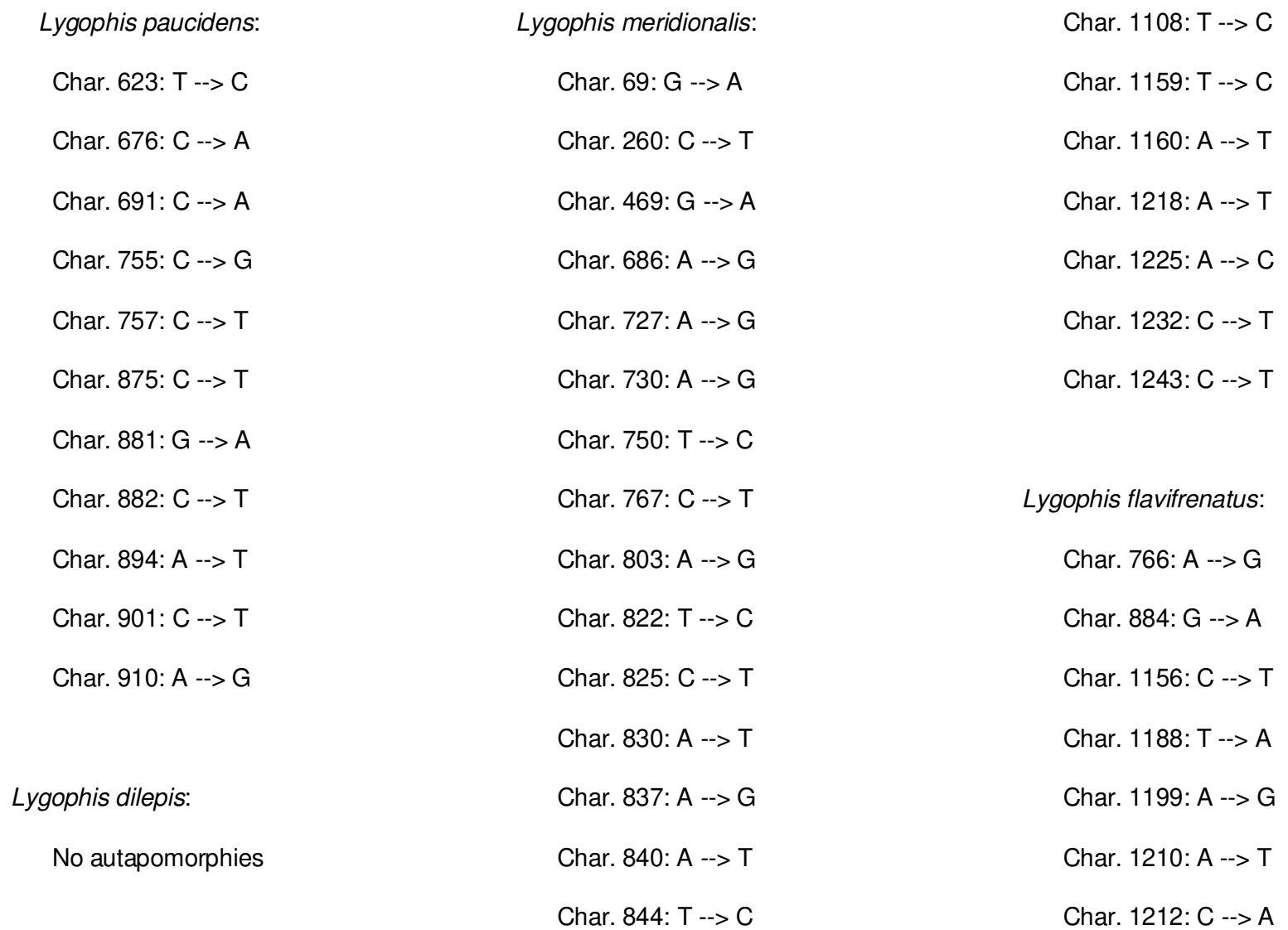

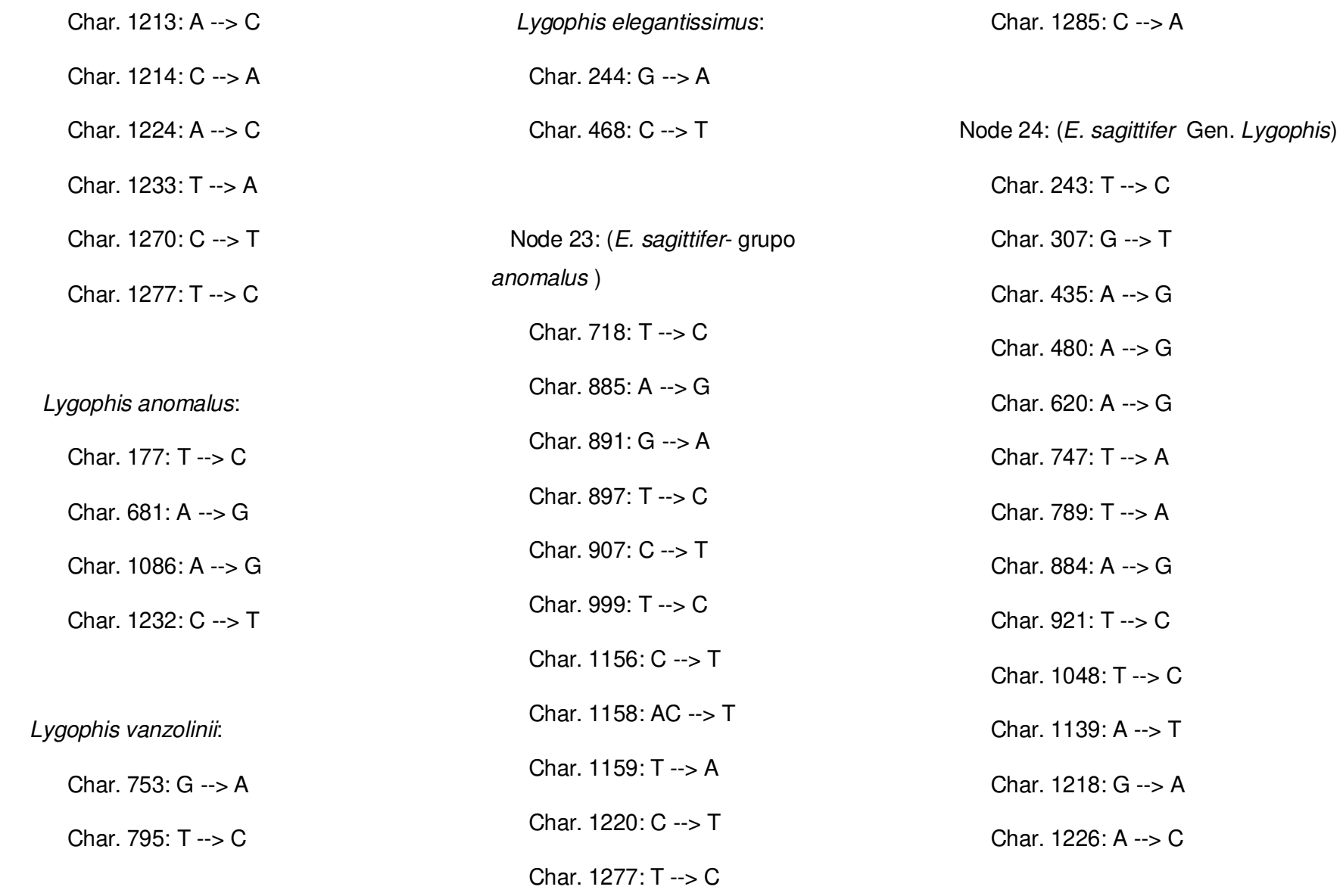

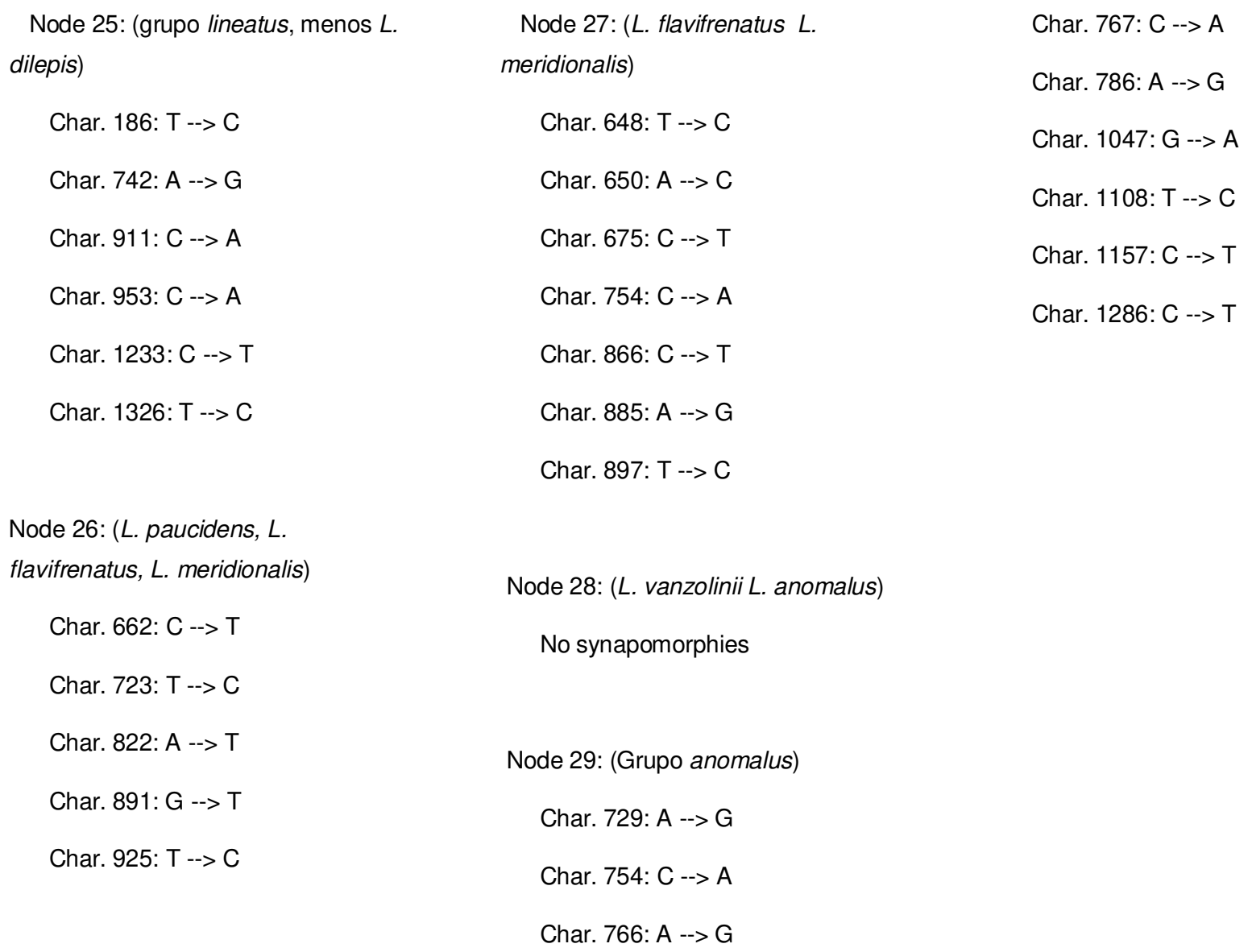